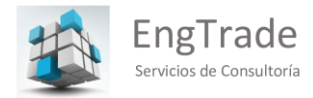

# **PRESENTACIÓN EngTrade S.C.**

# **1- Tabla de Contenidos**

- a. Introducción
- b. Nuestros Servicios
	- i. Ingeniería
	- ii. Auditoría
	- iii. Marketing,
	- iv. Internacionalización, Fusión y Venta de Empresas,
	- v. Tecnología,
	- vi. Gestión Internacional de Suministros
	- vii. Gestión de Servicios Financieros
- c. Nuestros Productos
	- i. Desarrollos Propios
	- ii. Desarrollos de Nuestros Partners
- d. Nosotros
- e. Nuestros Partners
- f. Confían en Nosotros
- g. Nuestros Antecedentes
- h. Presencia Global

# **2- Introducción**

**EngTrade Servicios de Consultoría** es una empresa unipersonal de titularidad del Ingeniero Jorge Virinni, que inició su actividad en 2014, como corolario de más de 30 años de experiencia en el ejercicio profesional, tanto de su titular como de un grupo de amigos y colaboradores de larga y exitosa trayectoria profesional. En los capítulos siguientes se describe detalladamente nuestra actividad.

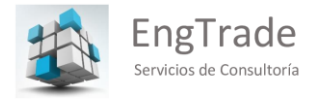

# **3- Nuestros Servicios**

a. Ingeniería

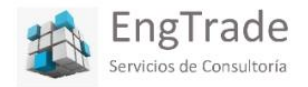

Servicios que ponemos a su disposición en el área de ingeniería

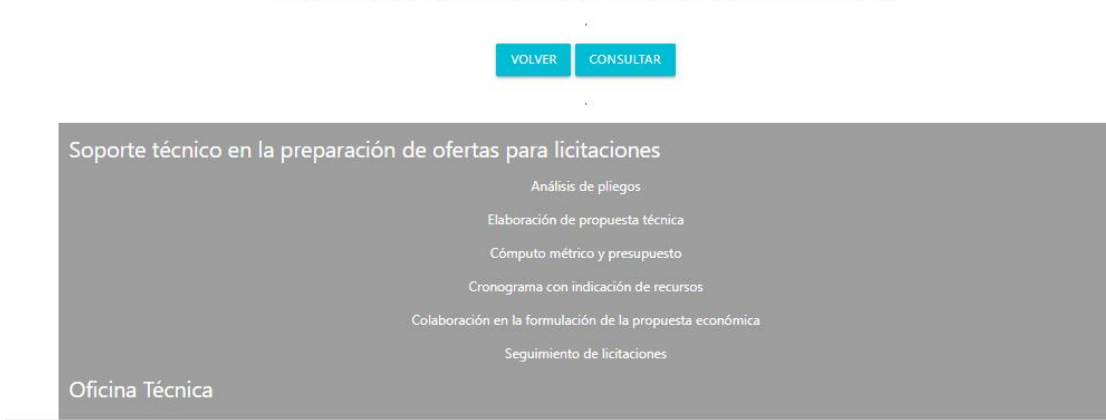

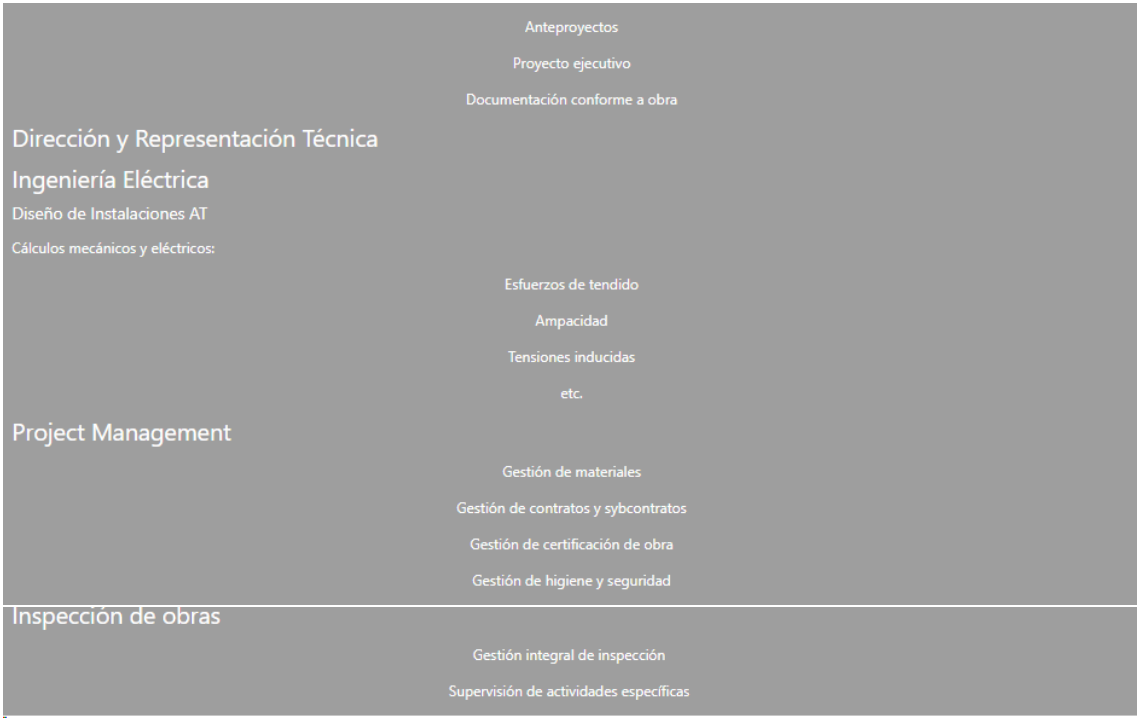

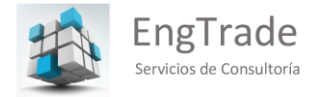

## b. Auditoría

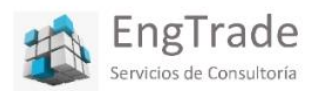

Servicios que ponemos a su disposición en el área de auditoría

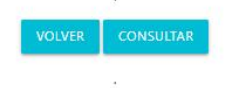

Auditoría de Gestión Auditoría de Cumplimiento de Obligaciones Auditoría de Estados Contables Auditoría Financiera Auditoría Informática Auditoría Médica

## c. Marketing

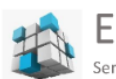

EngTrade

Servicios que ponemos a su disposición en el área de Marketing

**CONSULTAR** 

Estudios de Mercado de alcance Nacional, Regional y Global

Basados en:

Data Analitycs

Mistery Shopping y entrevistas

Técnicas de Auditoría aplicadas al Marketing

Nuestros Estudios se entregan en un sitio web de acceso exclusivo

alojado en forma permanente y disponibles siempre para el clienteen nuestros servidores

en el o los idiomas que el cliente solicite

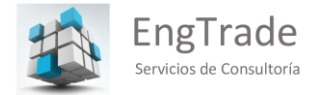

## d. Internacionalización, Fusión y Venta de Empresas,

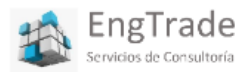

Servicios que ponemos a su disposición en nuestra nueva Unidad de Negocios De Internalización - Fusión y Venta de Empresas, orientado fundamentalmente al Segmento PYME

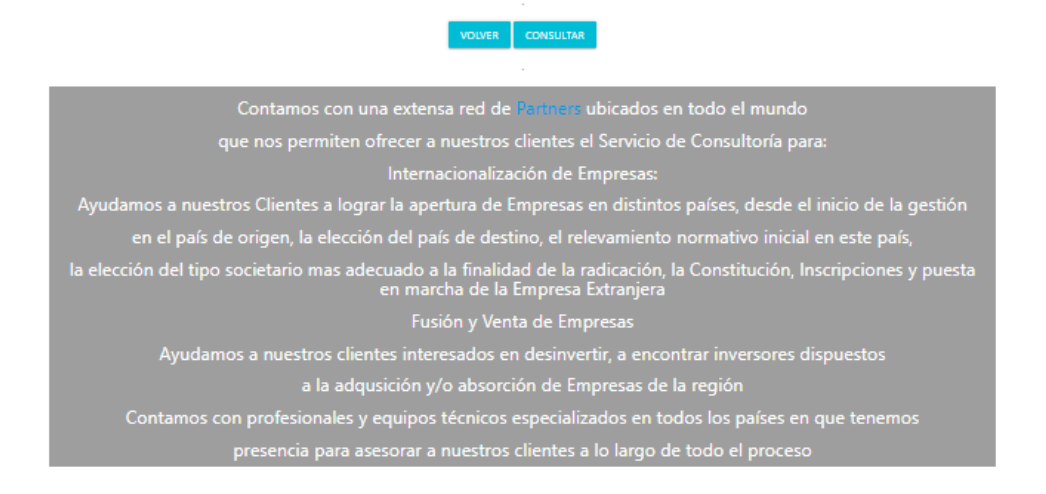

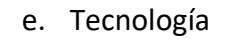

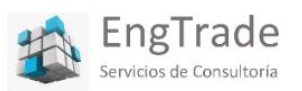

Servicios que ponemos a su disposición en el área de tecnología de la información

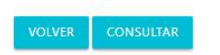

Desarrollo de sistemas ERP y CRM Desarrollo de aplicaciones multiplataforma Customización de aplicaciones flexibles Software técnico específico Seguridad de la información Software para uso médico

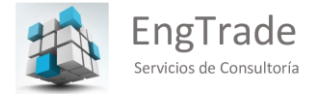

## **f. Gestión Internacional de Suministros**

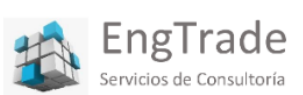

Servicios que, mediante nuestra partnership con INNO REPERESENTACIONES SRL ponemos a su disposición en el área de gestión de suministros

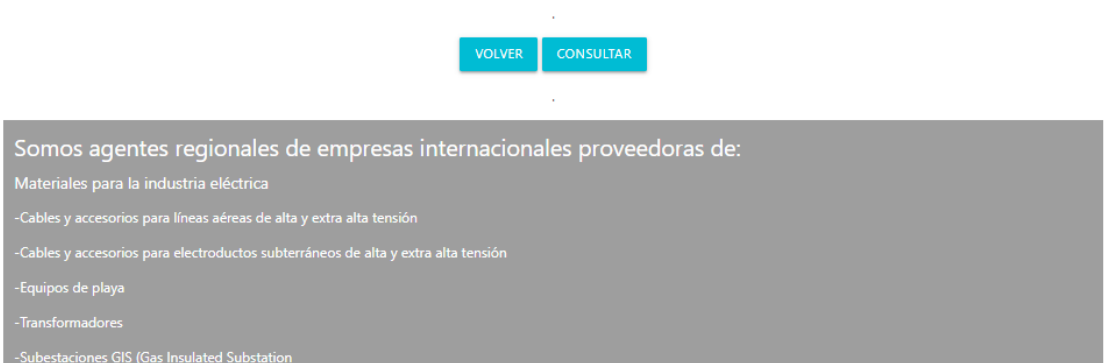

## **g. Gestión de Servicios Financieros**

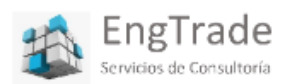

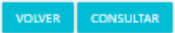

Servicios que ponemos a su disposición en nuestra nueva Unidad de Negocios, creada en Octubre de 2022, a partir de nuestra alianza estratégica con

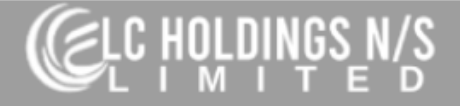

Ofrecemos a nuestros Clientes apoyarlos, con nuestros equipos profesionales y Técnicos Globales, acompañarlos en la gestión de financiamiento de Proyectos en diversas áreas de la actividad, como Energía, Salud, Bienes Raíces, Tecnología, Hotelería, Petróleo y Gas, Minería, etc. Rango de Financiamiento:Proyectos desde US\$ 200.000,00 hasta US\$ 5.000.000.000,00 (cinco billones) La tasa ofrecida por nuestro partner es la mas baja del mercado global y plazos de repago y de gracia adaptables a cualquier proyecto Asesoramos a los requirentes de financiamiento desde la formulación inicial del Proyecto, diseño de Planes de Negocio, control y adecuación de la totalidad de la documentación a integrar al formato requerido por el Fondo de Inversión Elaboración de la Solicitud Formal del Crédito Conducción de la Gestión ante el fondo hasta el Desembolso

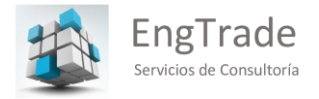

## **4- Nuestros Productos**

a. Desarrollos Propios

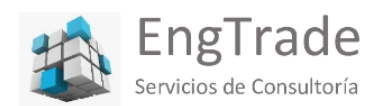

## Conozca Nuestros Productos

VOLVER

Nuestros productos tecnológicos se desarrollan bajo el concepto de software as a service, con base en aplicaciones web y/o aplicacione<br>móviles, actualizadas en forma permanente, en un ecosistema de mejora continua, tanto d excelencia<br>personas

## i. EngPM

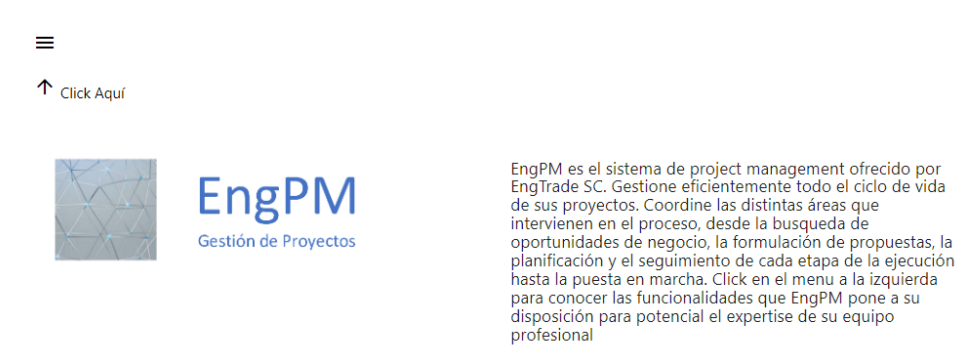

El Esquema de Funcionalidad de EngPM

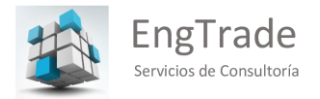

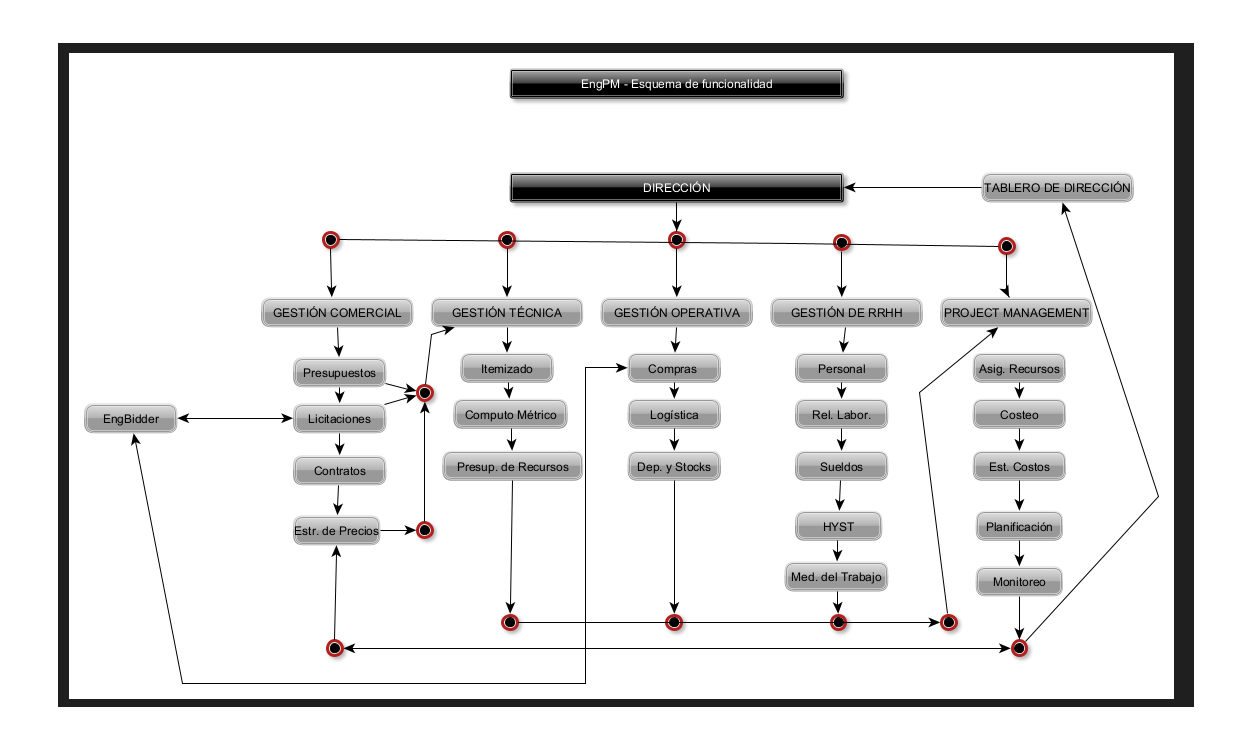

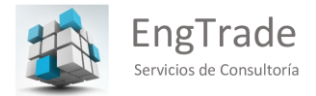

# El menú Principal de EngPM

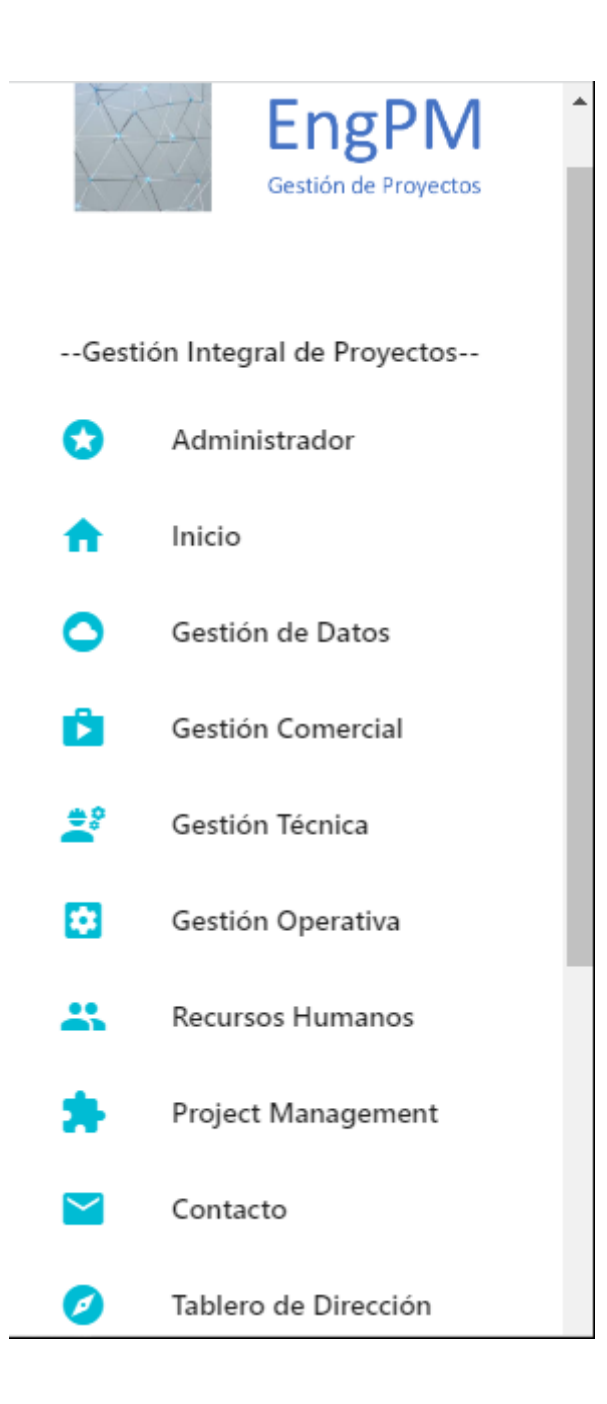

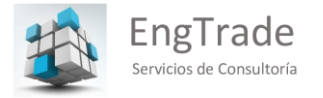

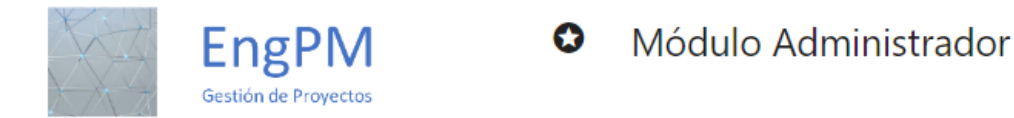

El módulo "Administrador" de EngPM permite, a un usuario con los permisos adecuados (El "Administrdor"), realizar las siguientes tareas:

\* Dar de alta y de baja usuarios internos del sistema

\* Conceder, modificar y cancelar permisos de uso del sistema a tales usuarios internos, con el alcance de acceso, lectura y edición de los diferentes módulos

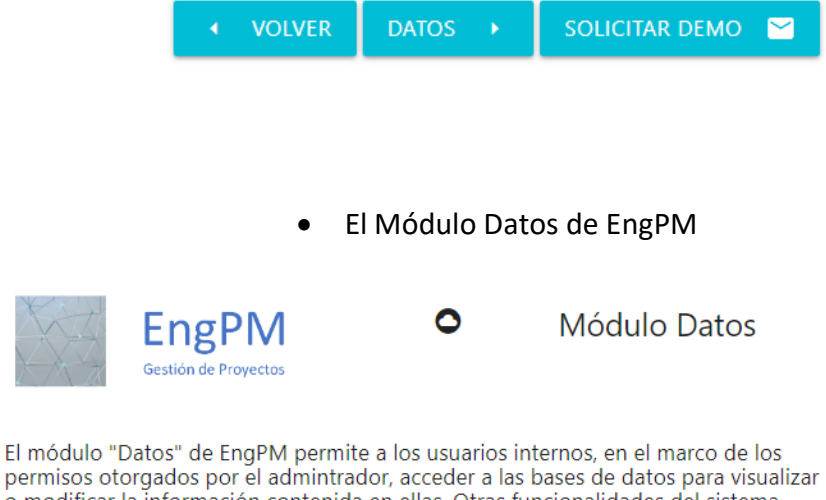

o modificar la información contenida en ellas. Otras funcionalidades del sistema también acceden, con finalidades específicas, a las bases de datos.

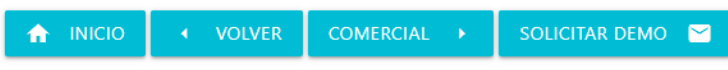

El Módulo Comercial de EngPM

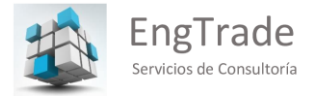

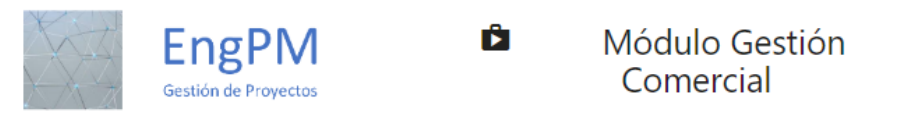

El módulo de Gestión Comercial está diseñado para automatizar el soporte del área, mediante distintas funcionalidades:

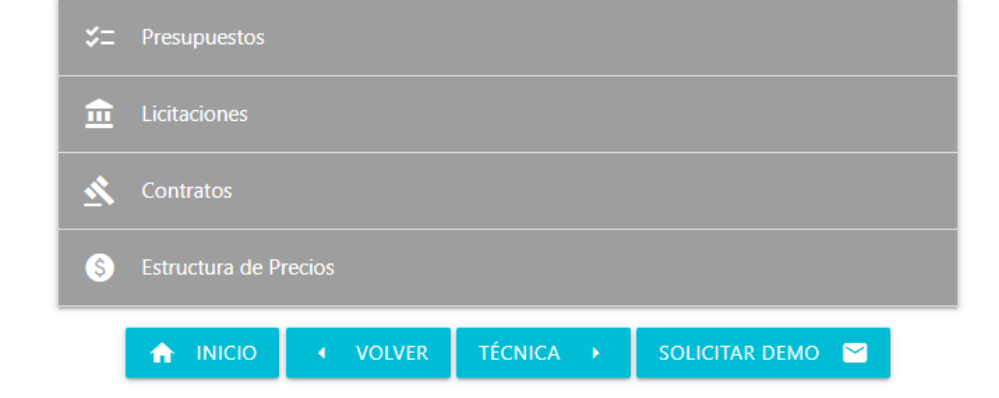

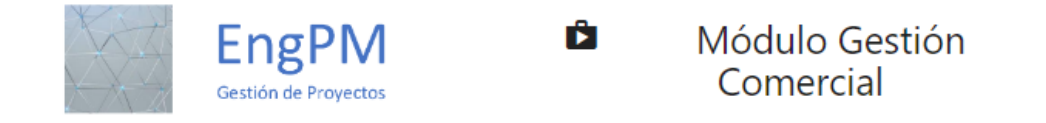

El módulo de Gestión Comercial está diseñado para automatizar el soporte del área, mediante distintas funcionalidades:

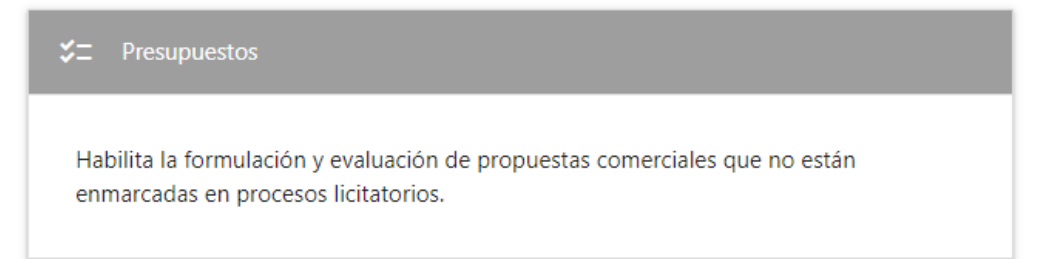

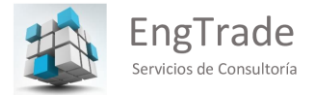

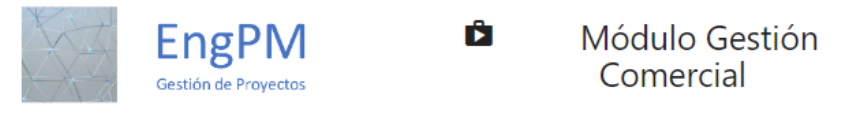

El módulo de Gestión Comercial está diseñado para automatizar el soporte del área, mediante distintas funcionalidades:

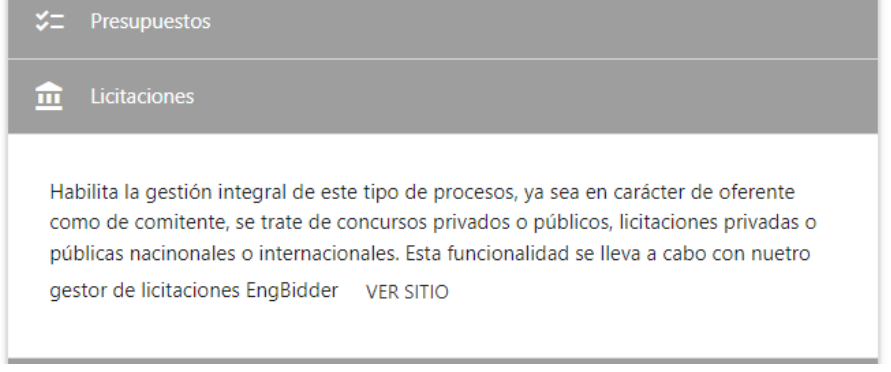

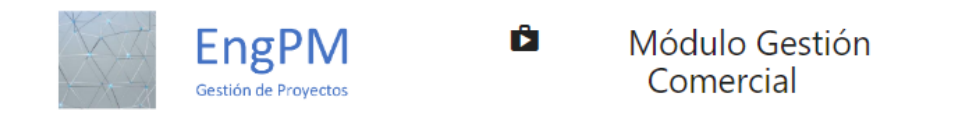

El módulo de Gestión Comercial está diseñado para automatizar el soporte del área, mediante distintas funcionalidades:

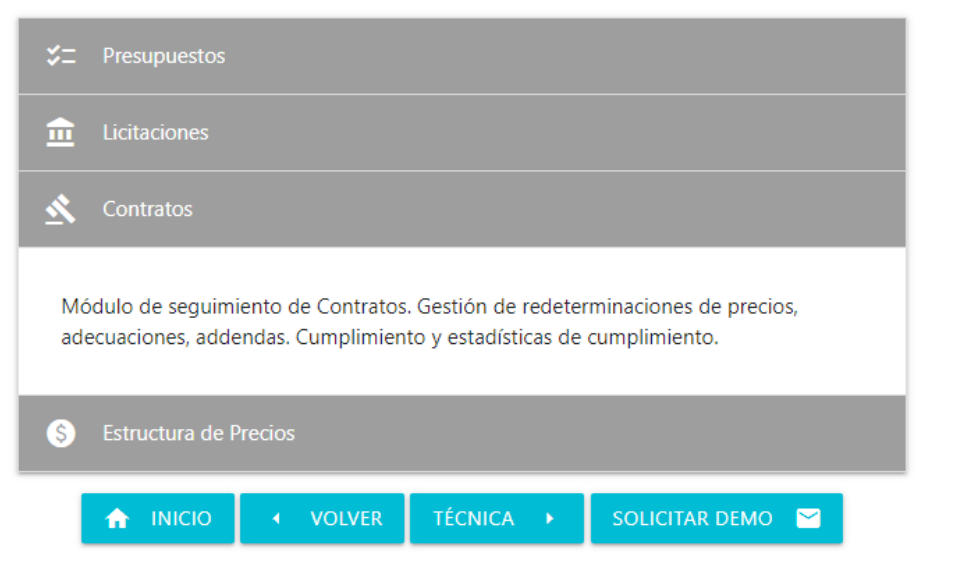

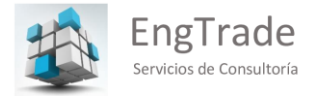

Ï

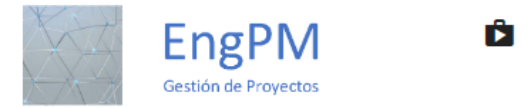

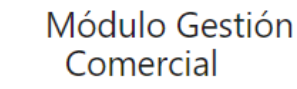

El módulo de Gestión Comercial está diseñado para automatizar el soporte del área, mediante distintas funcionalidades:

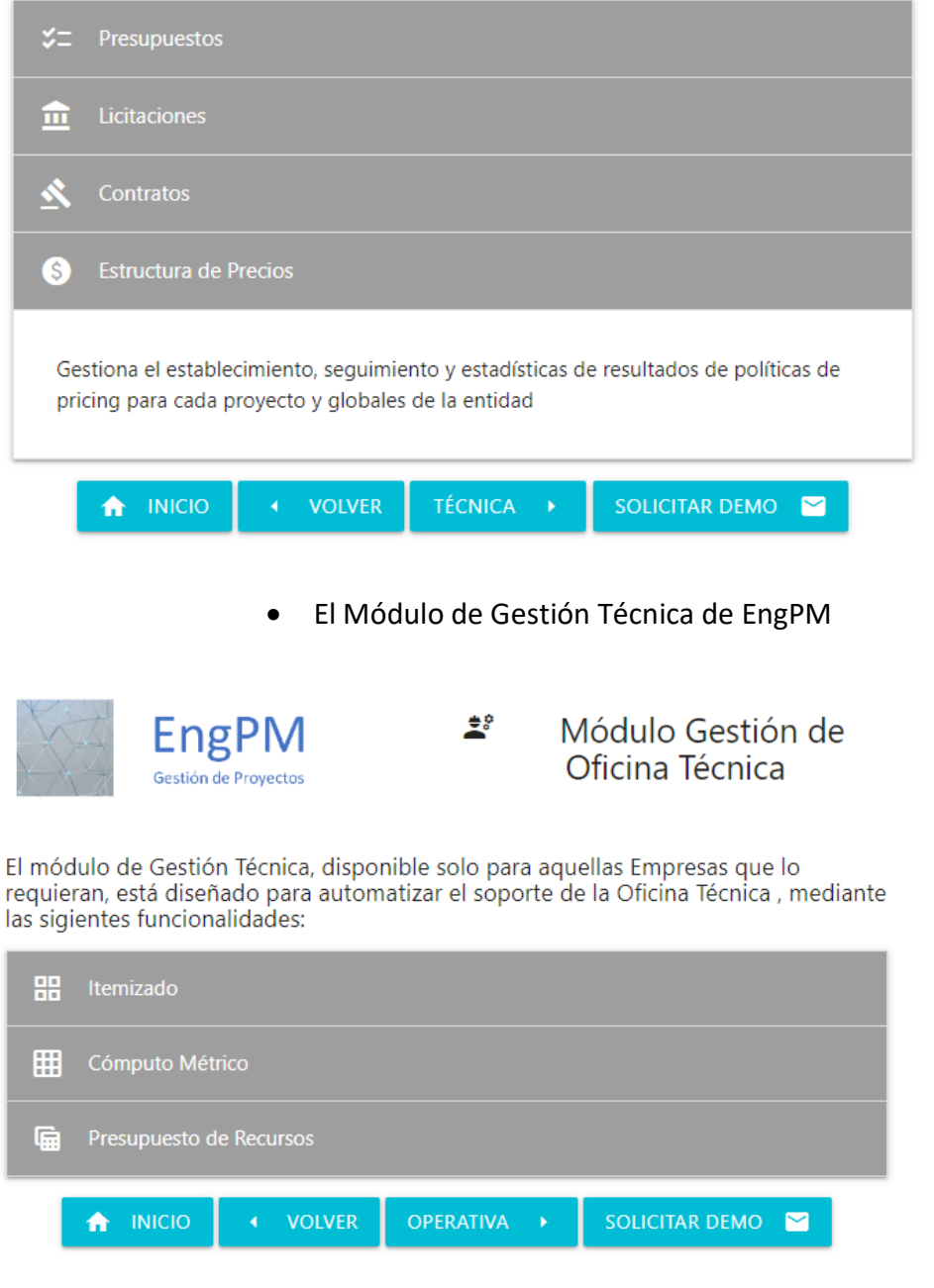

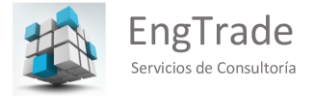

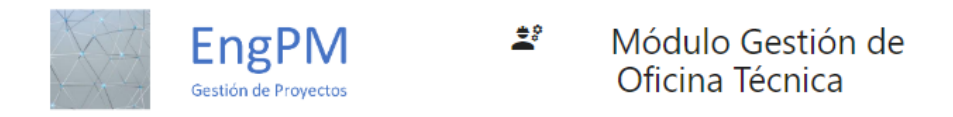

El módulo de Gestión Técnica, disponible solo para aquellas Empresas que lo requieran, está diseñado para automatizar el soporte de la Oficina Técnica, mediante las sigientes funcionalidades:

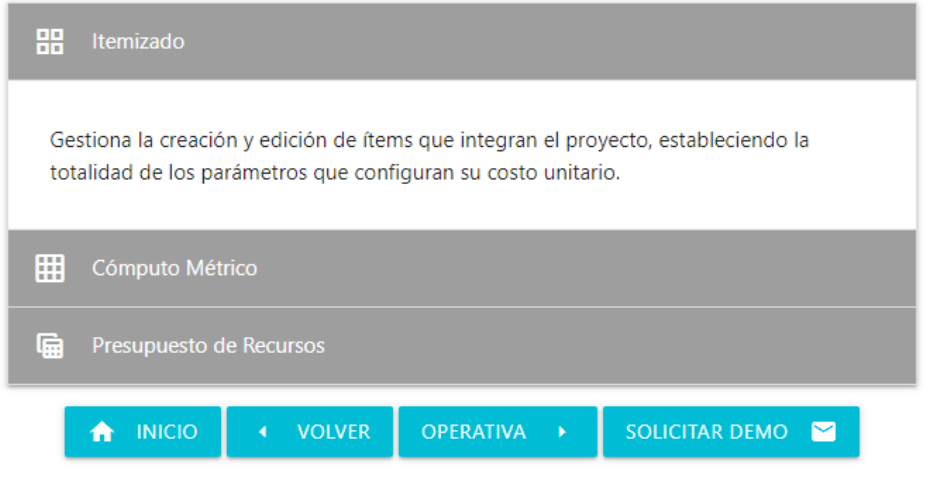

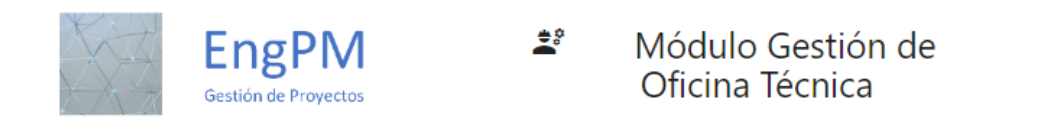

El módulo de Gestión Técnica, disponible solo para aquellas Empresas que lo requieran, está diseñado para automatizar el soporte de la Oficina Técnica, mediante las sigientes funcionalidades:

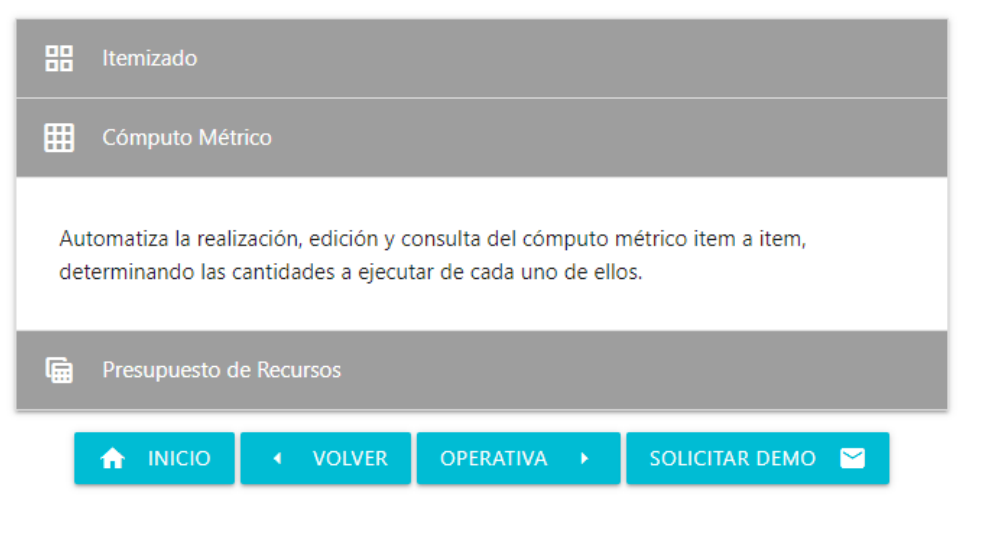

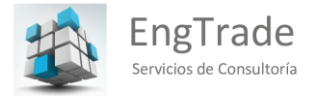

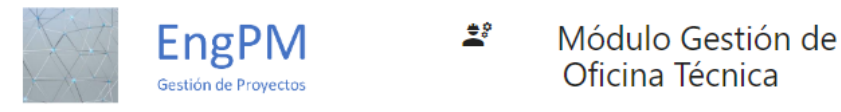

El módulo de Gestión Técnica, disponible solo para aquellas Empresas que lo requieran, está diseñado para automatizar el soporte de la Oficina Técnica, mediante las sigientes funcionalidades:

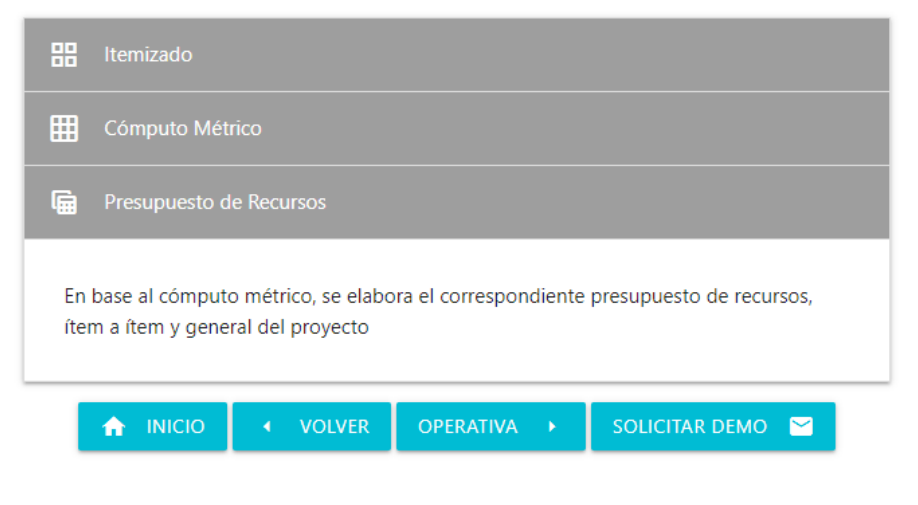

El Módulo de Gestión Operativa de EngPM

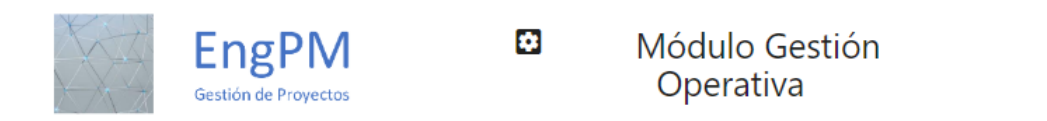

El módulo de Gestión Operativa está diseñado para automatizar el soporte del área, mediante distintas funcionalidades:

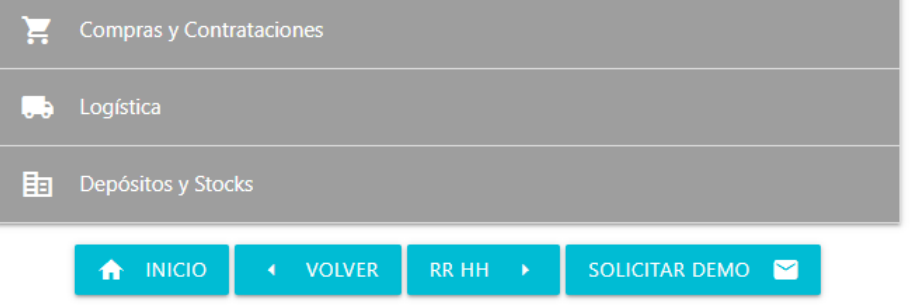

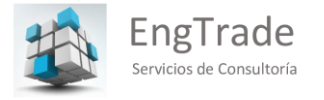

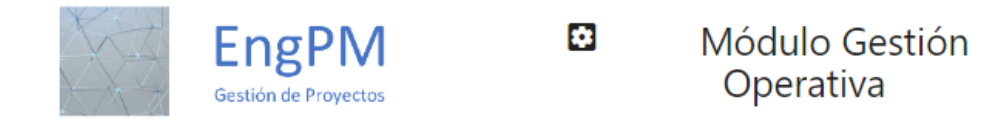

El módulo de Gestión Operativa está diseñado para automatizar el soporte del área, mediante distintas funcionalidades:

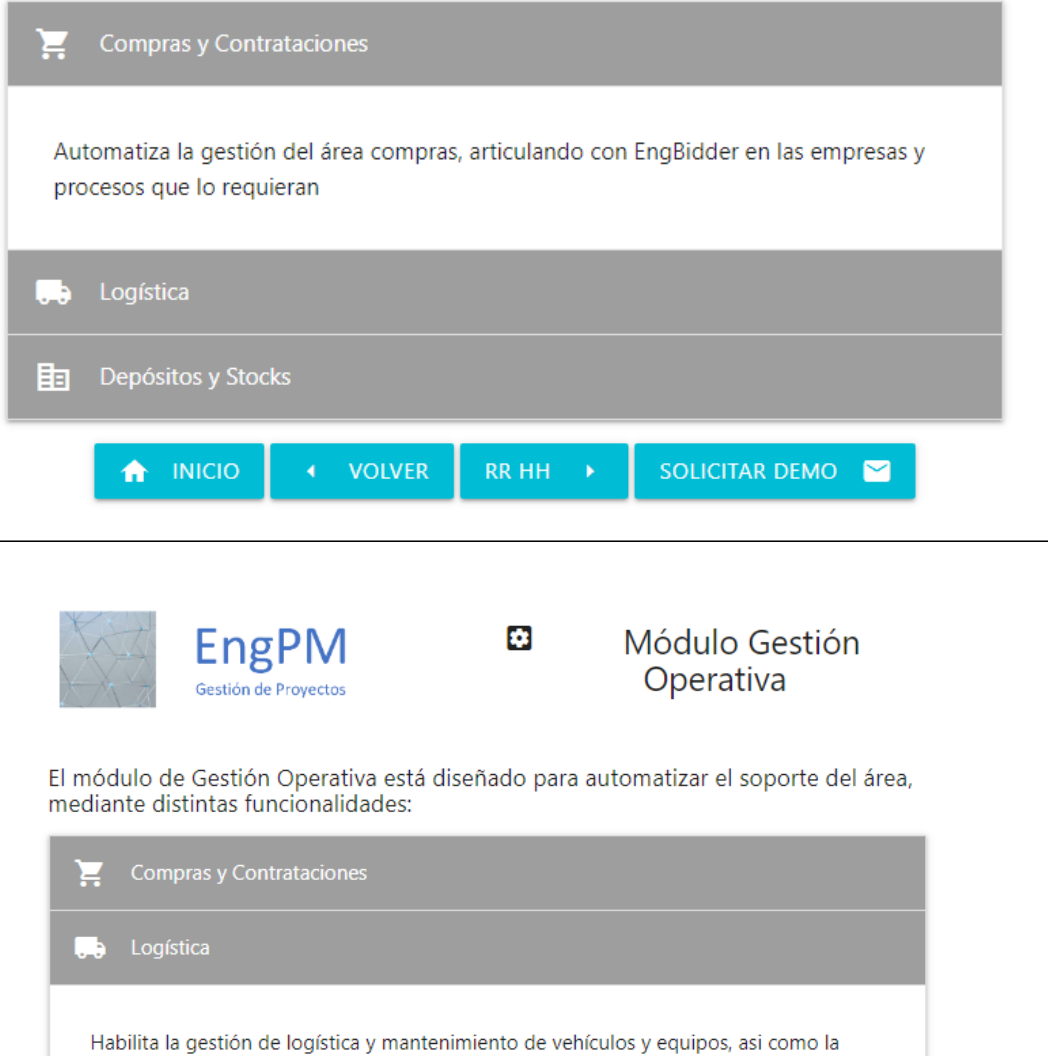

 $RRHH \rightarrow$ 

SOLICITAR DEMO

gestión integral de los inmuebles (propios o no) involucrados en el Proyecto.

VOLVER

Depósitos y Stocks

A INICIO

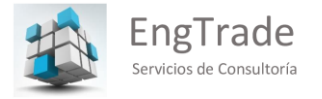

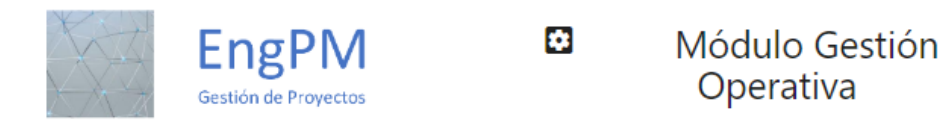

El módulo de Gestión Operativa está diseñado para automatizar el soporte del área, mediante distintas funcionalidades:

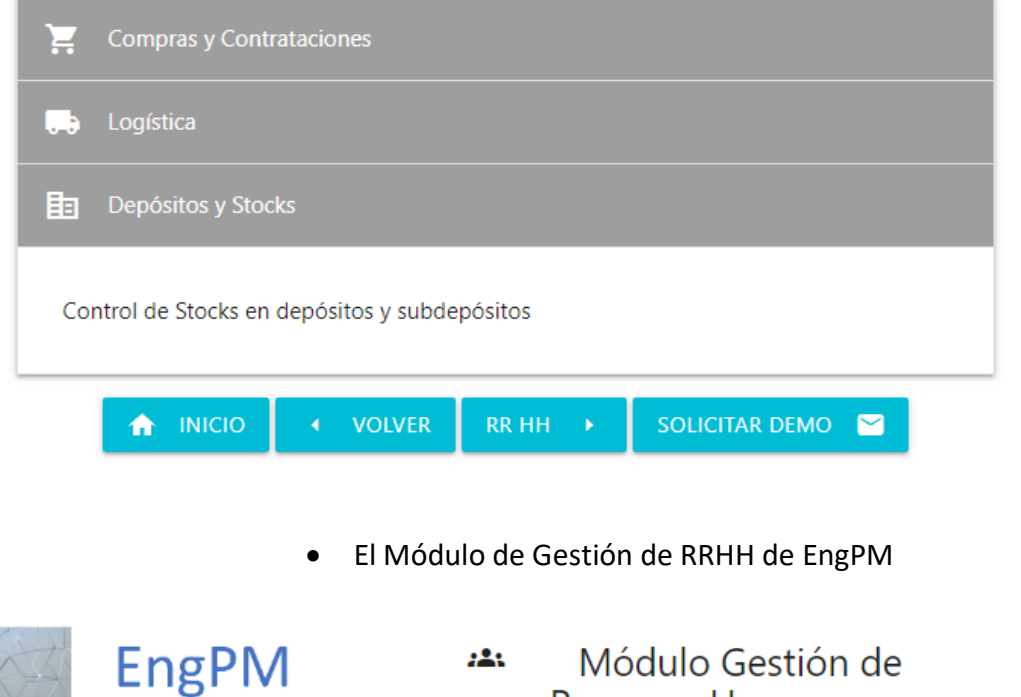

**Recursos Humanos** 

El módulo de gestión de recursos humanos automatiza el soporte del área, mediante las siguientes funcionalidades:

Gestión de Proyectos

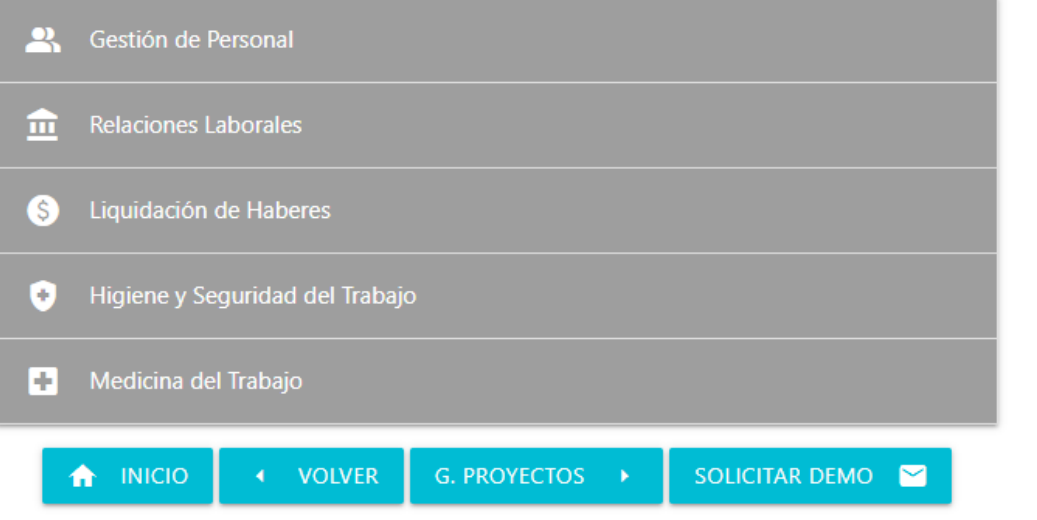

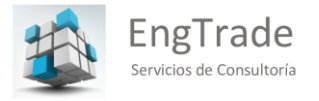

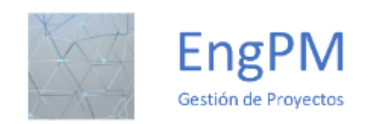

#### Módulo Gestión de  $223$ **Recursos Humanos**

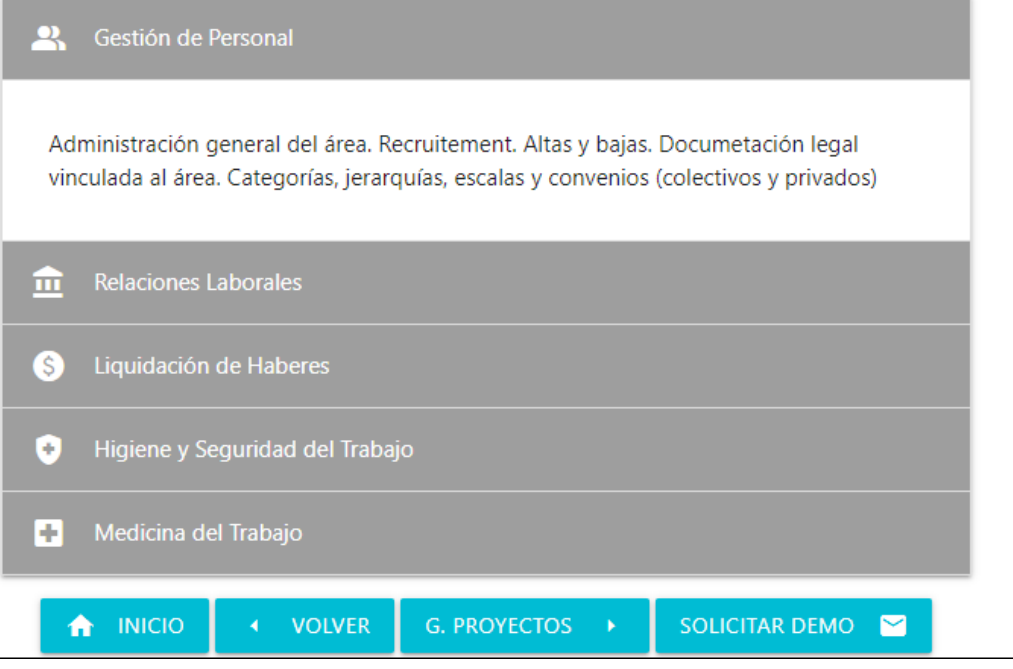

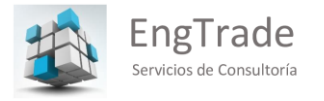

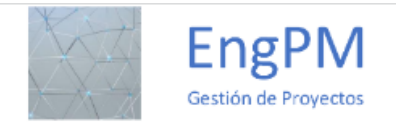

## بالأو Módulo Gestión de **Recursos Humanos**

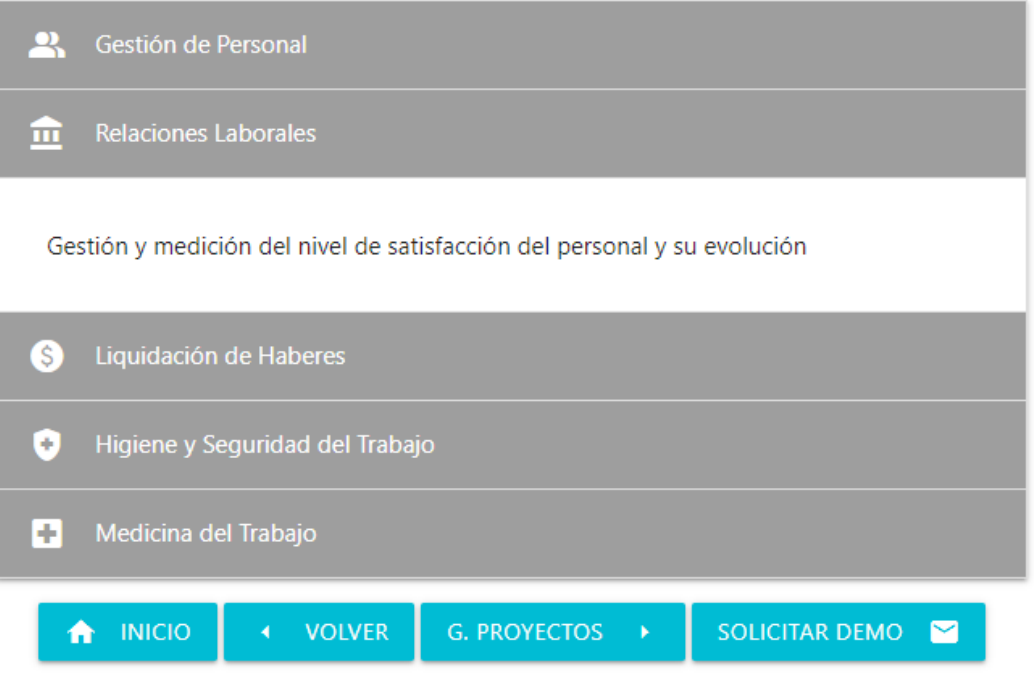

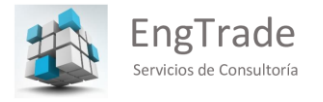

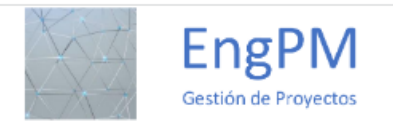

#### Módulo Gestión de  $223$ **Recursos Humanos**

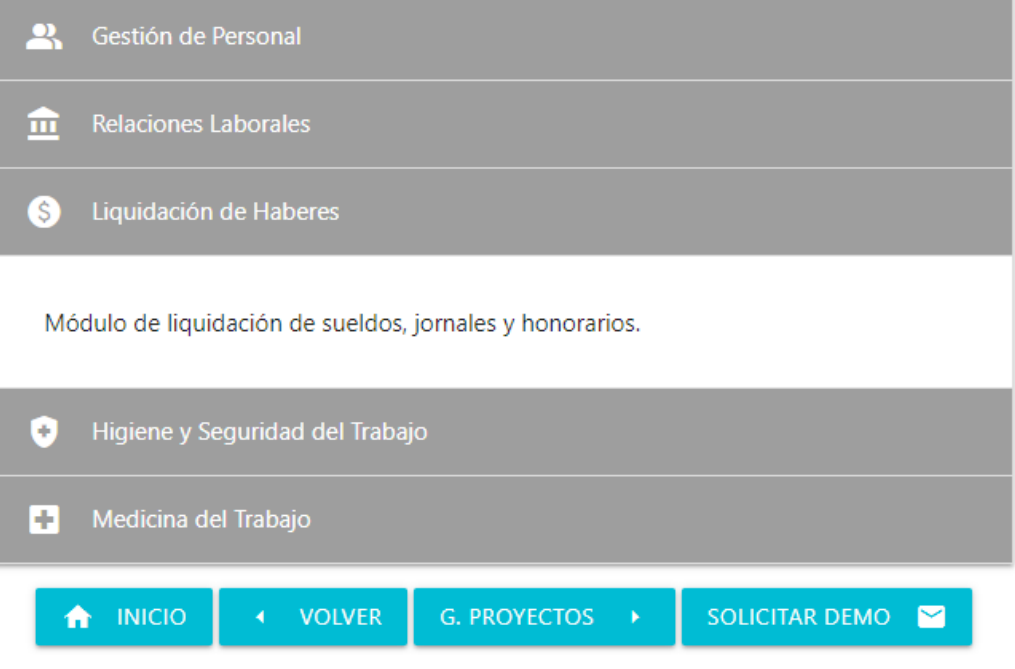

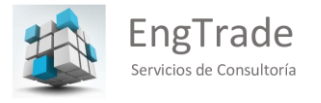

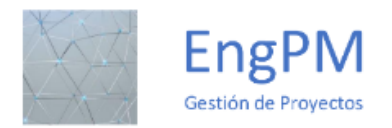

### Módulo Gestión de 223 **Recursos Humanos**

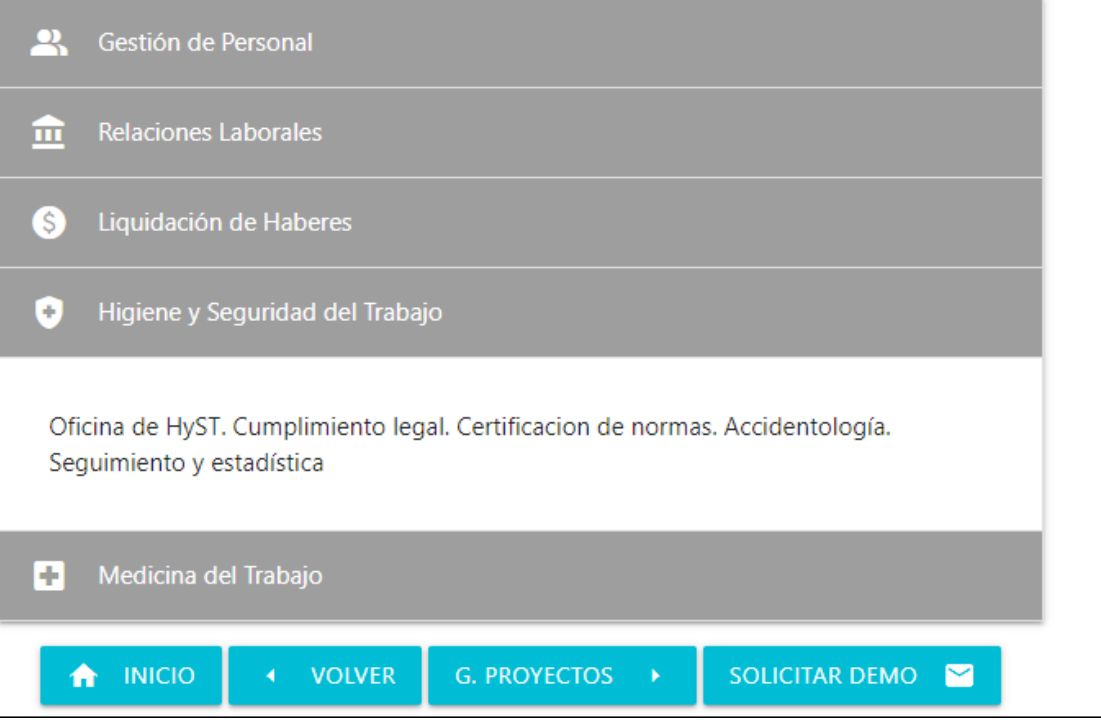

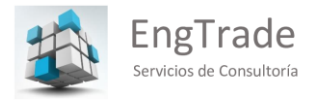

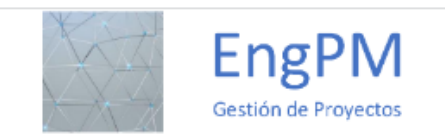

## Módulo Gestión de 885 **Recursos Humanos**

↖

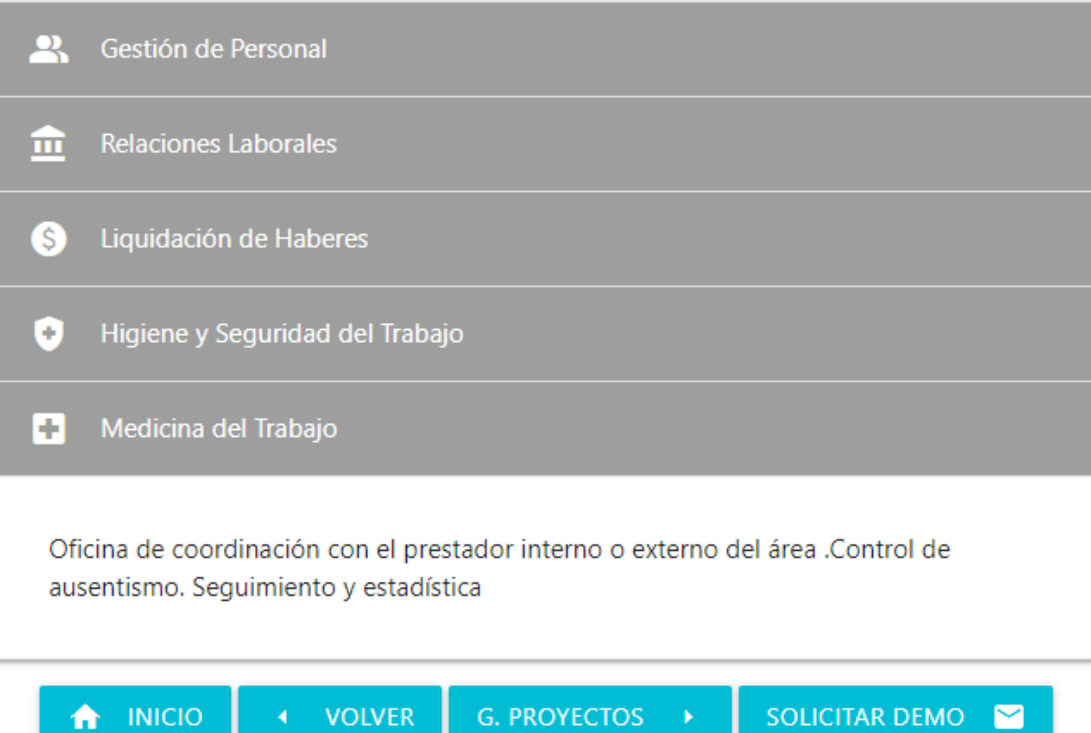

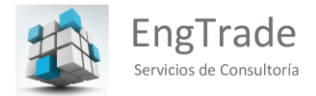

El Módulo de Gerenciamiento de Proyectos de EngPM

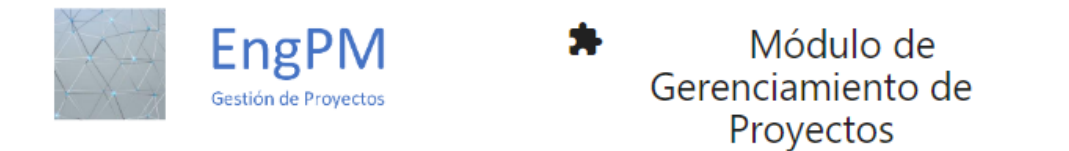

Este módulo proporciona la posibilidad de integrar la actividad de todas las áreas intervinientes en la formulación de la planificación del proyecto, su seguimiento, control de calidad y ajustes; mediante las funcionalidad continuación:

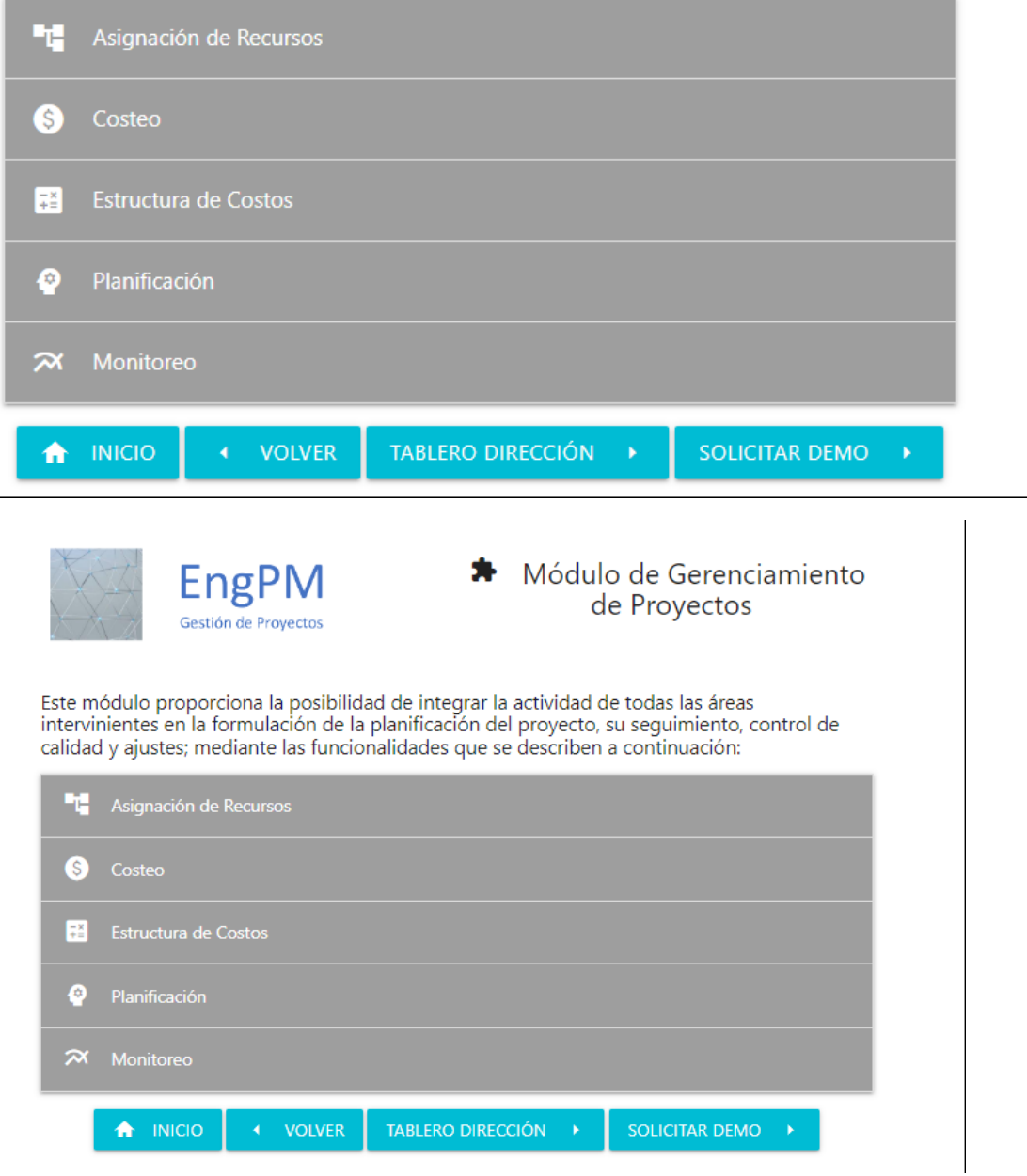

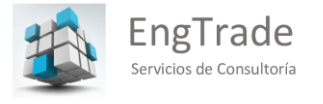

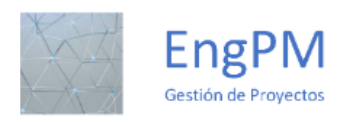

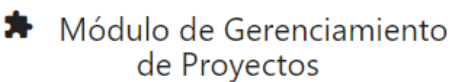

Este módulo proporciona la posibilidad de integrar la actividad de todas las áreas<br>intervinientes en la formulación de la planificación del proyecto, su seguimiento, control de

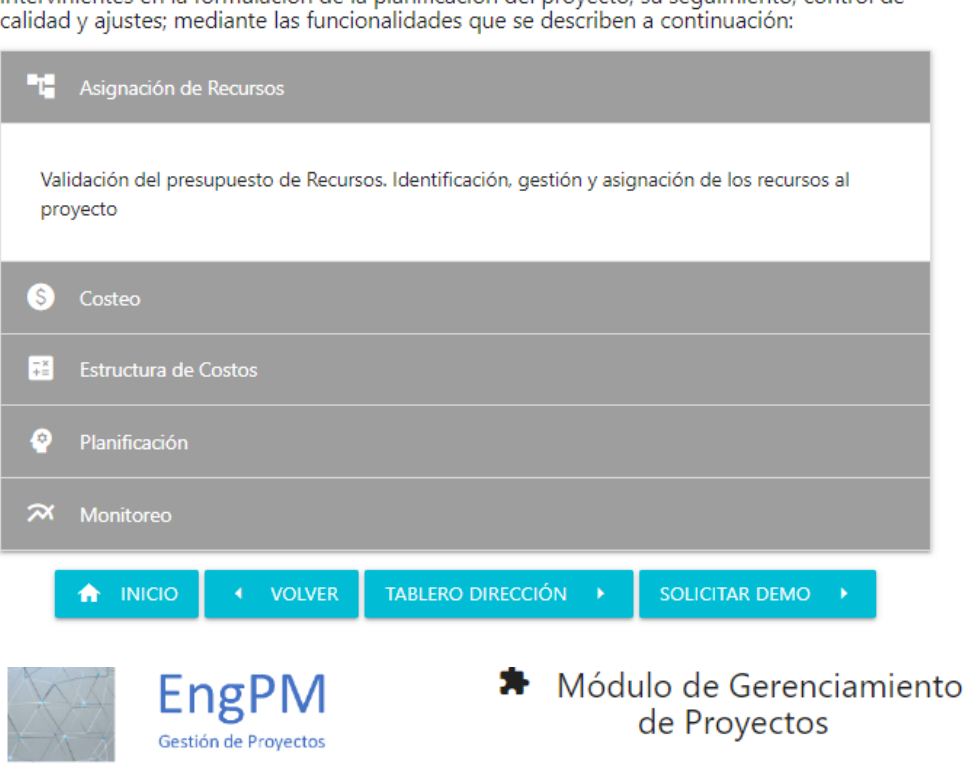

Este módulo proporciona la posibilidad de integrar la actividad de todas las áreas<br>intervinientes en la formulación de la planificación del proyecto, su seguimiento, control de<br>calidad y ajustes; mediante las funcionalidad

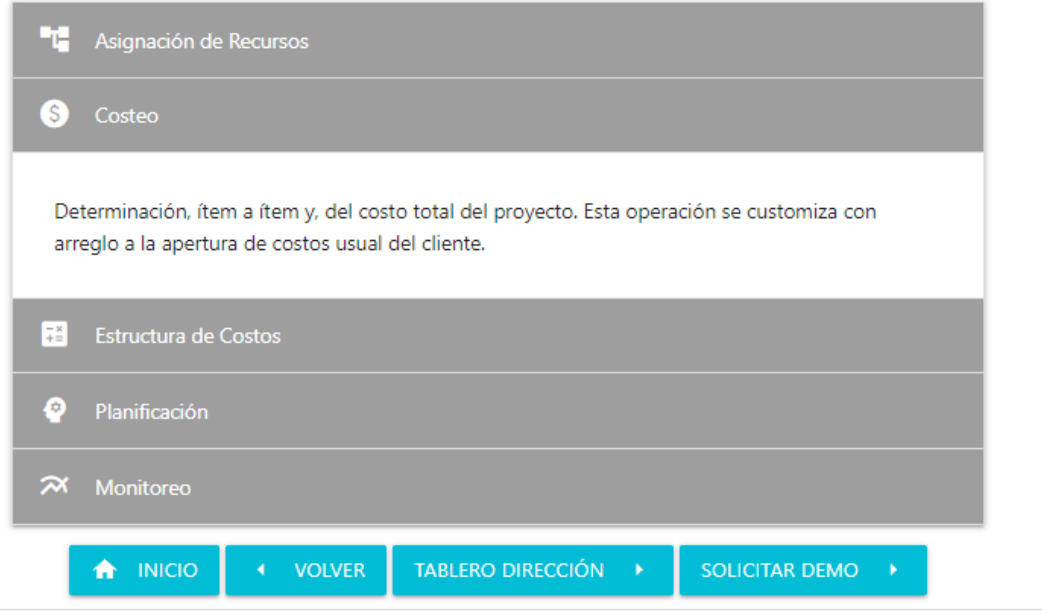

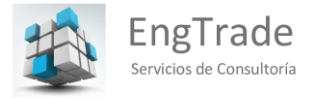

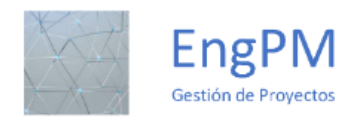

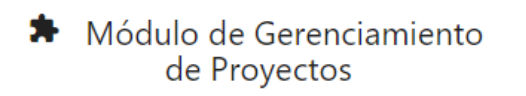

Este módulo proporciona la posibilidad de integrar la actividad de todas las áreas<br>intervinientes en la formulación de la planificación del proyecto, su seguimiento, control de calidad y ajustes; mediante las funcionalidades que se describen a continuación:

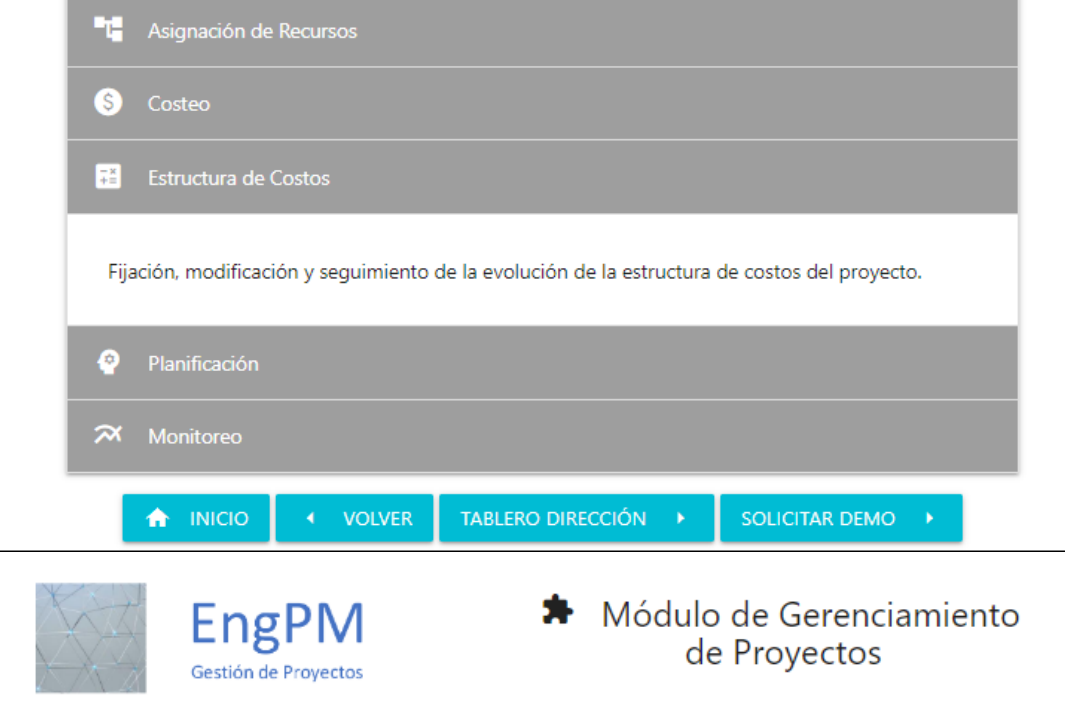

Este módulo proporciona la posibilidad de integrar la actividad de todas las áreas<br>intervinientes en la formulación de la planificación del proyecto, su seguimiento, control de<br>calidad y ajustes; mediante las funcionalidad

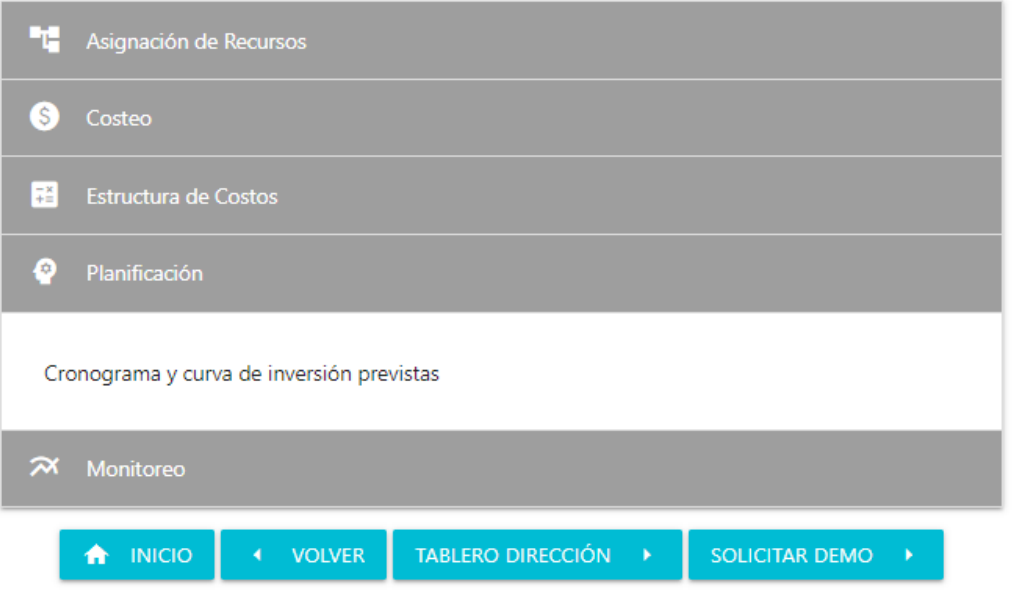

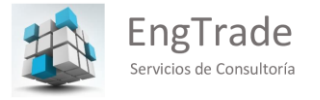

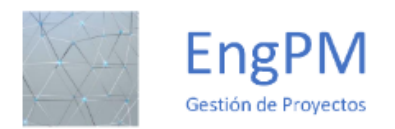

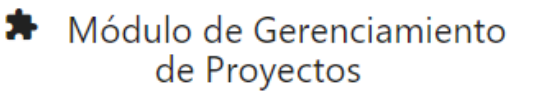

Este módulo proporciona la posibilidad de integrar la actividad de todas las áreas<br>intervinientes en la formulación de la planificación del proyecto, su seguimiento, control de<br>calidad y ajustes; mediante las funcionalidad

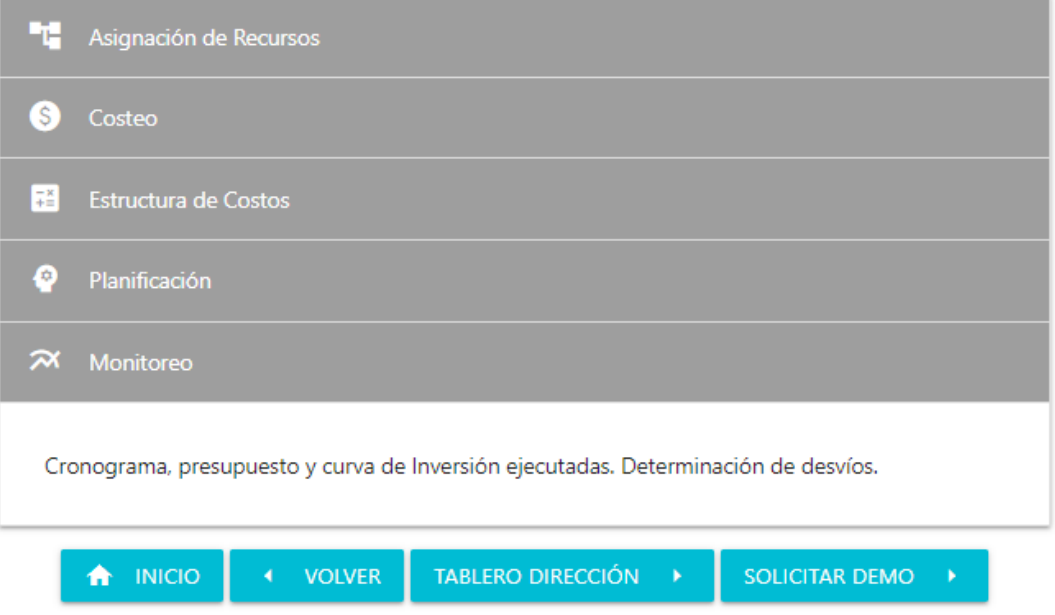

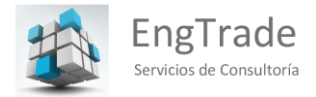

El Módulo Tablero de Dirección de EngPM

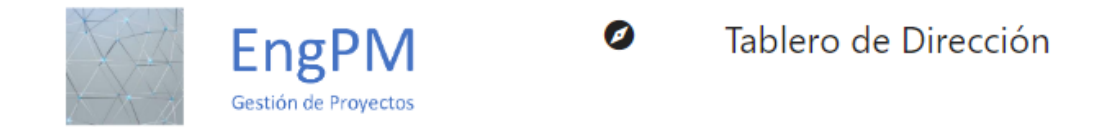

Este módulo es accesible solo a la alta dirección y está diseñado para proveer una poderosa herramienta para la toma de decisiones, mediante el análisis de distintos indicadores

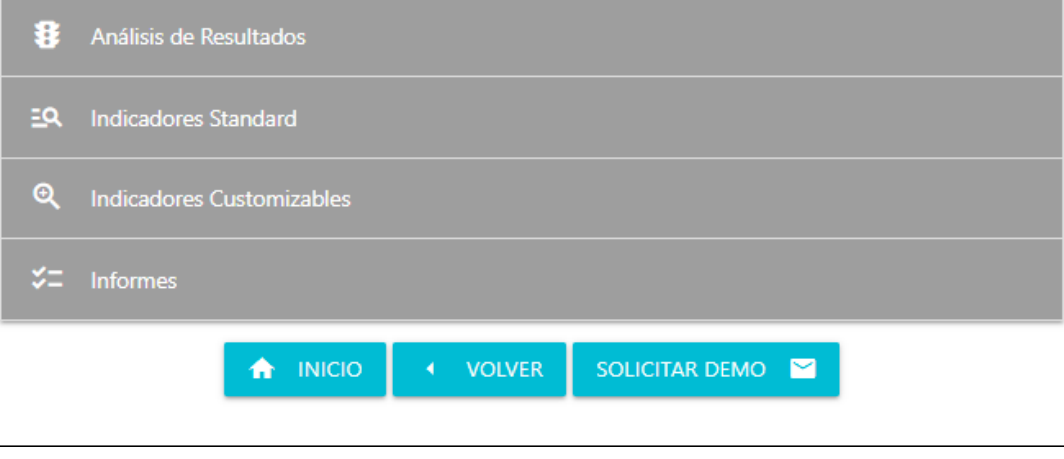

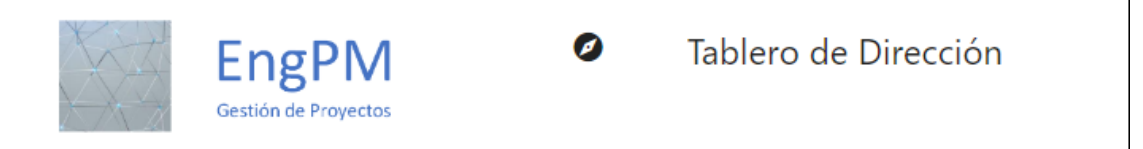

Este módulo es accesible solo a la alta dirección y está diseñado para proveer una poderosa herramienta para la toma de decisiones, mediante el análisis de distintos indicadores

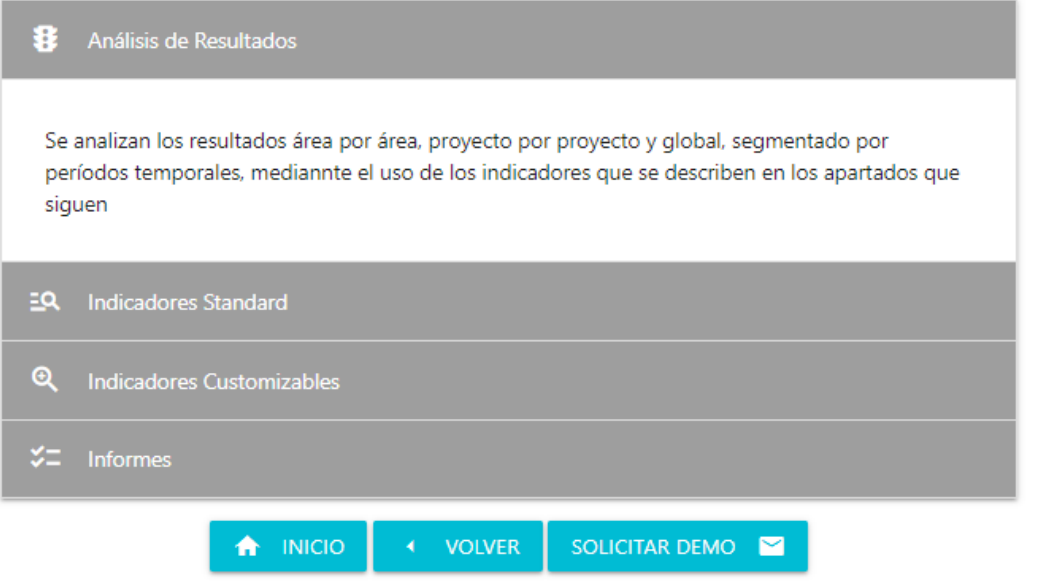

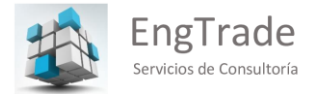

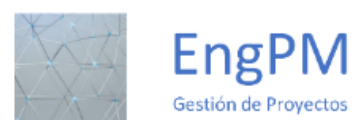

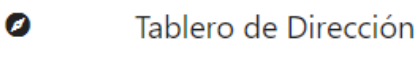

Este módulo es accesible solo a la alta dirección y está diseñado para proveer una poderosa herramienta para la toma de decisiones, mediante el análisis de distintos indicadores

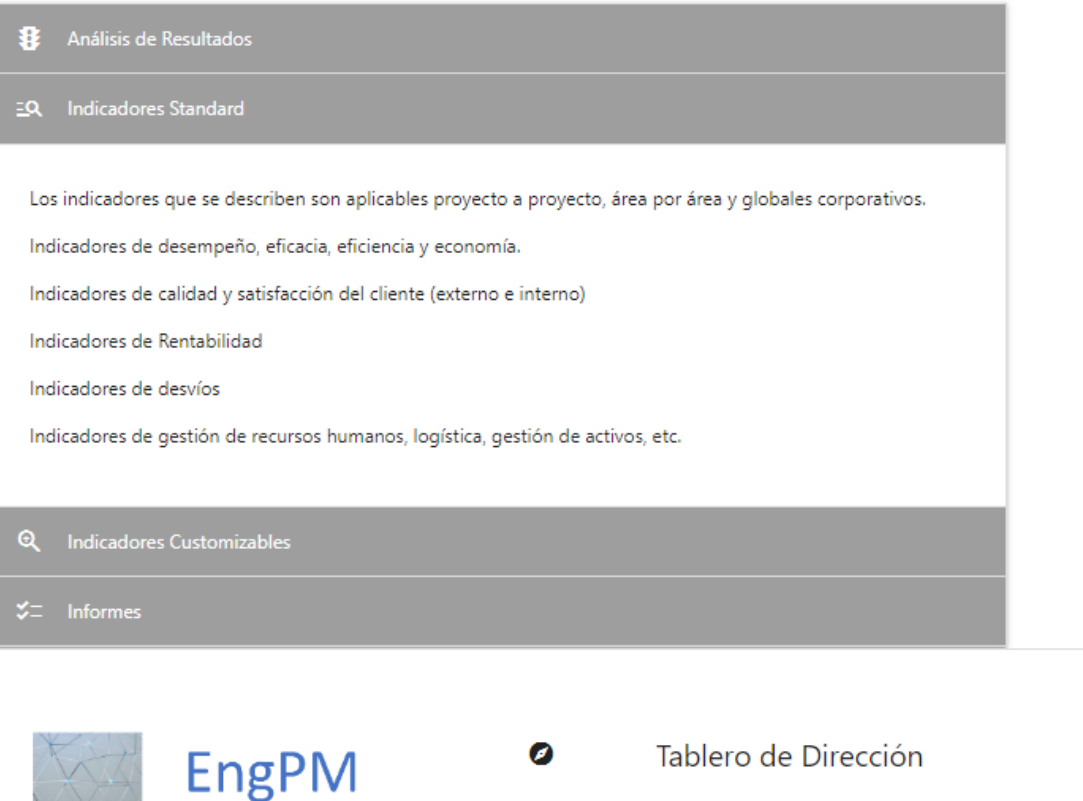

Este módulo es accesible solo a la alta dirección y está diseñado para proveer una poderosa herramienta para la toma de decisiones, mediante el análisis de distintos indicadores

Gestión de Proyectos

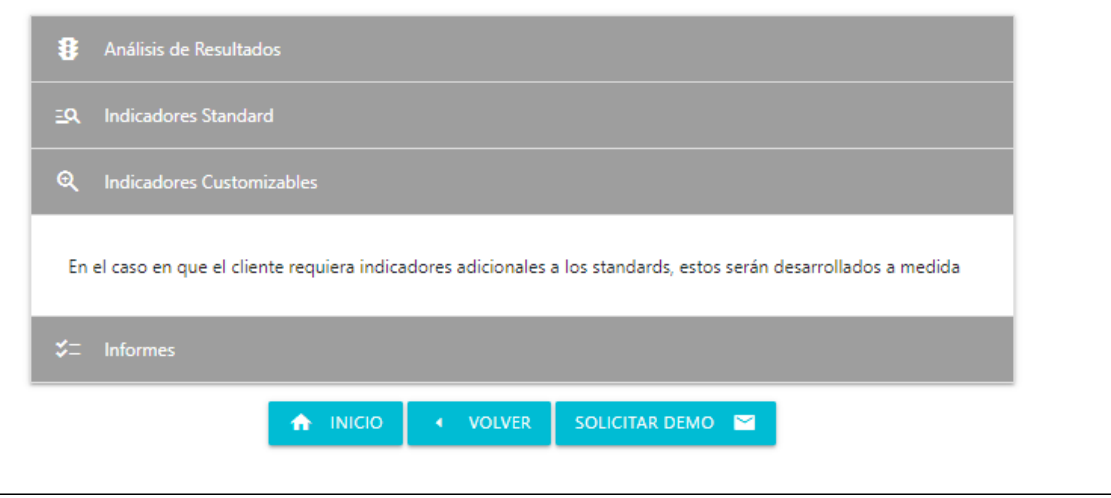

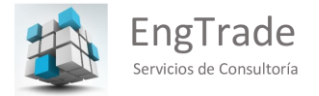

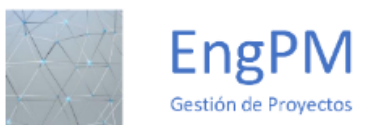

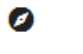

Tablero de Dirección

Este módulo es accesible solo a la alta dirección y está diseñado para proveer una poderosa herramienta para la toma de decisiones, mediante el análisis de distintos indicadores

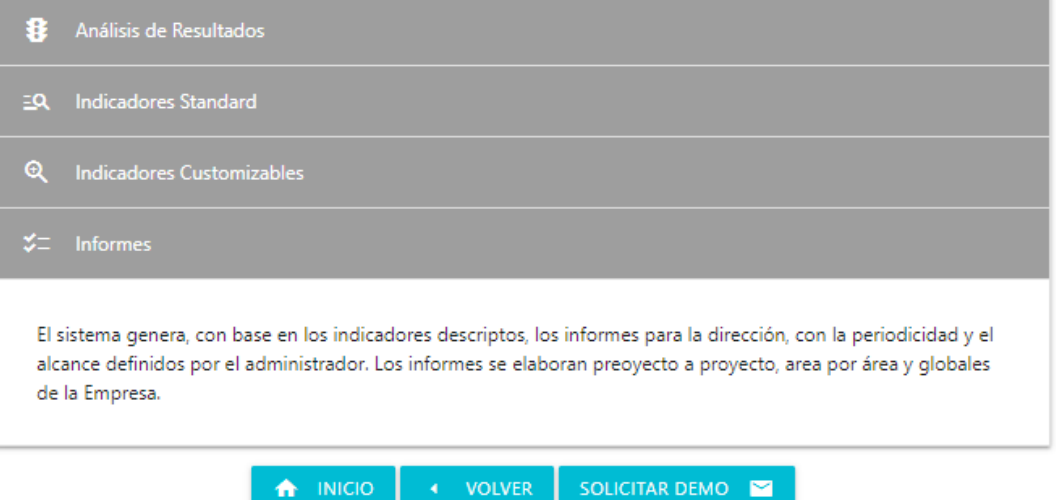

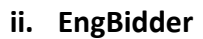

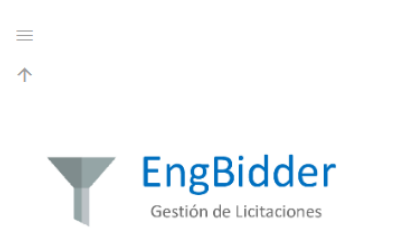

EngBidder es el sistema de gestión de licitaciones creado por EngTrade SC.<br>Ayuda a gestionar eficazmente el proceso licitatorio, tanto en el rol de<br>oferente como en el de comitente. Administra desde la búsqueda de<br>clientes

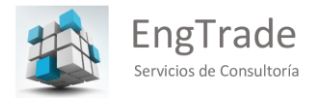

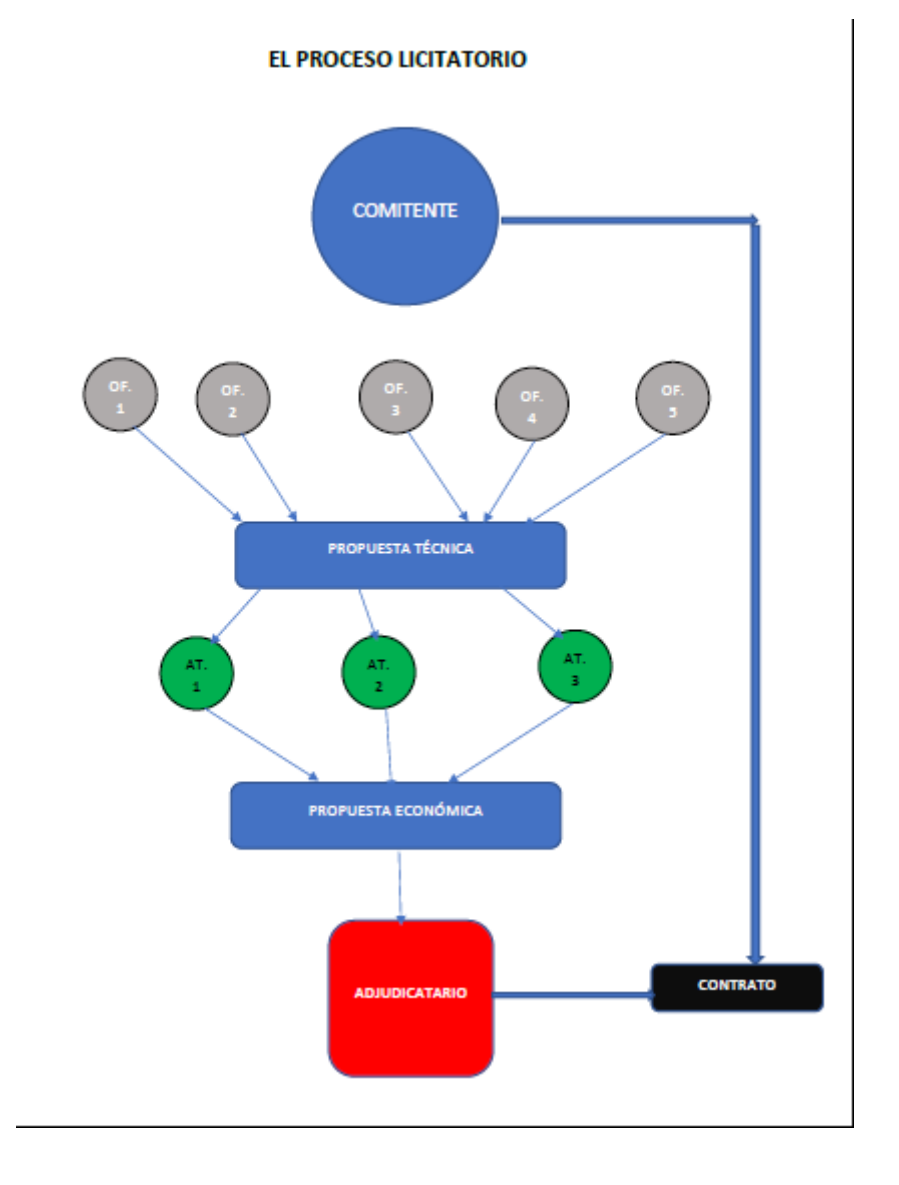

# El Esquema de Funcionalidad de EngBidder

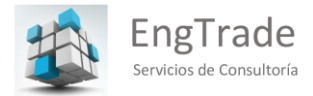

## El Menú Principal de EngBidder

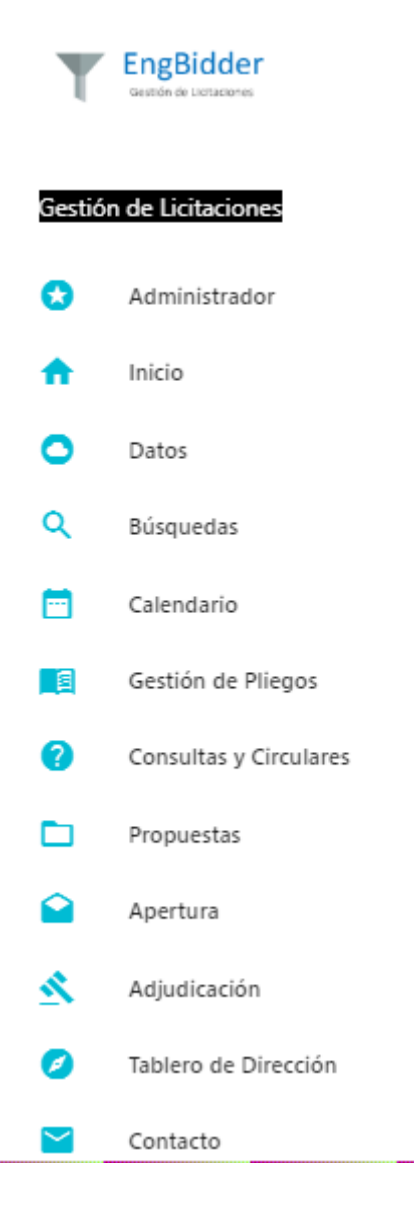

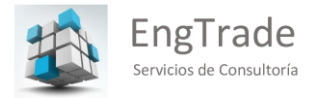

# El Módulo Administrador de EngBidder

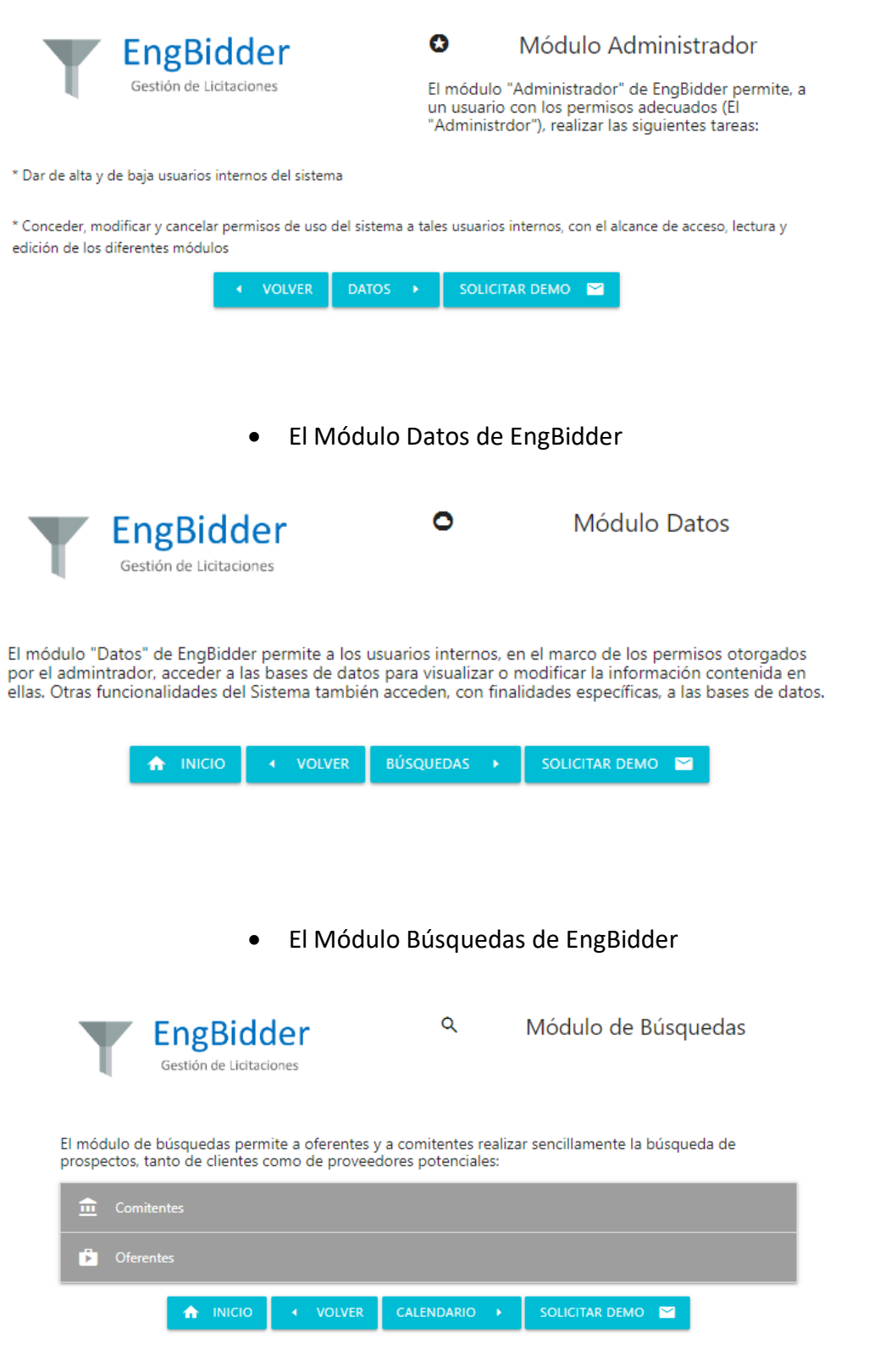

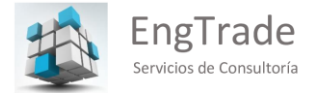

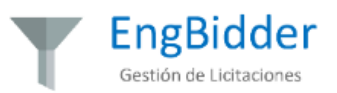

#### Módulo de Búsquedas  $\alpha$

El módulo de búsquedas permite a oferentes y a comitentes realizar sencillamente la búsqueda de prospectos, tanto de clientes como de proveedores potenciales:

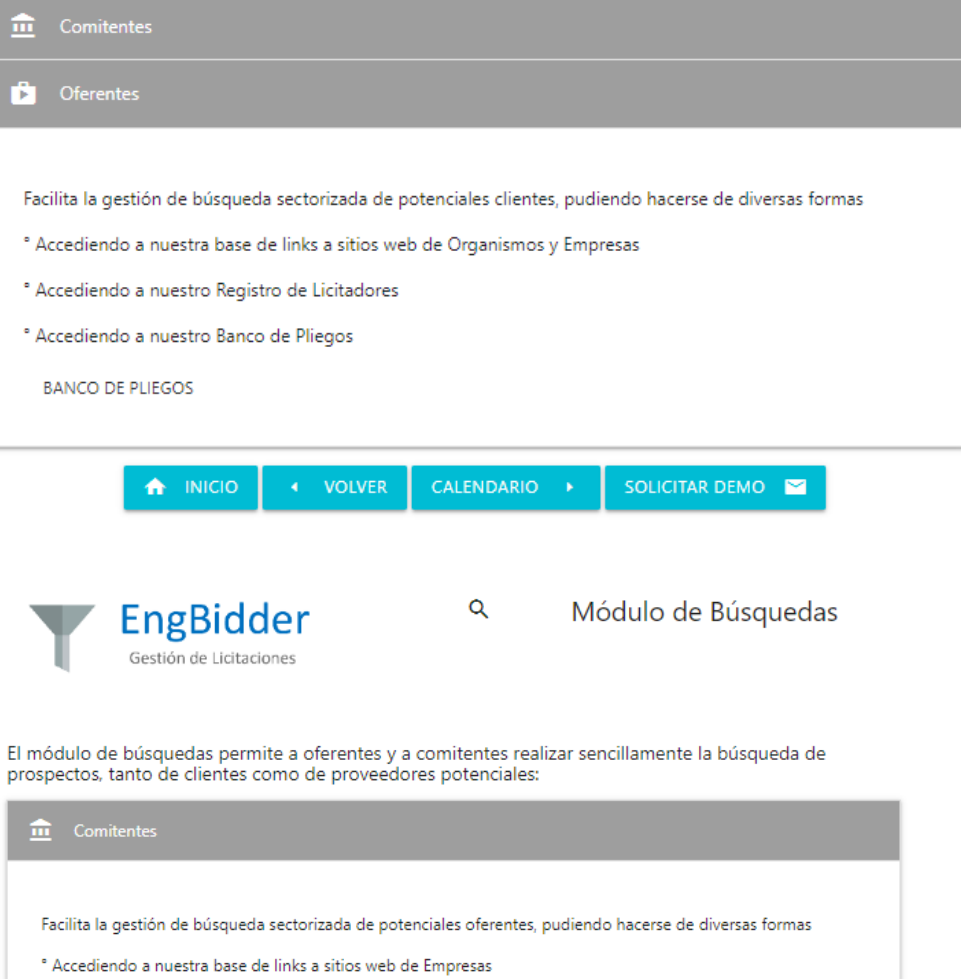

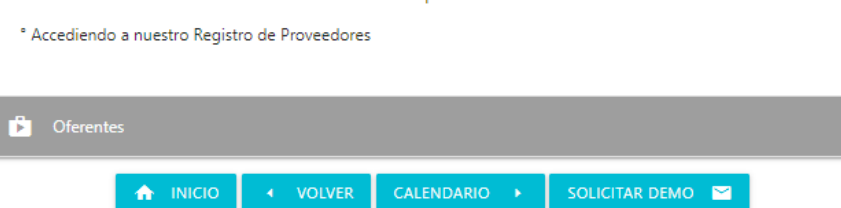

 $\bigoplus$  INICIO

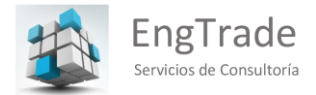

## El Buscador de EngBidder

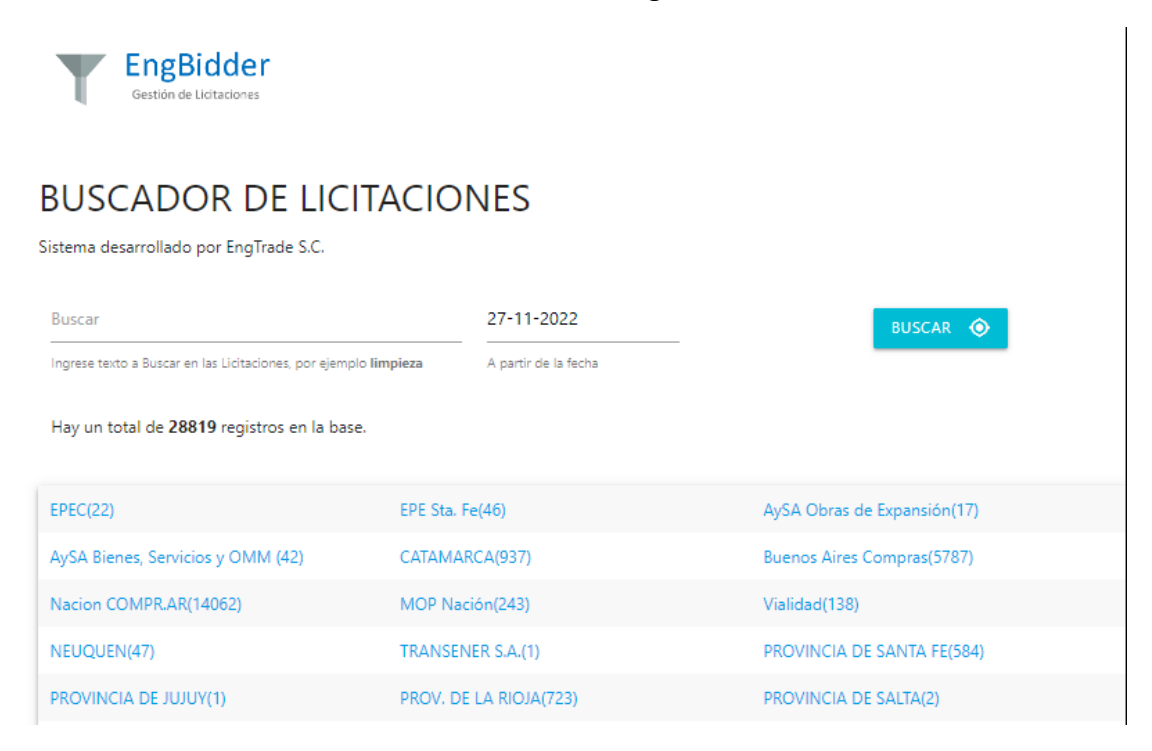

## El buscador permite realizar búsquedas sectorizadas por:

Fecha de Apertura

Comitente

Objeto de la Convocatoria

El Banco de Pliegos de EngBidder

El Banco de Pliegos permite configurar, para cada uno de nuestros clientes, un sitio web de acceso exclusivo, con búsquedas customizadas conforme a los requerimientos de cada cliente, y descargar los pliegos, circulares, etc., directamente de nuestra plataforma. Las licitaciones son segmentadas por nuestro administrador conforme a:

Fecha de apertura

Comitente

Área Geográfica

Presupuesto

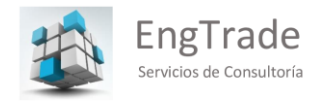

# Objeto de la convocatoria

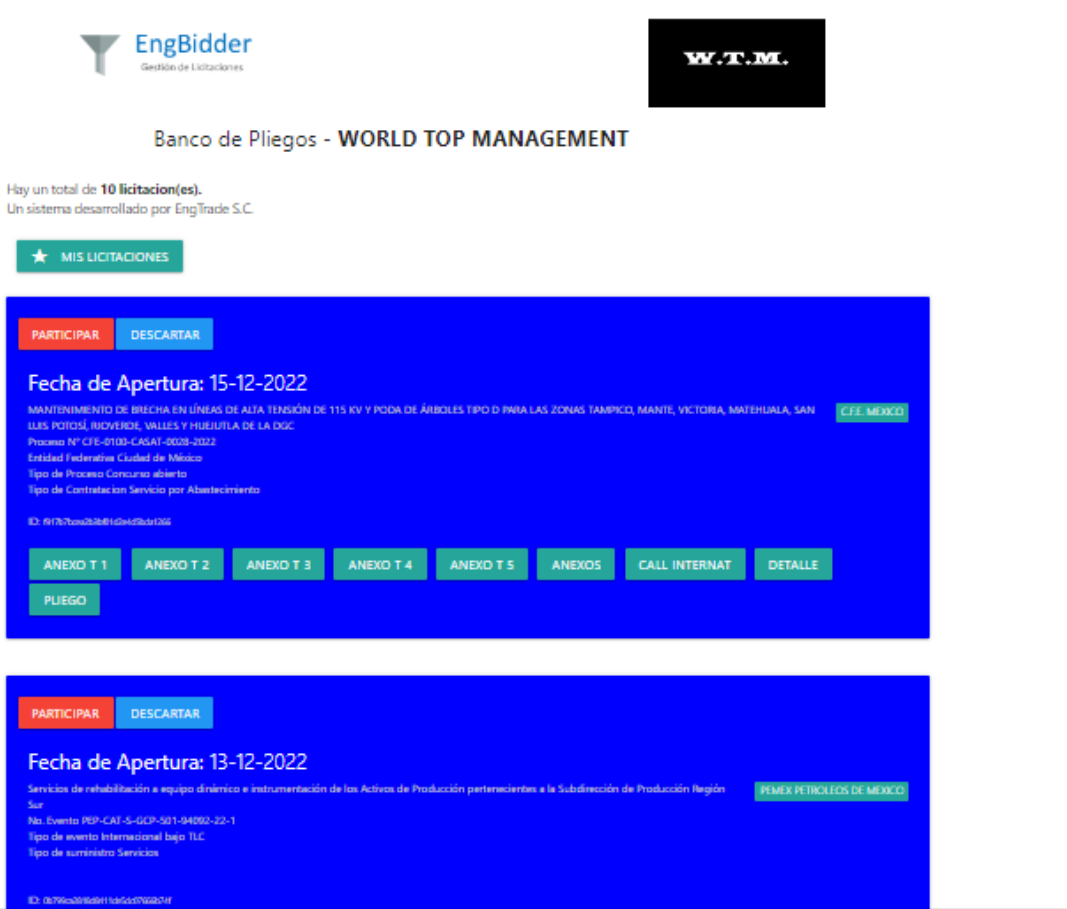

El Módulo Calendario de EngBidder

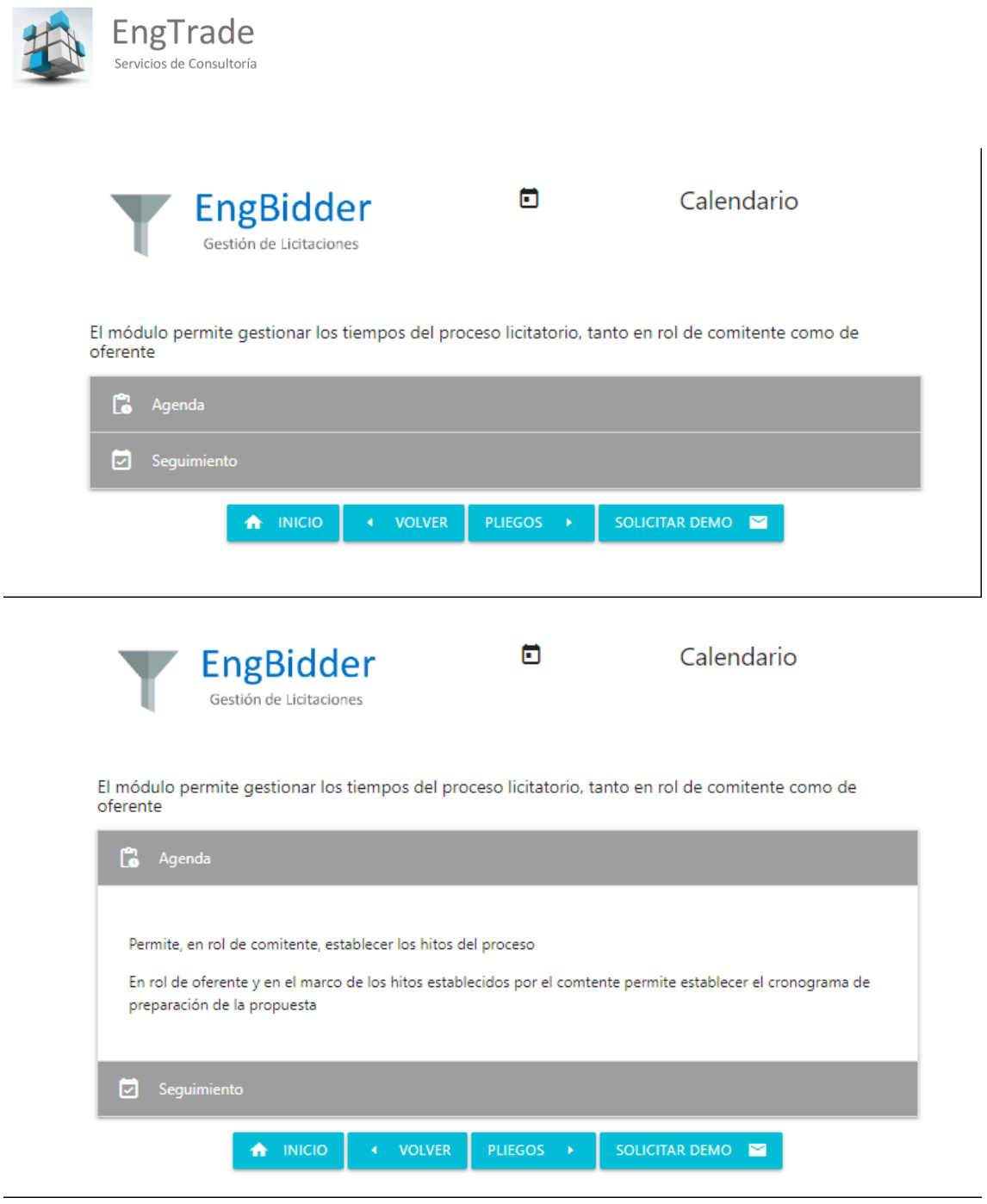

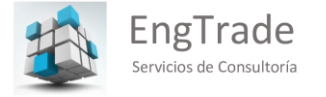

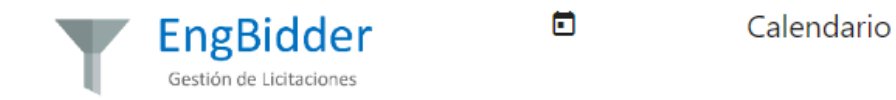

El módulo permite gestionar los tiempos del proceso licitatorio, tanto en rol de comitente como de oferente

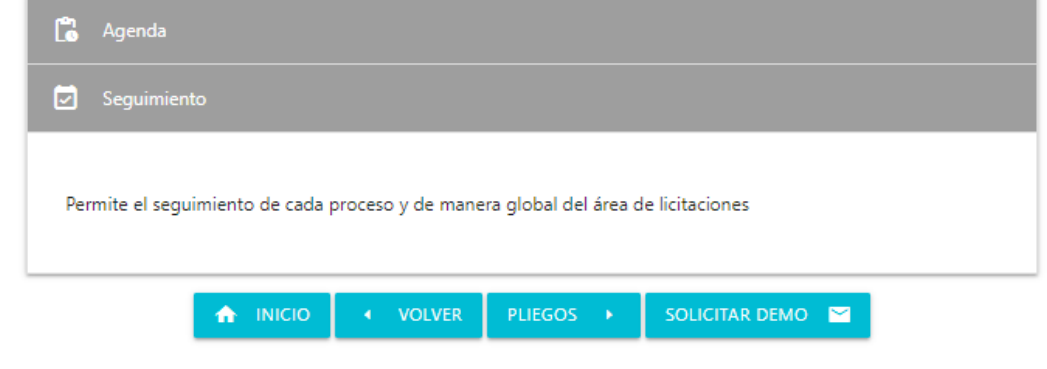

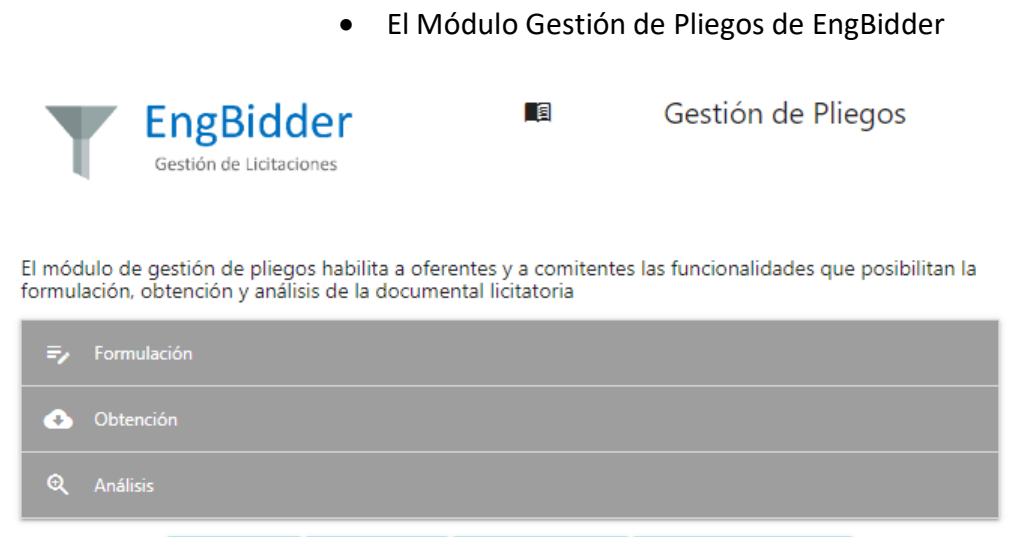

[https://engtradear.com/Engtrade/home\\_sp.html](https://engtradear.com/Engtrade/home_sp.html)

CONSULTAS >

 $\bigoplus$  INICIO

 $\leftarrow$  VOLVER

SOLICITAR DEMO

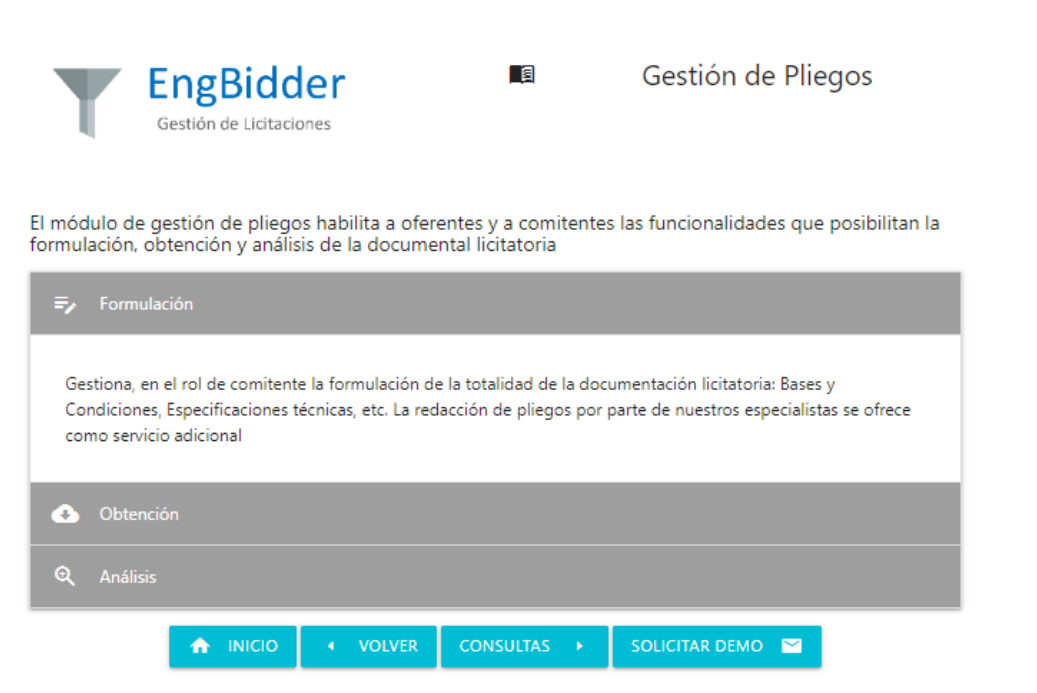

EngTrade

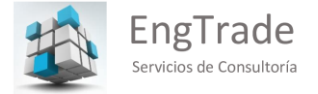

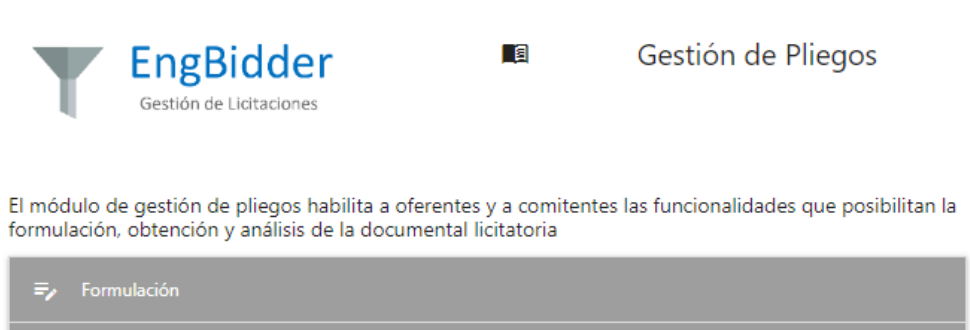

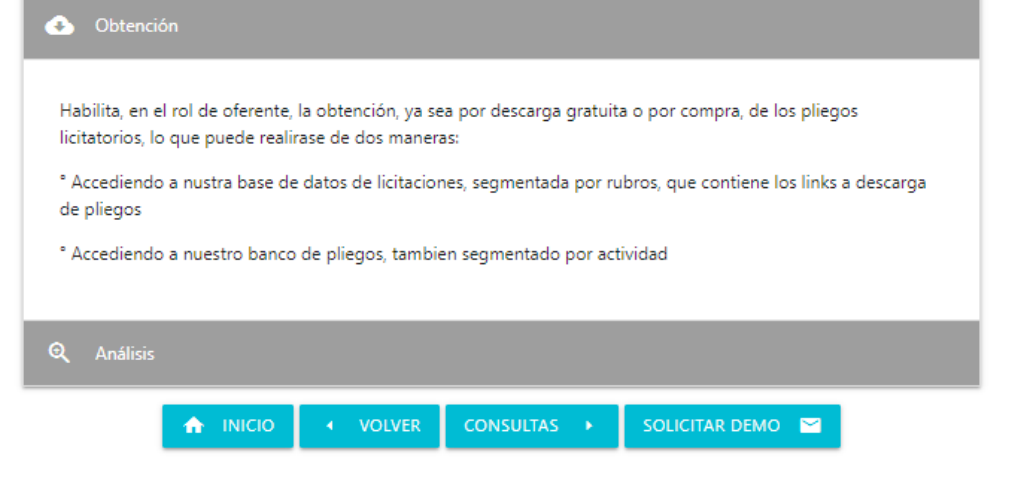

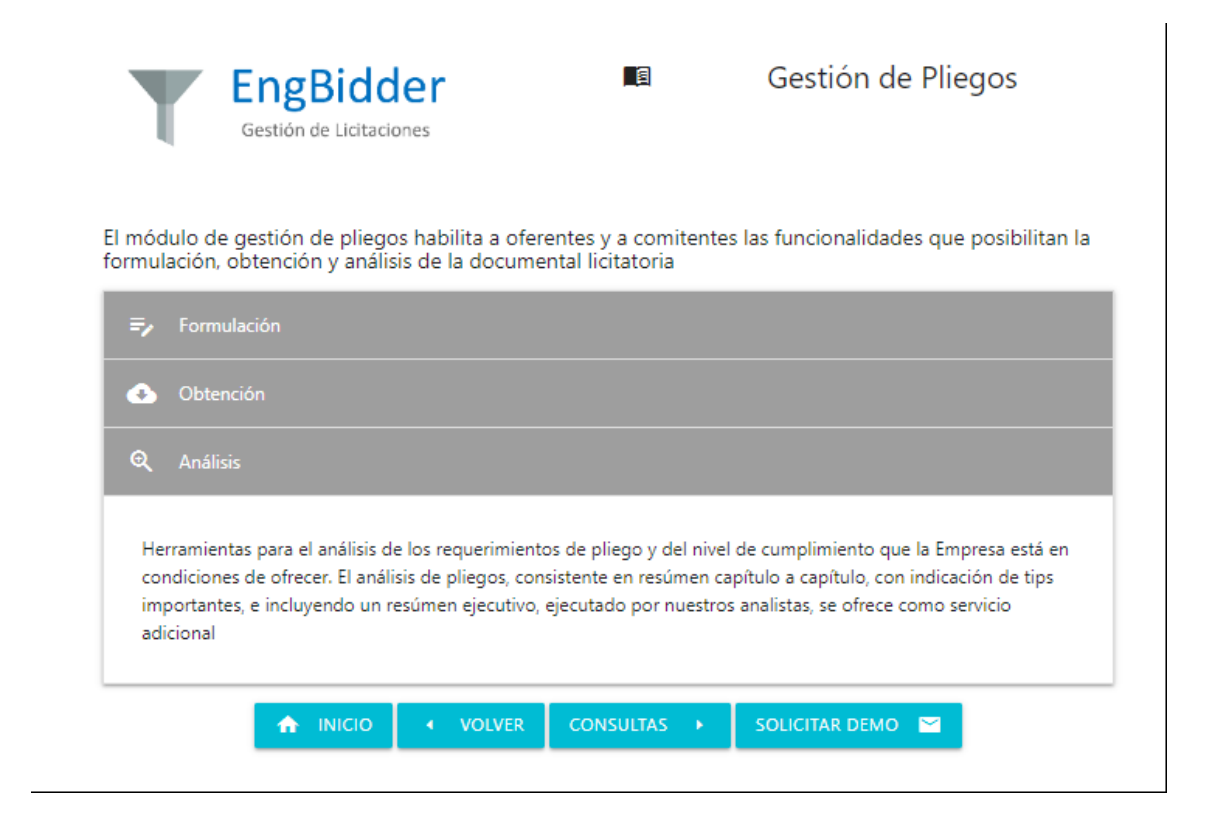

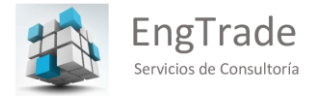

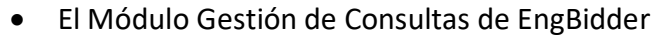

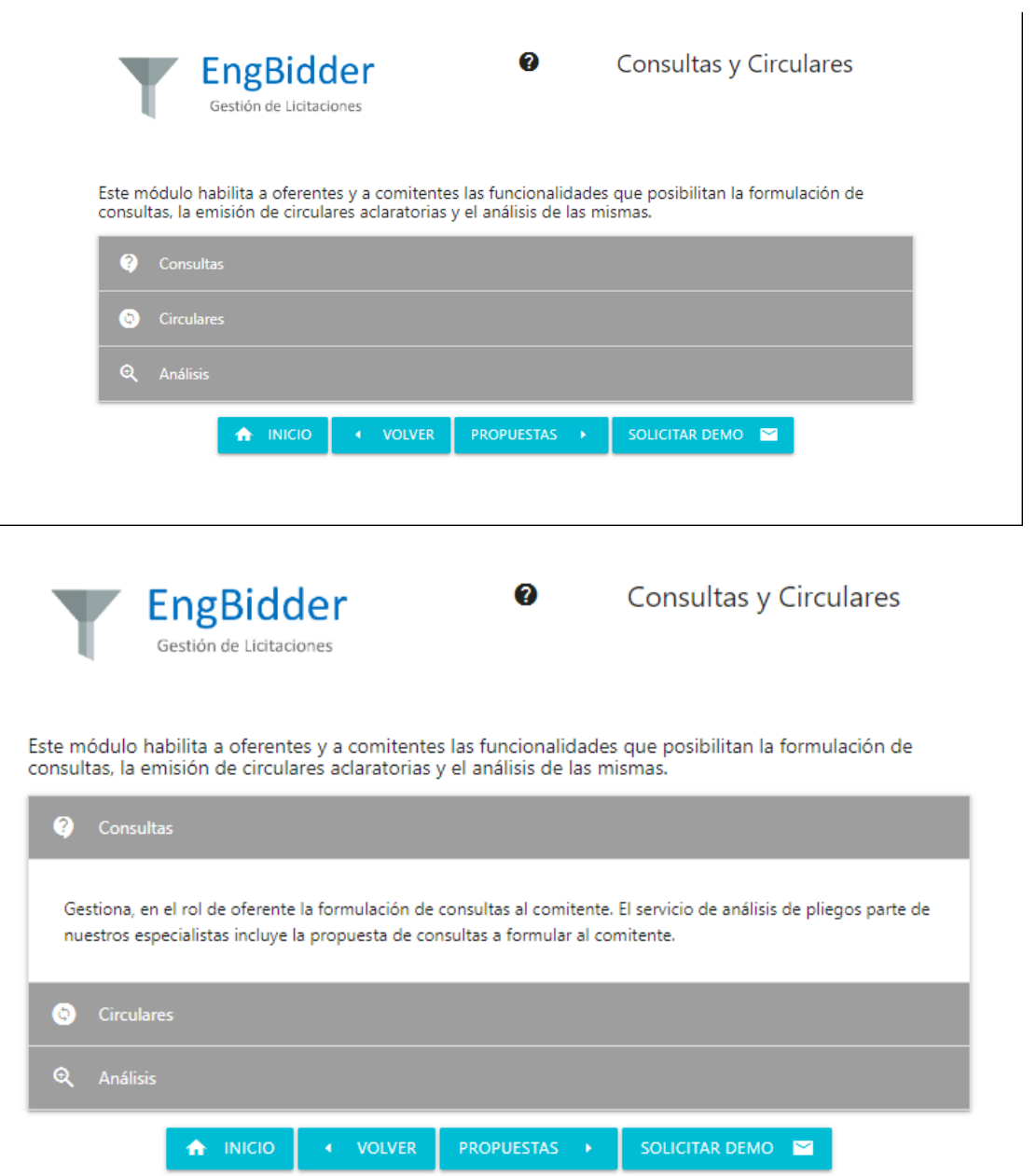

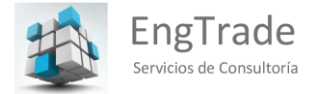

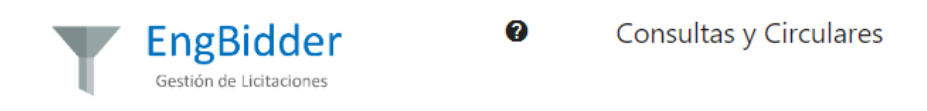

Este módulo habilita a oferentes y a comitentes las funcionalidades que posibilitan la formulación de consultas, la emisión de circulares aclaratorias y el análisis de las mismas.

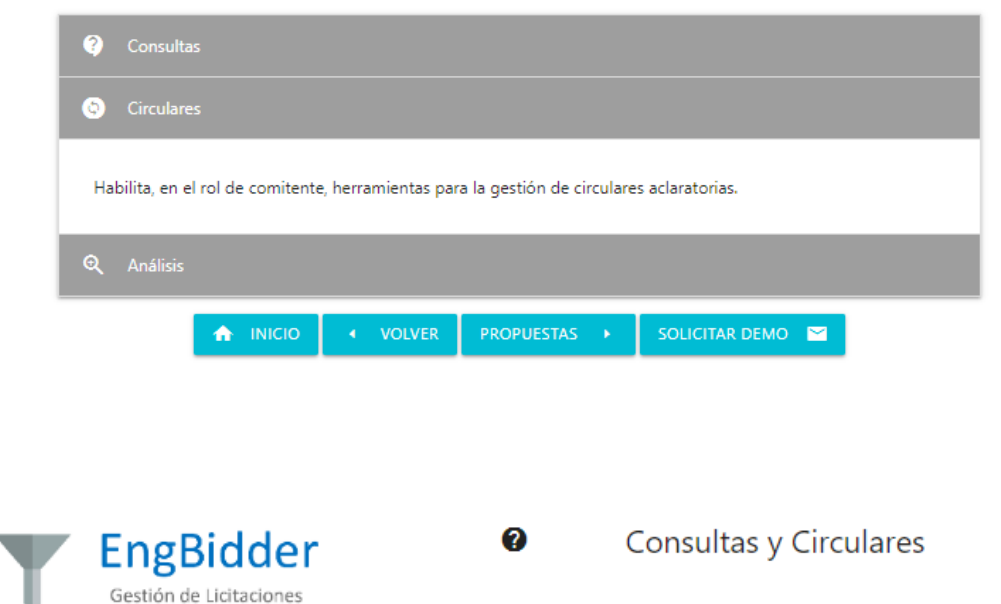

Este módulo habilita a oferentes y a comitentes las funcionalidades que posibilitan la formulación de consultas, la emisión de circulares aclaratorias y el análisis de las mismas.

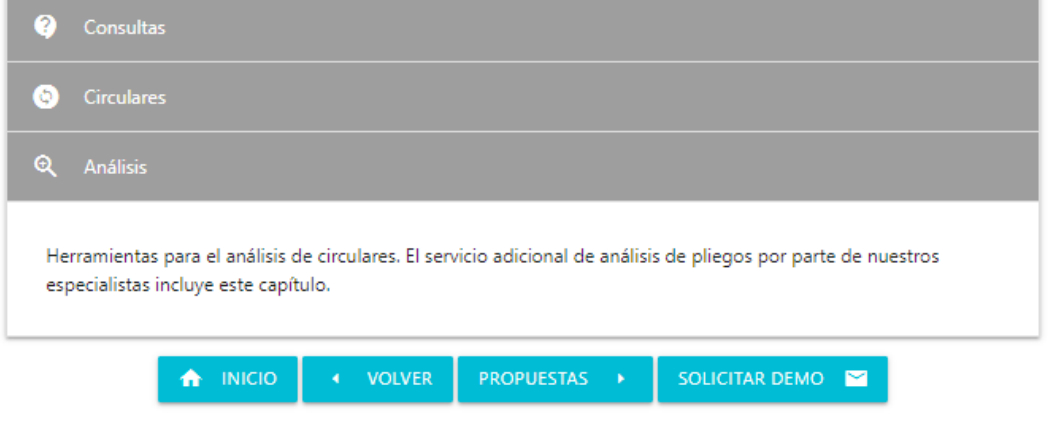

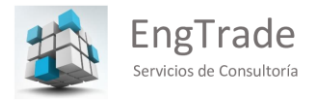

El Módulo Propuestas de EngBidder

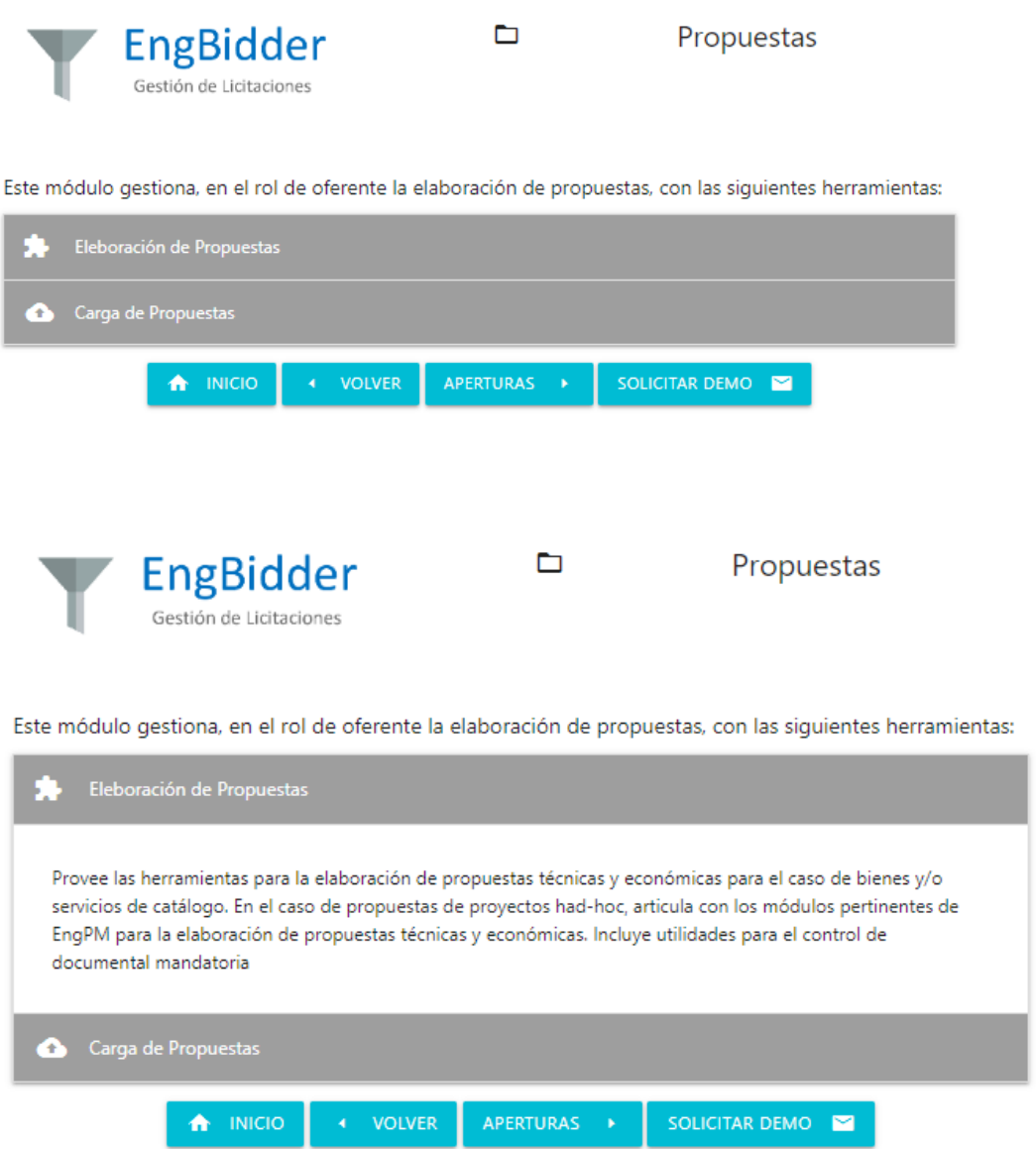

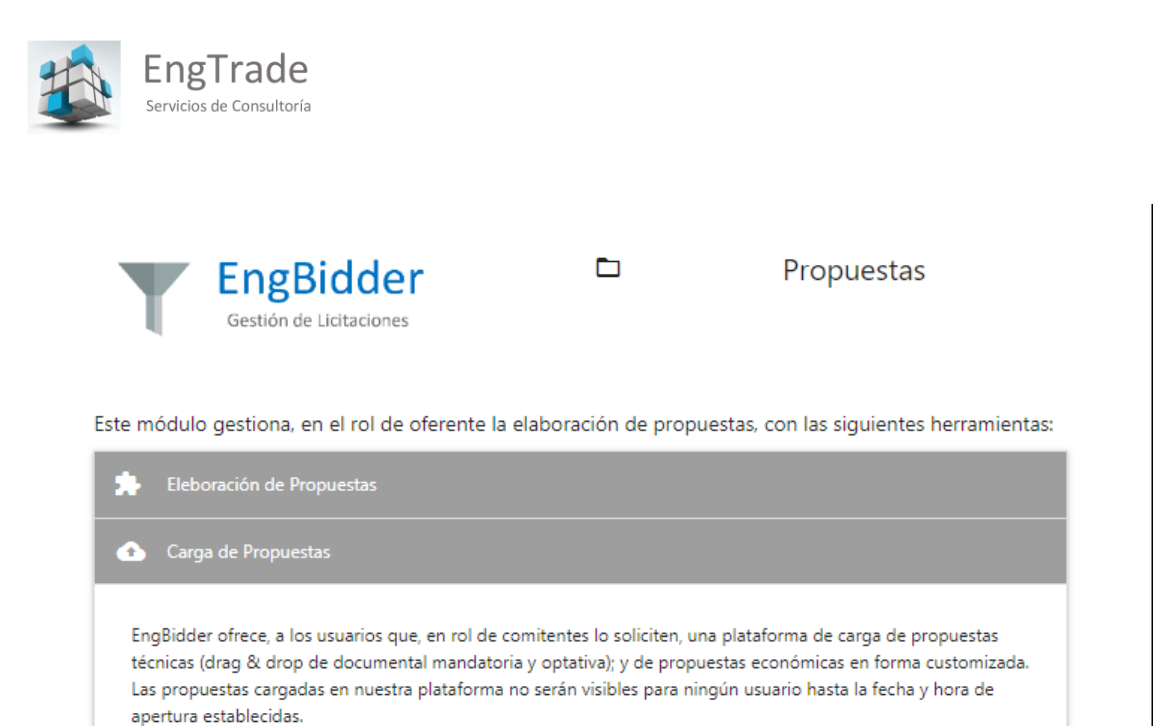

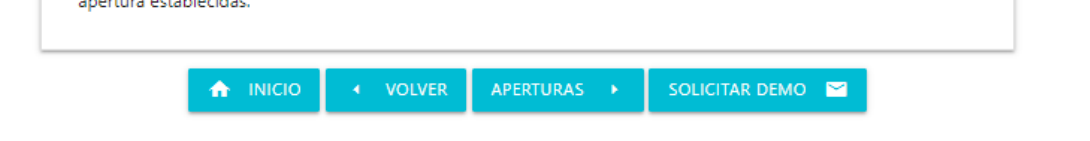

El Módulo Aperturas de EngBidder

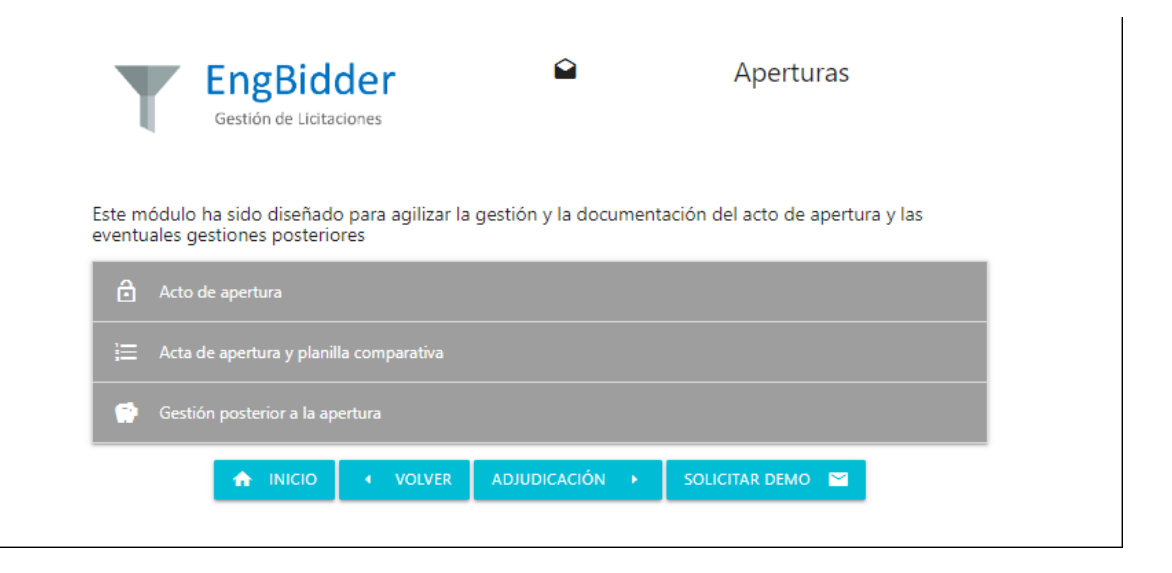

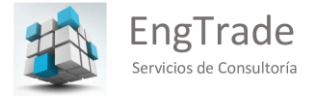

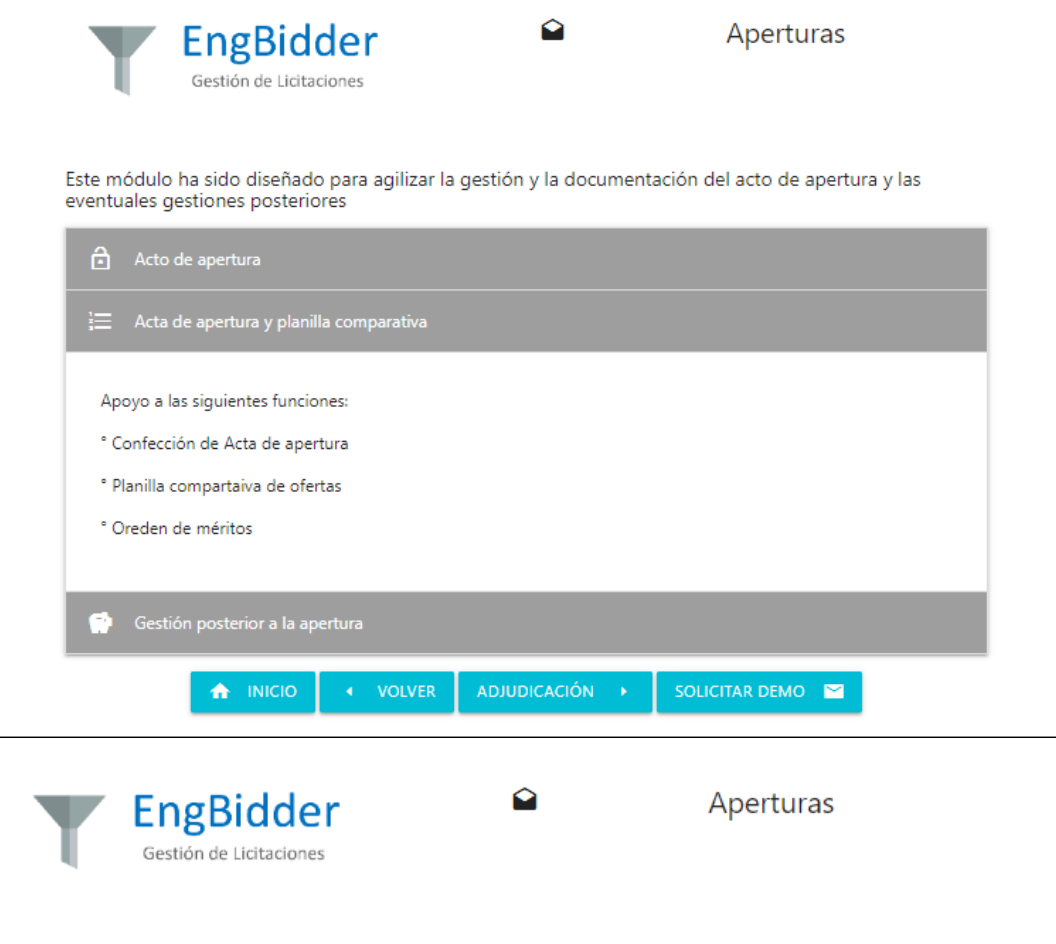

Este módulo ha sido diseñado para agilizar la gestión y la documentación del acto de apertura y las<br>eventuales gestiones posteriores

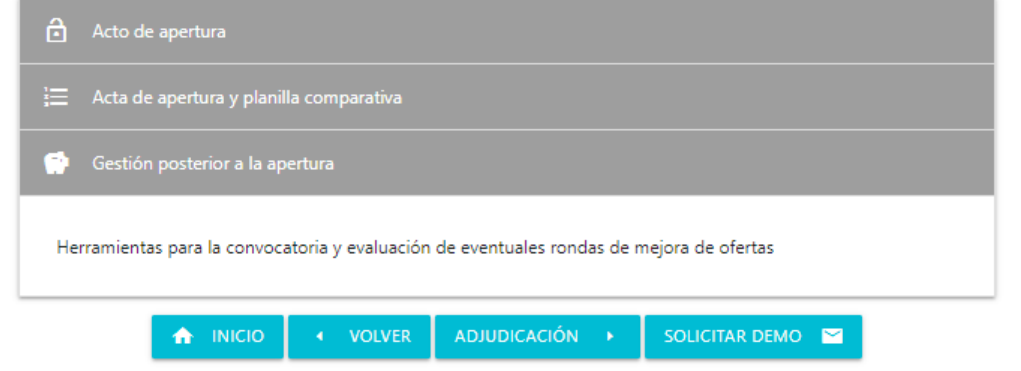

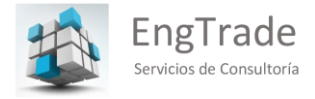

## **•** El Módulo Adjudicación de EngBidder

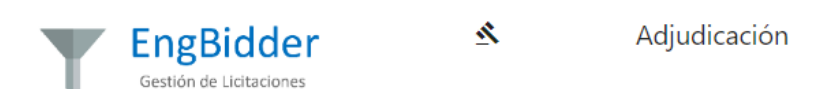

Este módulo gestiona, tanto del lado del comitente como del del oferente la culminación del proceso licitatorio mediante la adjudicación

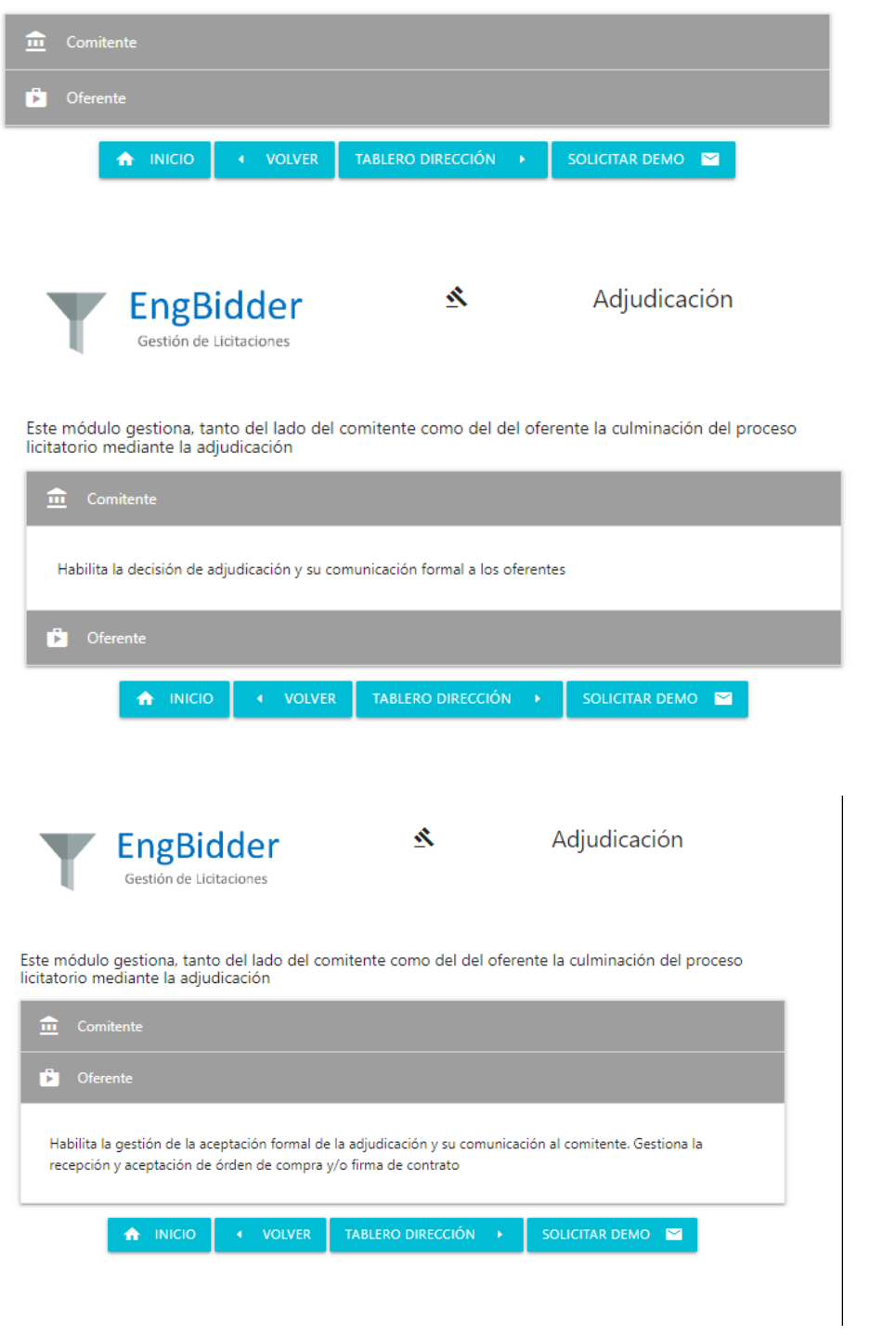

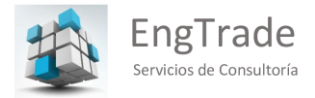

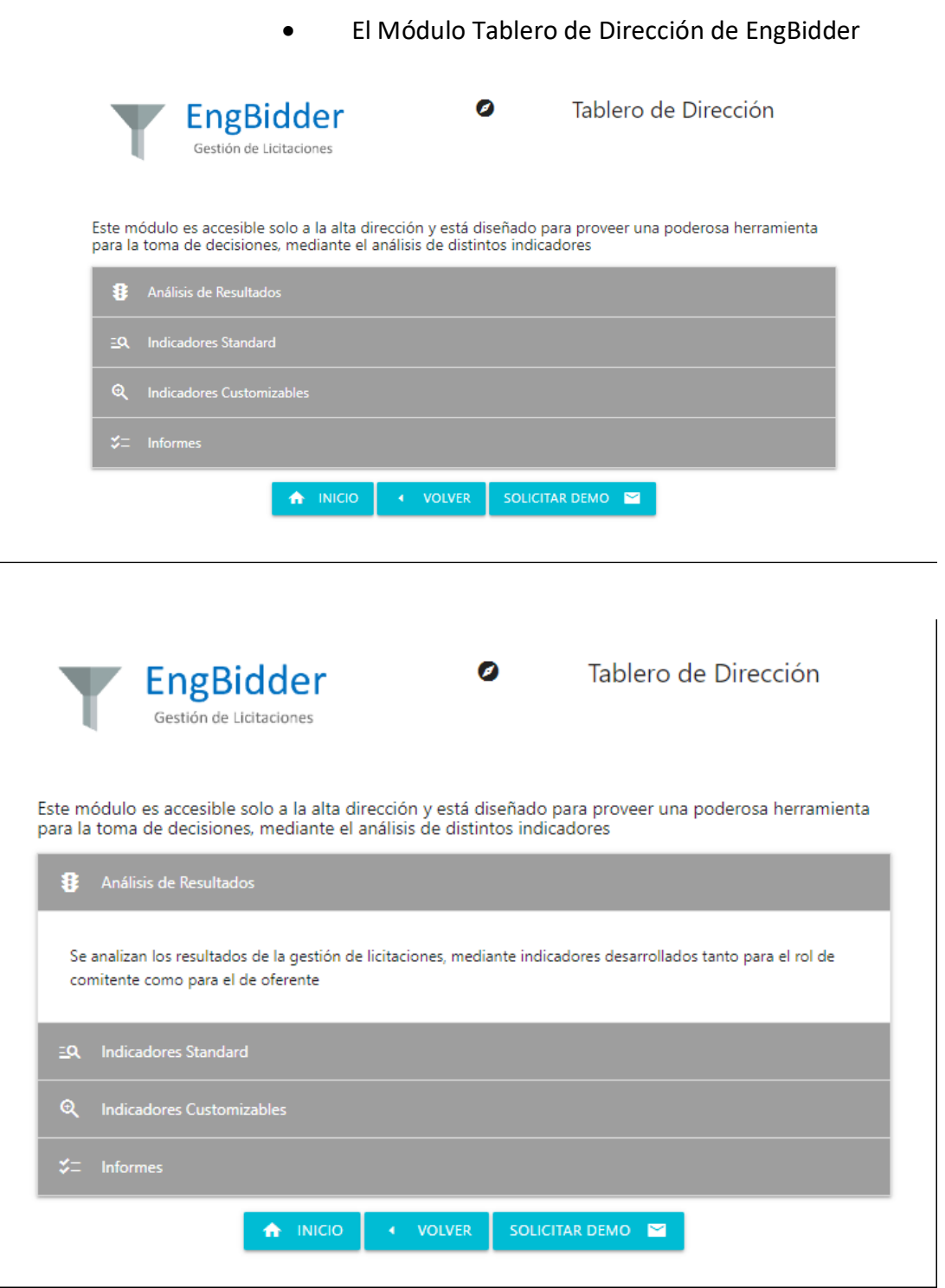

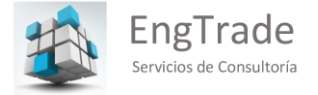

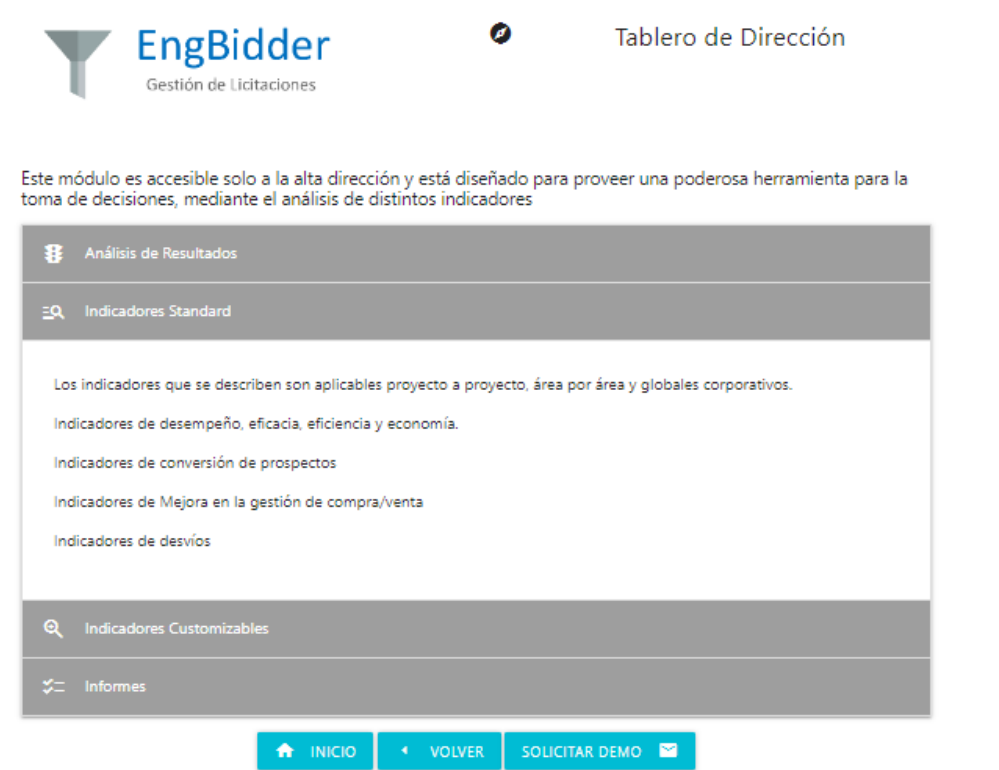

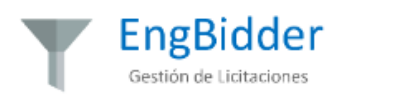

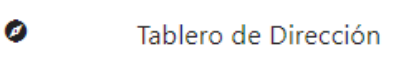

Este módulo es accesible solo a la alta dirección y está diseñado para proveer una poderosa herramienta para la<br>toma de decisiones, mediante el análisis de distintos indicadores

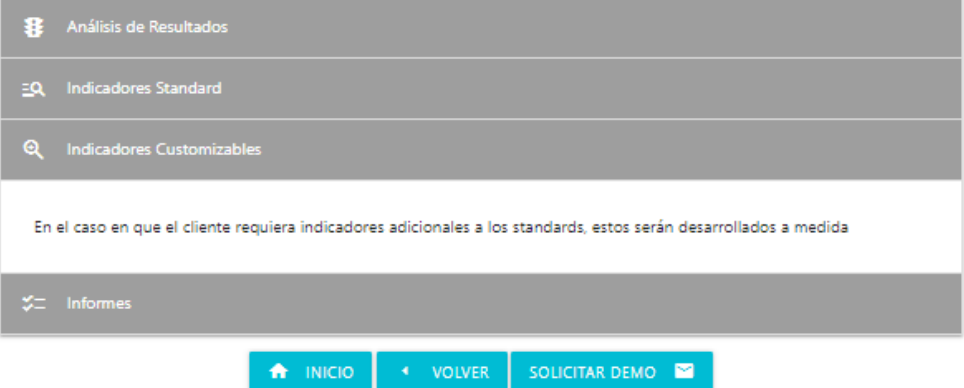

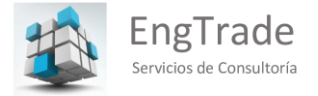

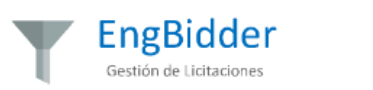

Tablero de Dirección

Este módulo es accesible solo a la alta dirección y está diseñado para proveer una poderosa herramienta para la<br>toma de decisiones, mediante el análisis de distintos indicadores

Ø

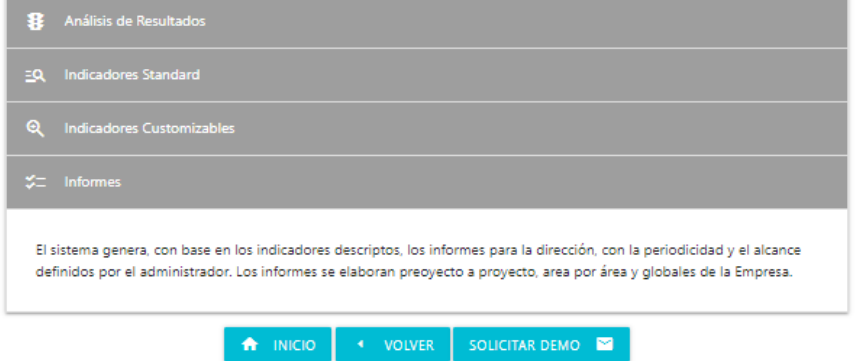

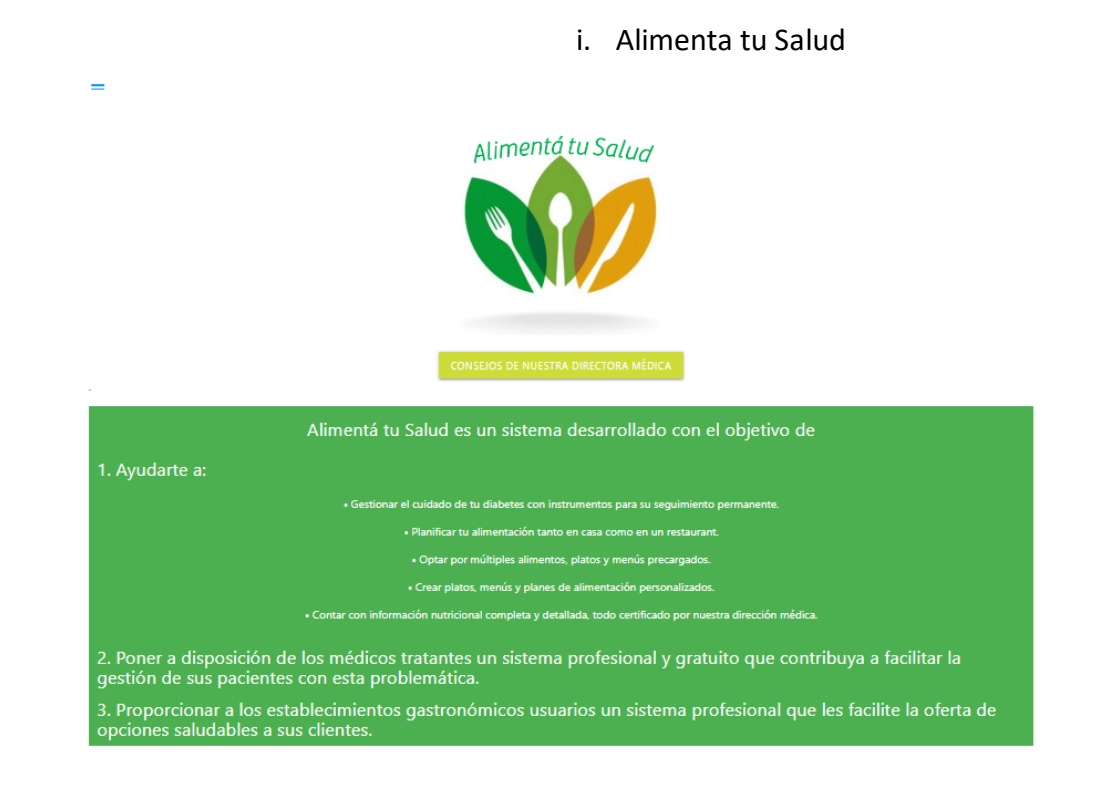

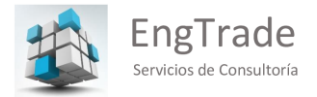

 $\equiv$ 

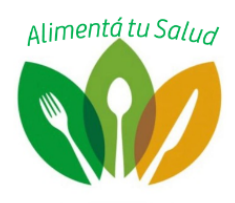

#### Nuestro Sistema

Alimentá tu Salud articula su funcionamiento en base a un sistema multiplataforma que consta de:<br>Una aplicación para dispositivos móviles, customizada para el uso de usuarios particulares, médicos y establecimientos gastro Una aplicación y<br>problemática. Una aplicación web para uso de los gastronómicos diseñada para proporcionar a los profesionales todas las funcionalidades necesarias para ge<br>certificada a los cada vez más numerosos clientes interesados en este tipo de est

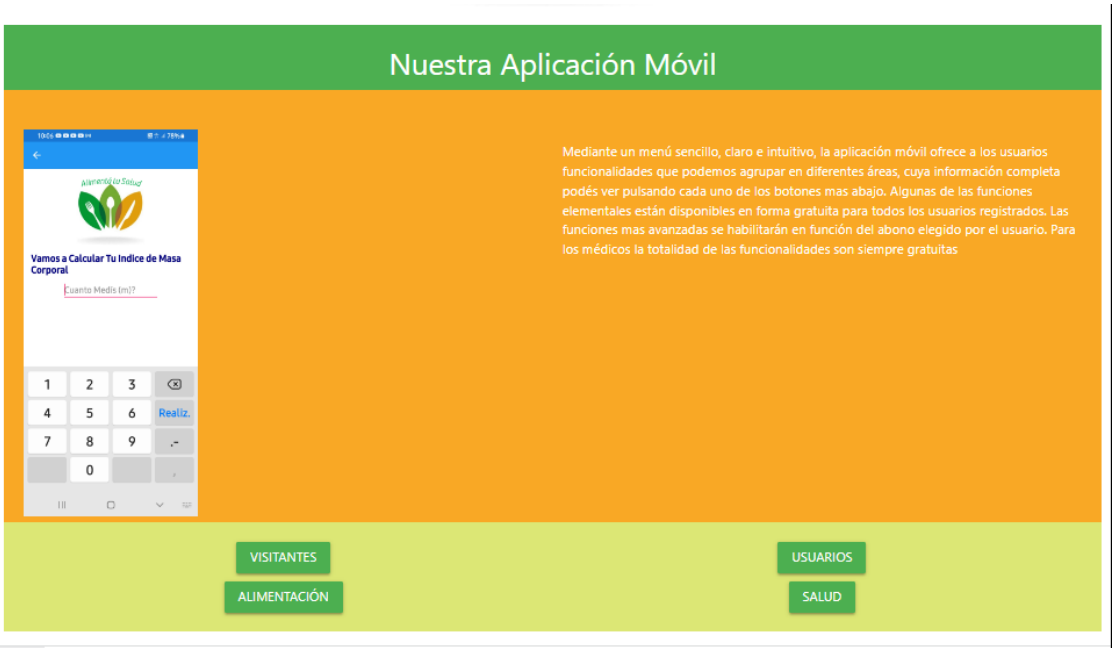

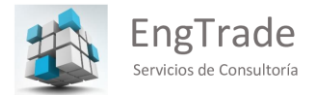

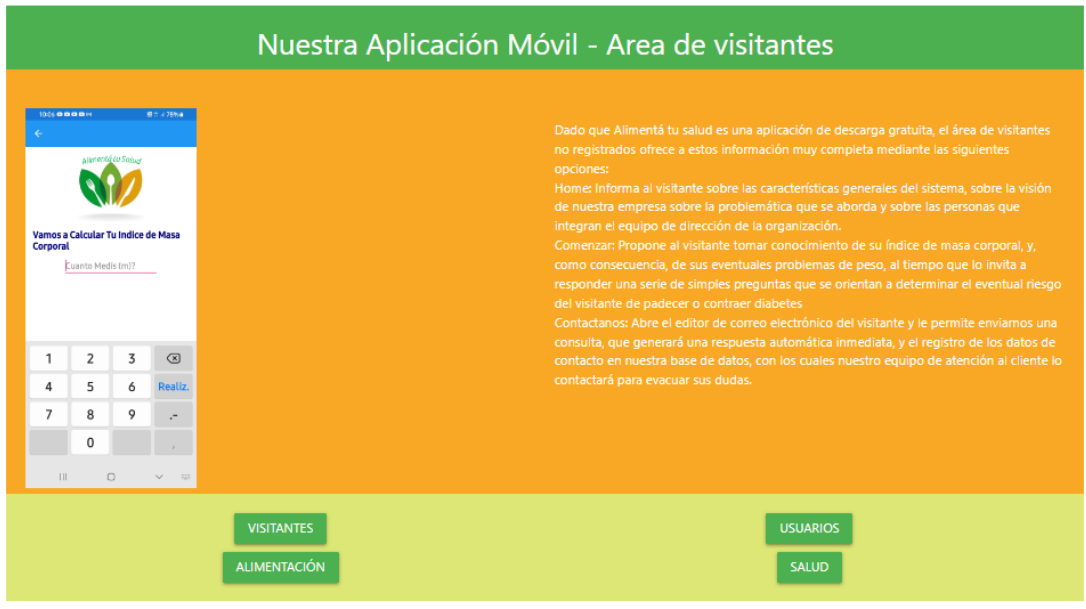

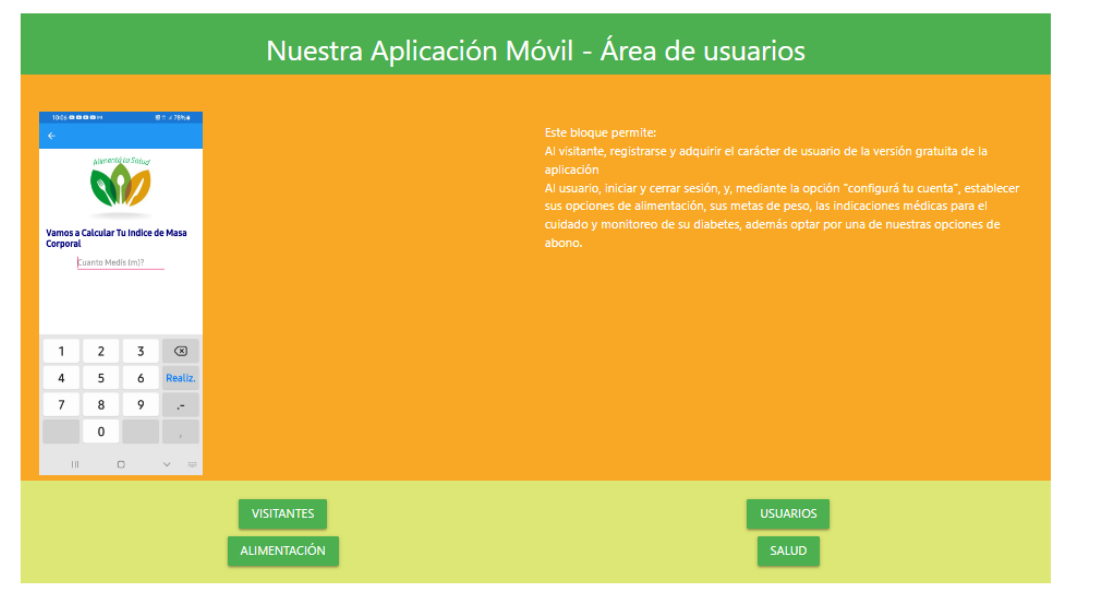

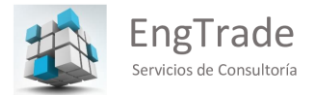

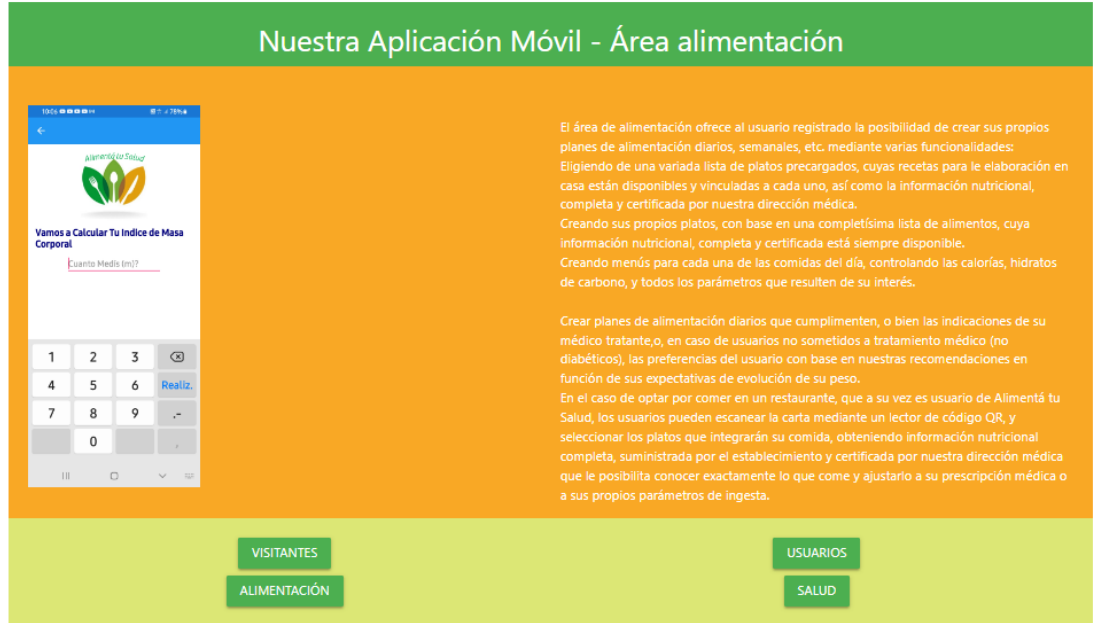

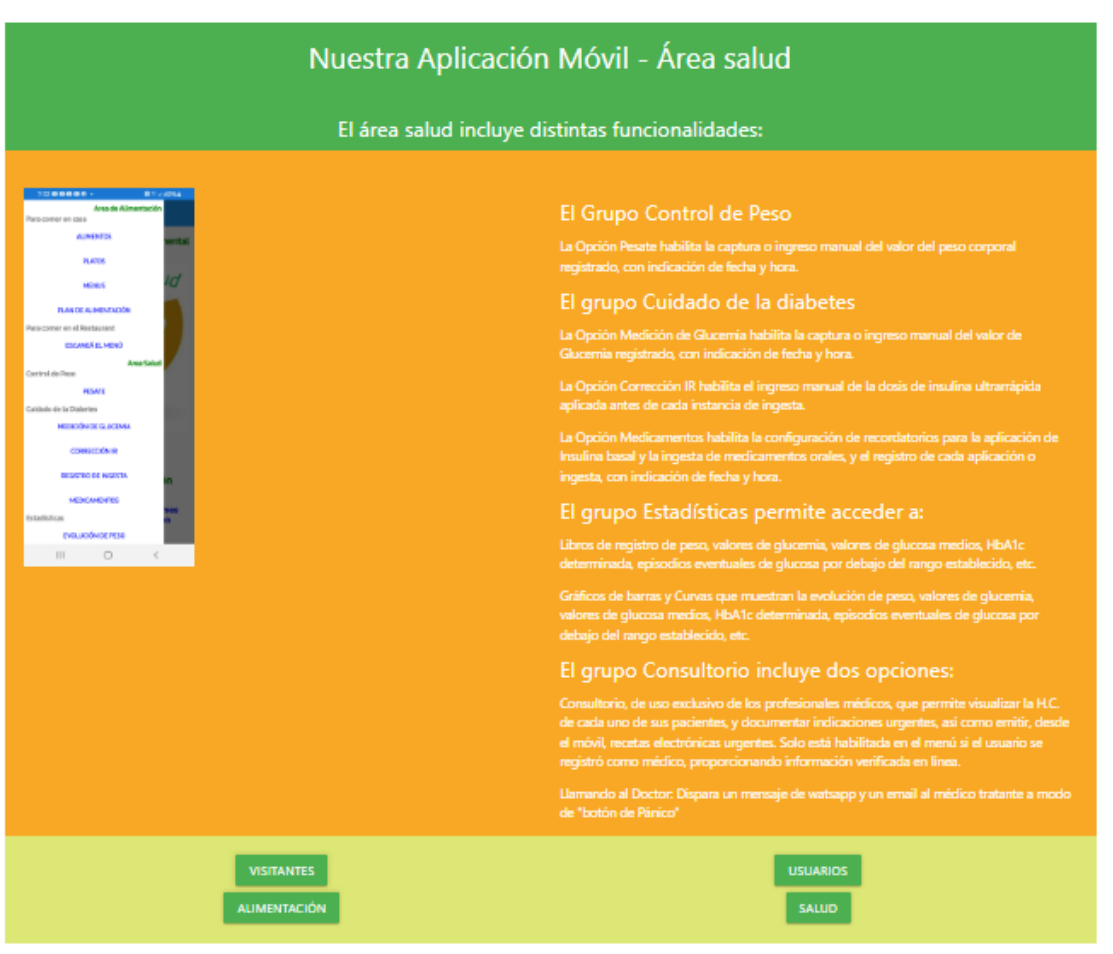

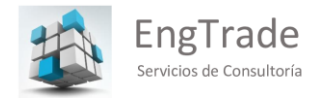

## ii. EngDoctor

EngDoctor es un Sistema que actualmente se encuentra bajo revisión y ampliación de funcionalidades. Fue originalmente concebido como un complemento de Alimenta tu salud, destinado a facilitar a los profesionales del área de nutrición y trastornos metabólicos (en general endocrinólogos, nutricionistas y diabetólogos).

En la actualidad se está desarrollando un update para adaptar el sistema al uso de todas las especialidades médicas; al tiempo de adaptarlo a una aplicación gratuita para la obtención de turnos médicos que, para la modalidad de consulta virtual, conducirá al requirente a una sala de espera virtual para su atención inmediata por el profesional seleccionado; y para la modalidad presencial otorgue un turno con el profesional seleccionado en el término máximo de 24 horas

Dicho lo anterior, se muestran a continuación algunas pantallas del Sistema en el estado actual

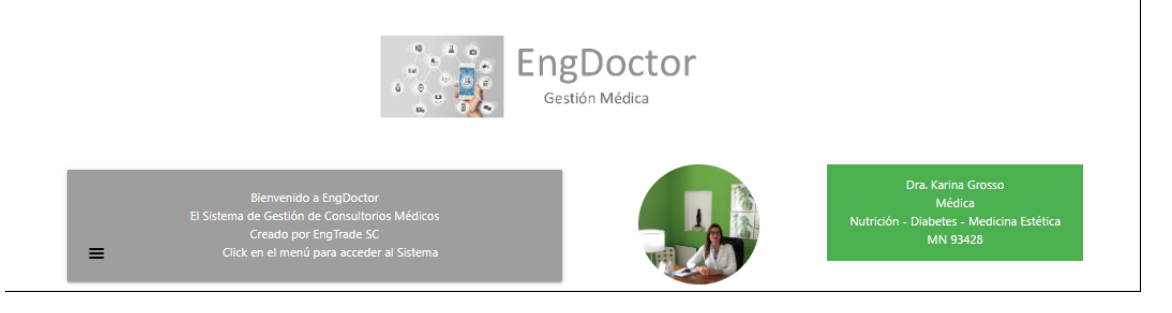

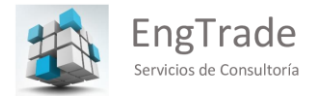

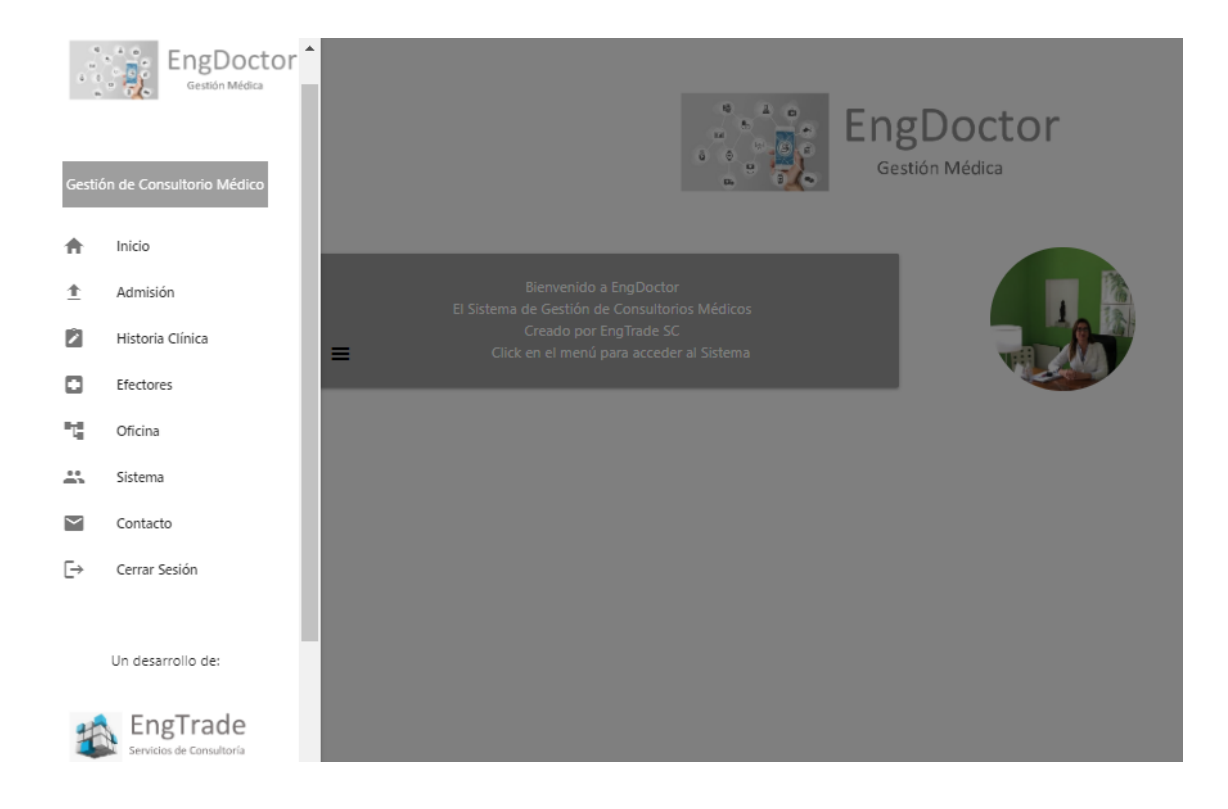

El Menú Principal de EngDoctor

# El Módulo Admisión de EngDoctor

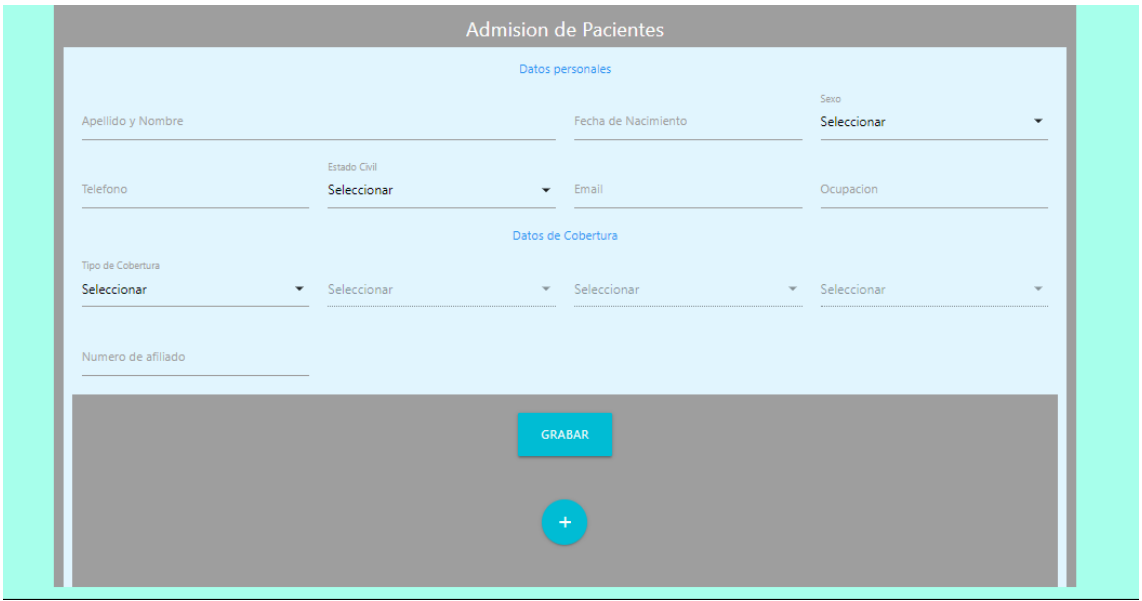

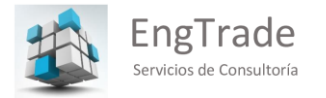

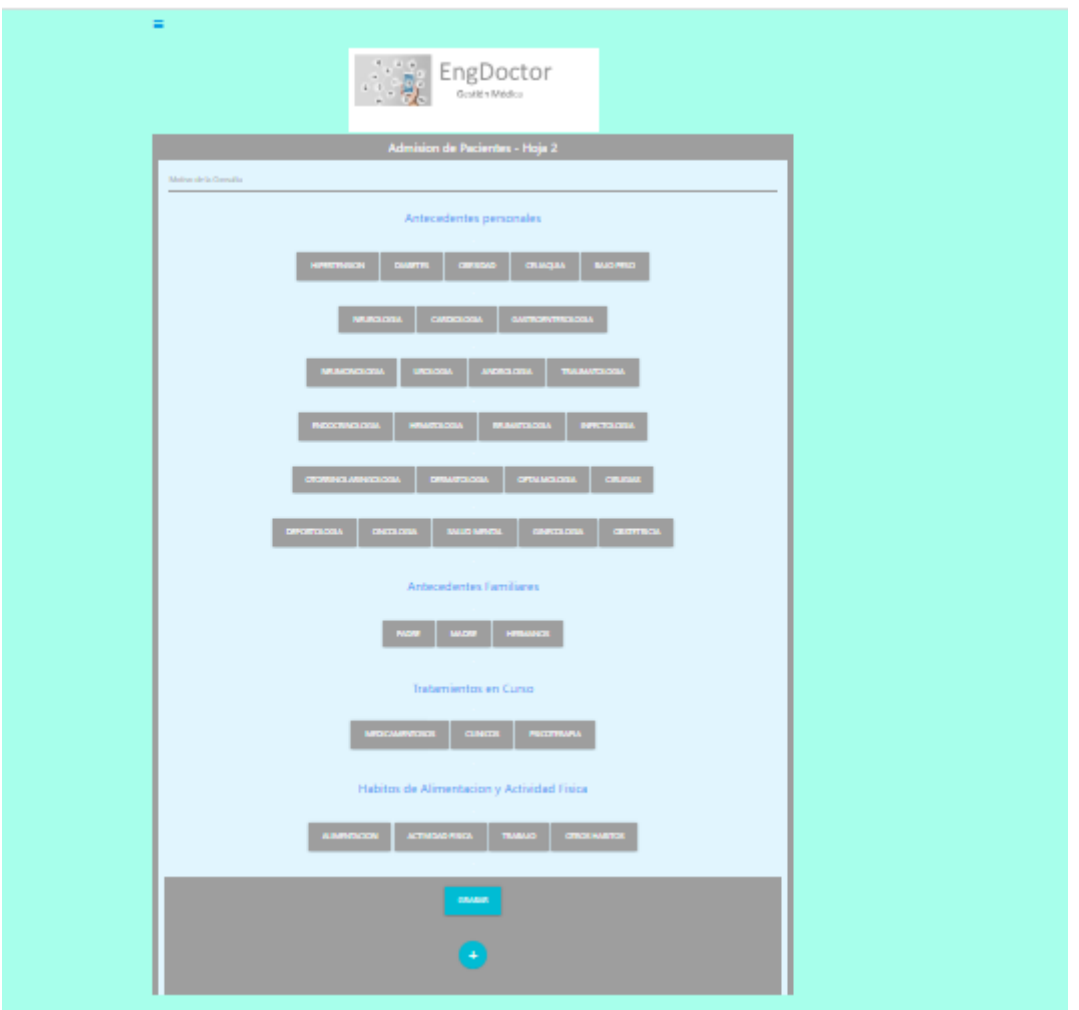

## v. LeakStop

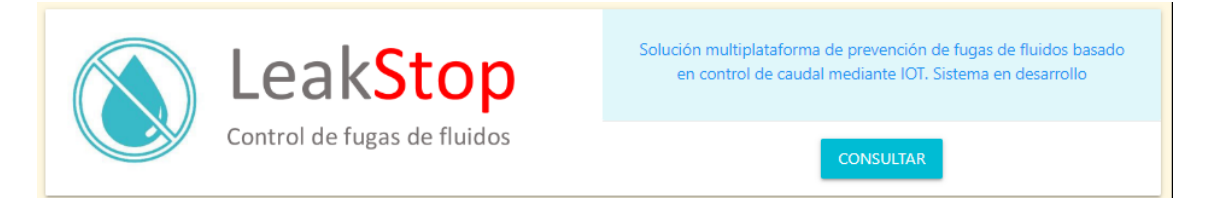

LeakStop es un sistema basado en la medición permanente de caudales en ductos de fluidos de cualquier tamaño, caudal, ubicación y propósito. Puede instalarse, por ejemplo, en una instalación residencial individual, en un edificio, en una red pública de

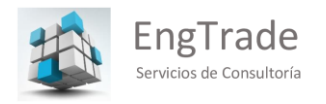

distribución. Al detectar un caudal atípico por exceso, LeakStop corta el suministro del Fluido en forma automática en el caso de una instalación domiciliaria; y en forma manual (mediante la aplicación móvil o el sistema multiplataforma) si se trata de una red pública, semipública, industrial, etc.

## **b. Desarrollos de Nuestros Partners**

Estamos orgullosos de haber sido designados Business Partners por la Empresa Mexicana EQUS GPS para la comercialización regional seguridad gubernamental y privada,

# AVIZOR

- Presentación Técnica de Avizor
	- PLATAFORMA DE EMERGENCIAS AVIZOR
	- MÓDULO: OPERADOR 9-1-1
	- Estructura y protocolo general de atención de llamada y lógica de captura de llamada para
	- Operadores Intervinientes 9-1-1.
	- Obtención de forma automática del número telefónico de llamada mediante API del servidor
	- del proveedor para la gestión ANI (Identificación Automática del número Telefónico).
	- • Predespacho automatizado: después de haber capturado el dato 1. Tipo de incidente [qué], y
	- el dato 2. Ubicación [donde], con un clic la operadora puede enviar la emergencia al
	- dispositivo móvil (tableta) más cercana al evento y al mismo tiempo al área de despacho CAD,
	- permitiendo a la operadora del 9-1-1 continuar con la llamada en curso.
	- Despacho al número de unidades (tabletas) establecido de acuerdo con el tipo de incidencia

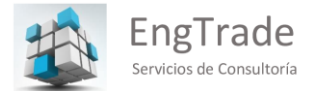

- de emergencia.
- Actualización automática de información en dispositivo móvil (tableta) y en área de despacho
- CAD conforme la operadora del 9-1-1 captura datos recabados de acuerdo con el protocolo
- de atención de llamada.
- Activación de servicios básicos de emergencia de acuerdo con el tipo de incidencia de la
- emergencia garantizando la operación en conjunto con las instituciones en convenio.
- Localización geográfica del evento mediante referencias tales como tiendas, parques,
- museos, entre otros, por dirección exacta, colonia, calle o cruce de calles y de forma manual a
- través de cartografía de Google Maps.
- El sistema muestra a la operadora de manera inmediata el protocolo general de atención de
- llamada de acuerdo con el incidente de emergencia.
- Registro sencillo mediante un clic el número telefónico como llamada de broma.
- Consulta de histórico de llamada, histórico de personas que han utilizado el sistema 911.
- Asociación de llamadas a un mismo evento en un radio determinado en un solo folio.
- • Posibilidad de reactivar eventos ya concluidos en un periodo de tiempo parametrizable por la
- institución.
- Reporte de tiempos de respuesta de las llamadas de emergencia recibidas en el módulo de
- operadores 9-1-1.
- Generación de consultas y reportes de los eventos generados en el sistema.
- MODULO: DESPACHO ASISTIDO POR COMPUTADORA.
- Asignación y operación de zonas de la ciudad a cada despachador incluyendo unidades y

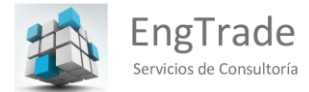

- eventos.
- Visualización, administración y operación de los recursos (tabletas) con los que cuenta para
- atender las emergencias, como es:
- Estatus de unidades: el sistema muestra al despachador la ubicación en tiempo real de
- cada uno de las unidades o recursos (tabletas), así como el estatus en que se encuentran,
- como es, "unidades pendientes de aceptar una emergencia", "traslado de
- la unidad a atender la emergencia", "arribo al lugar de la emergencia", "traslado de
- personas detenidos", "alimentos" y "asignaciones especiales".
- Estatus de emergencias: el sistema muestra al despachador cada uno de los estatus en
- los que muestra la emergencia, como es, "pendiente de aceptación por parte de la
- tableta de la unidad" (al exceder el tiempo límite establecido parametrizable se activa
- alarma para que el despachador pueda dar seguimiento en su aceptación o reasignarlo a
- otra unidad quedando guardado el registro histórico), estatus de "traslado de la unidad al
- lugar del evento" y "estatus de atención del evento".
- Eventos por prioridad (alta, media y baja): dependiendo del catálogo Nacional de
- incidentes de emergencia, la pantalla se divide en 3 secciones para catalogar a los
- eventos por su prioridad, cada evento muestra un folio único generado desde módulo de
- operador 9-1-1, mostrando información de fecha, hora y tiempo de atención.
- Estado de fuerza: el sistema permite ingresar las unidades que estarán en turno por

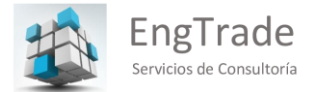

- número de unidad, usuario y área de operación (rol de servicio o fatiga), mostrado al
- despachador el estatus de la unidad notificando cuando las unidades estén inactivas o
- fuera de servicio.
- Mapa de ubicación de unidades y eventos en tiempo real: el sistema incluye la
- iconografía para distinguir los estatus y posición de las unidades, así como de los eventos,
- mostrando información detallada al hacer clic sobre alguno de los iconos.
- Pantalla de chat: pantalla para el envío de información relevante a todas las unidades
- activas y estaciones del CAD (sistema de despacho).
- Historial de eventos atendidos por unidad: el sistema permite contar con un historial de
- eventos atendidos por unidad.
- Asignación especial: el sistema cuenta con un catálogo de asignaciones especiales (taller,
- alimentos, traslados, etc.) que le permita al sistema o asigne eventos a las unidades bajo
- estas asignaciones.
- Sección de eventos: permite que al seleccionar alguna emergencia listada en la sección
- de eventos de manera automática centra el mapa sobre la georreferencia dando opción
- al despachador de asignar más unidades, agregar narrativa o concluirlo.
- Bitácora de eventos: el sistema cuenta con el registro histórico del total de eventos
- activos y concluidos, permitiendo consultar información, narrativas y unidades que
- intervinieron.
- Histórico de la ruta de las unidades: reporte que muestra el histórico del trayecto que

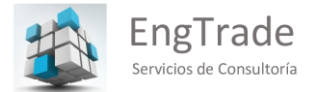

- siguieron las unidades por fecha, hora y evento, así como hora de aceptación del evento,
- hora de llegada al sitio del evento y hora de conclusión.
- Alerta visual cuando el elemento en calle no acepte en un tiempo determinado un evento,
- mostrando una alerta para dar seguimiento.
- MODULO: INTEGRACION CON CAMARAS DE SEGURIDAD Y DAC
- Integración con cámaras de seguridad al sistema DAC (despacho asistido por computadora).
- • Interfaz de seguimiento de eventos y elementos en tiempo real con interfaz touch para
- manipulación de cámaras y eventos.
- MODULO: DAC OPTIMIZADO PARA CORPORACION DE BOMBEROS
- • Presentación de modulo DAC optimizado para corporación de bomberos
- Sincronización para la recepción automática de eventos e incidentes donde se activan
- servicios de bomberos.
- Alerta sonora cuando un evento es recibido en el módulo DAC.
- MODULO: APLICACIÓN PARA SUPERVISORES.
- Visualización del despliegue operativo por zonas (zonas parametrizables por el usuario
- administrador).
- Visualización de eventos por prioridad, información general del evento y agente que atiende.
- Visualización en un mapa digital de los incidentes actuales y recursos disponibles en tiempo
- real con su iconografía.
- Visualización de estado de fuerza y estatus con el que cuenta la zona a supervisar.
- Visualización de narrativas de los elementos con opción para validar el contenido y

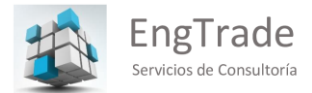

- autorización de cada uno de los reportes que genere el elemento en sus tabletas.
- Cierre de incidentes.
- Consola de consultas y reportes de los eventos generados en el sistema.
- Administración de "fatigas".
- • Programar recorridos para las unidades en campo basado en sitios de interés o referencias,
- las cuales se asignan a la Tableta del elemento que realizara el recorrido.
- • Programación de fatigas diarias, semanal o por días específicos.
- Registro automático de fecha y hora de arribo de la unidad a la ubicación o sitio.
- Consultas, reportes y estadística de los recorridos.
- MODULO: APP TABLETA DE AGENTES
- Acceso a la tableta por medio de un usuario y contraseña definidos en el módulo de
- configuración del sistema y usuarios.
- Recepción automática de todos los eventos enviados por predespacho del módulo de
- operador 911 y por CAD. El envío será para las tabletas más cercanas al evento de acuerdo
- con un cálculo lineal de distancia.
- Función de botón de pánico el cual activará a las unidades más cercanas si mismo enviara la
- notificación del evento al módulo CAD.
- Chat general para recibir información relevante desde el módulo CAD.
- • Botón de aceptar para aceptar la asignación de un evento o emergencia recibido, mostrando
- una ventana de notificación con el detalle de la emergencia.
- Opción para mostrar el mapa con la trayectoria más cercana al sitio del evento.

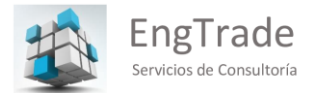

- • En caso de pérdida de conexión a internet y/o apagado de la tableta, el sistema recupera el
- seguimiento del evento en el momento de conectarse nuevamente.
- Cambio de estatus automático a "arribo al lugar de la emergencia" a la llegada de la unidad a
- la ubicación del evento.
- Ingreso de narrativa por medio de función de dictado de voz y en forma escrita.
- Captura de información de detenidos, evidencias, fotografías, narraciones y declaraciones de
- acuerdo a protocolo IPH (Informe Policial Homologado).
- Opción para reclasificación de incidente de acuerdo con el catálogo de incidentes.
- Creación de nuevos eventos de emergencia por patrullaje.
- Sincronización de información automática con información de detenidos, evidencias,
- fotografías, narrativas y declaraciones de testigos de los cuales al momento de guardarse se
- envían al sistema de arrestos y detenciones.
- Módulo de recorridos programados (fatigas) para revisión de visitas de entrevista a
- comercios, iglesias, escuelas, etc. Generados desde el módulo de fatigas para las unidades en
- campo.
- MODULO: CONFIGURACION DEL SISTEMA Y USUARIOS
- Administración de usuarios del sistema con sus diferentes niveles de acceso y módulos.
- • Creación y edición de usuarios del sistema
- Parametrización de parámetros del sistema
- MODULO: JUEZ Y VIDEOGRABACIÓN DE AUDIENCIAS
- Fotografía y datos generales del detenido, agente y unidad que remite, lugar de los hechos,

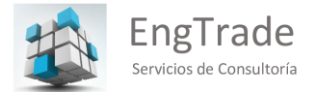

- motivo de remisión, narrativa de hechos del elemento, clasificación de la remisión.
- Resolución y autorización de salida del detenido, traslado de detenidos a otras corporaciones.
- Videograbación de audiencia con el juez, anexando archivos y de tipo media al folio del
- evento.
- MODULO: ATENCION CIUDADANA, INSTITUTO DE LA MUJER
- Sincronización de eventos con DAC desde aplicaciones externas como puede ser atención
- ciudadana para botones de pánico, instituto de la mujer, entre otras.
- MODULO: APP CIUDADANA
- Aplicación para ciudadanos en versión iOS y Android.
- · Reporte de delitos (eventos 911) e incidencias en la comunidad (luminarias, baches, basura,
- etc.).
- Integra función de botón de pánico.
- Envío de mensajes de servidores públicos a la comunidad.
- MODULO: ENCUESTA CIUDADANÍA
- Realización de encuetas a la ciudadanía para la evaluación del servicio de la corporación.
- Detección prematura de delitos e incidencias de la comunidad.
- MODULO: INFORMACIÓN, ESTADISTICA Y ANALISIS
- Consulta de información estadística analítica mediante un modelo de presentación grafica de
- información para su evaluación y auditoria.
- Generación de documentos electrónicos para control de la información interna de la
- institución y autoridades externas.
- Generación de mapas de calor para identificación de zonas conflictivas.

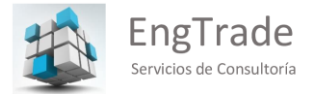

- Recreación de eventos en línea de tiempo para su análisis y auditoría, desde cuando se
- capturo datos de llamada de emergencia, predespacho, hora de notificación a elementos,
- hora de aceptación del evento asignado al elemento, tiempos de trayecto y llegada al sitio,
- captura de evidencias y cierre de evento.
- Consola de consultas y reportes con diferentes filtros de búsqueda.
- Overview de Algunas Funcionalidades de AVIZOR
	- $\bullet$  Inicio de Sesión

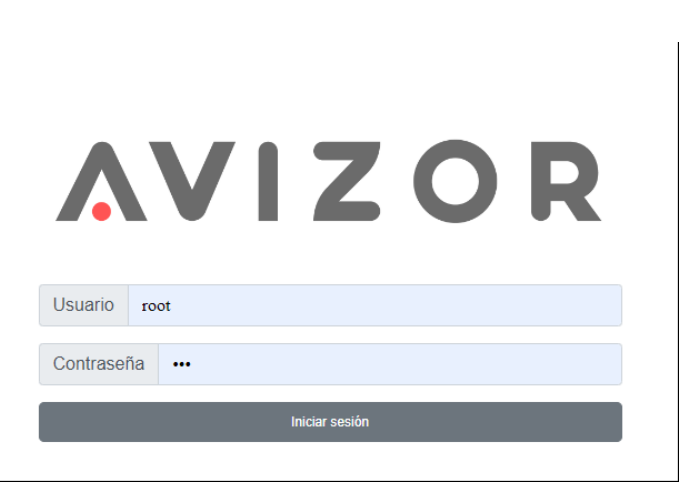

## Vista 911

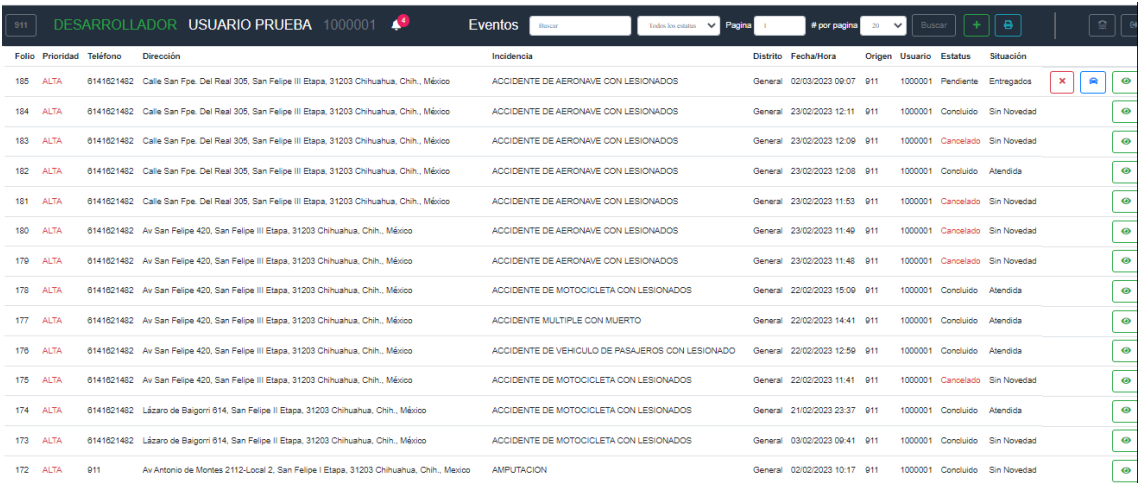

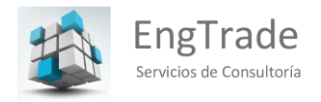

## Vista Evento

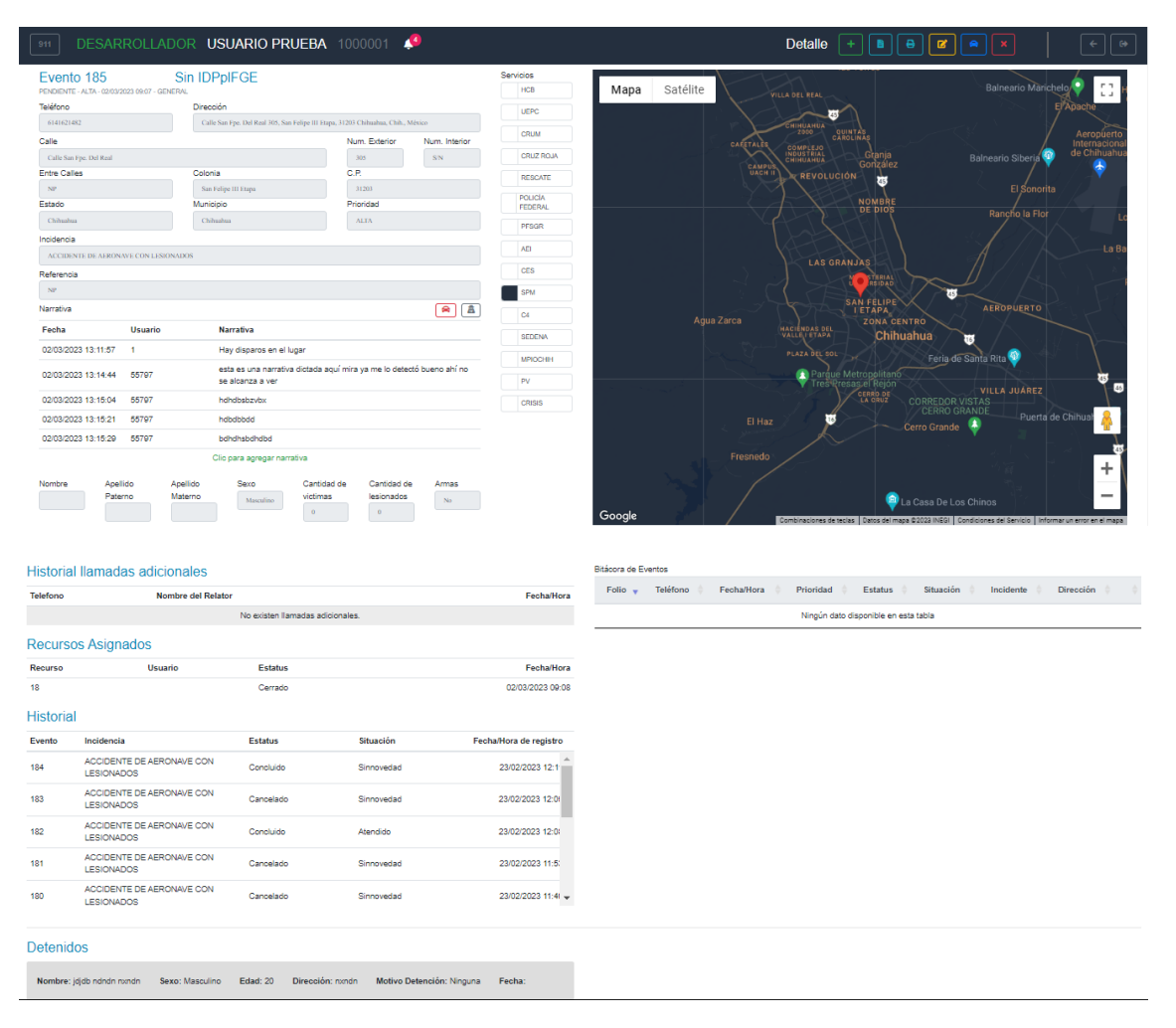

## Agregar Evento

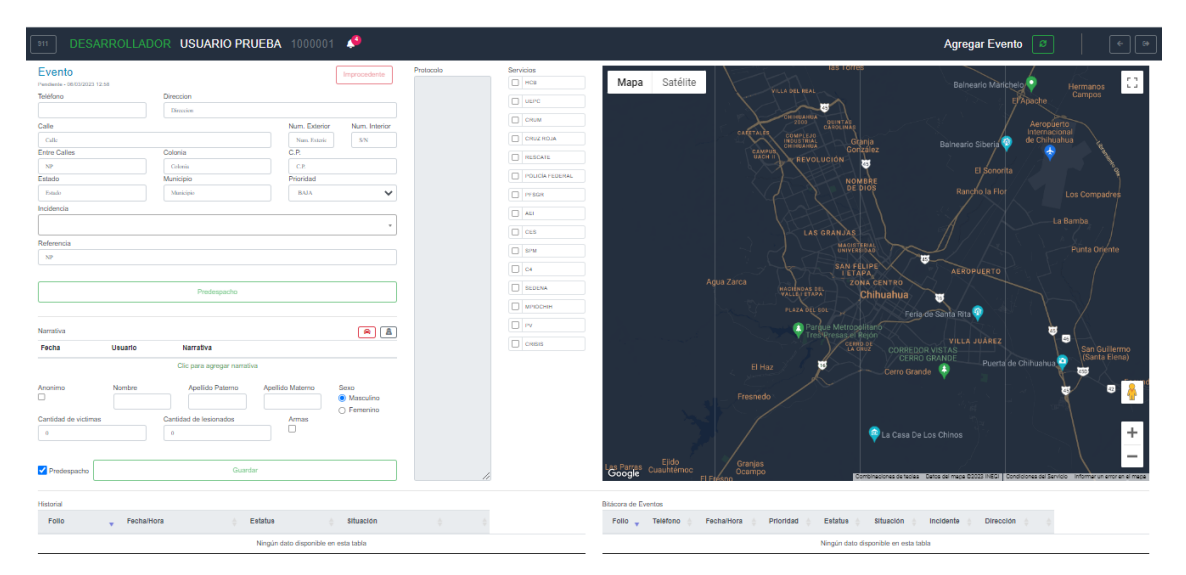

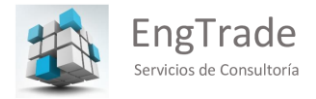

Estadísticas

Accede con<http://165.22.128.160/estadistica/>

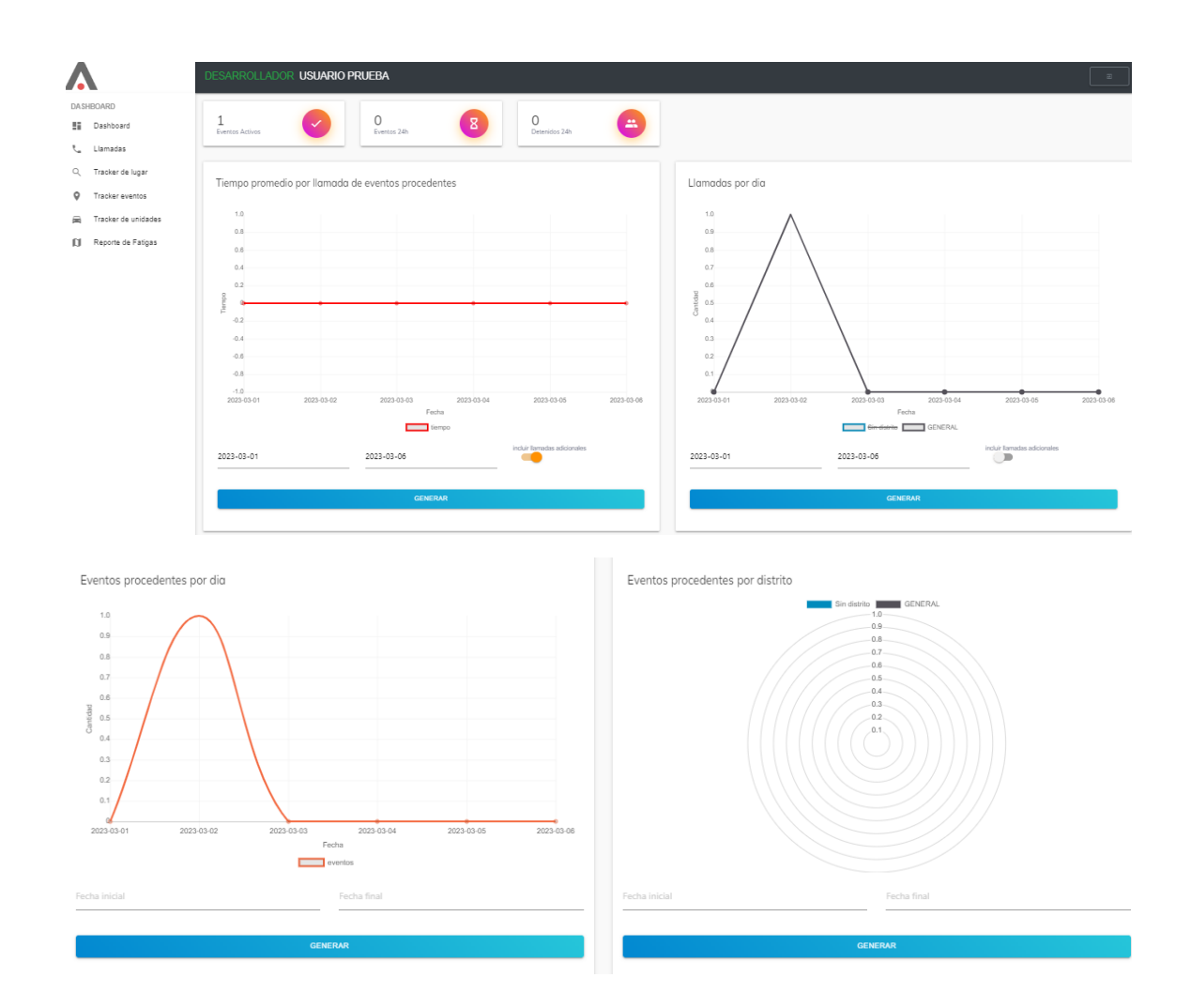

Video Presentación Institucional de Avizor

<https://www.facebook.com/chihuahuampio/videos/945015640214650/>

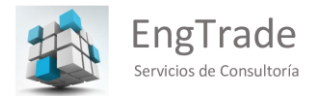

# **Nosotros**

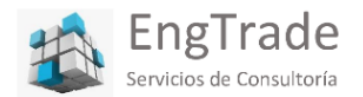

Somos una Empresa joven, integrada por profesionales de la Ingeniería, la Auditoría, la Economía, el Marketing, la Medicina, la<br>Tecnología de la Información, la Administración y el Gerenciamiento de Proyectos, de larga y e

Queremos que conozca a nuestro equipo

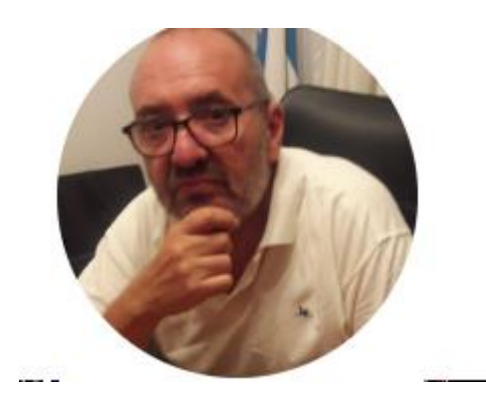

Ing. Jorge Virinni Ingeniero Civil - Sr. Full Stack Developer

C.E.O.

**All Controlling** 

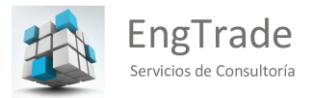

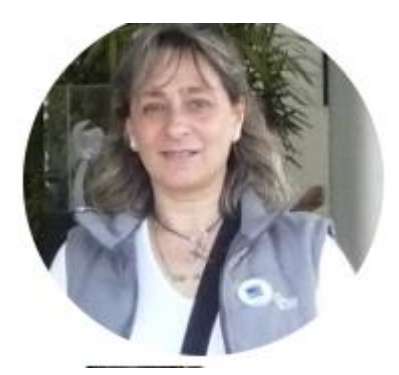

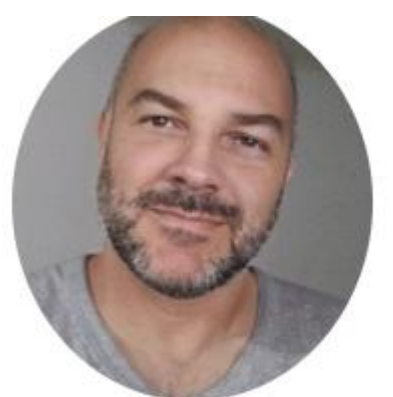

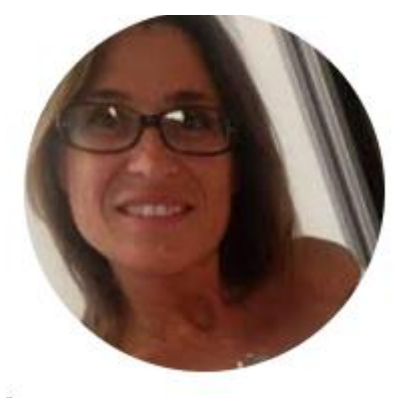

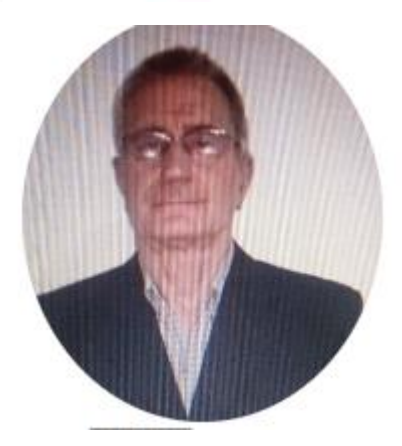

Lic. Claudia Llinas Costa Licenciada en Sistemas

C.T.O.

Sr. Francisco Bengoechea

Software Architect - Sr. Full Stack Developer

Director de Desarrollo Tecnológico

Dra, Karina Grosso

Médica Especialista en clínica médica, diabetes, nutrición y medicina estética

MN 93428

Directora Médica

Dr. Juan Vardé Daneri

Doctor en Ciencias Políticas

Universidad Iberoamericana (UIA-CDMX)

Director de Desarrollo de Negocios

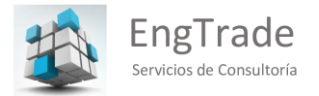

Ŷ.

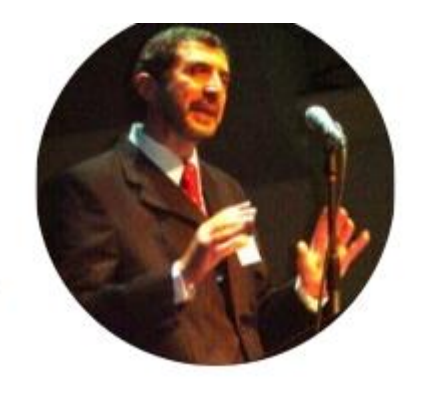

Ing. Ricardo Ostrovsky Ingeniero Industrial Licenciado en Sistemas C.E.O. Inno Representaciones SRL

**Nuestros Partners**

 **INNO REPRESENTACIONES S.R.L. Buenos Aires – Argentina**

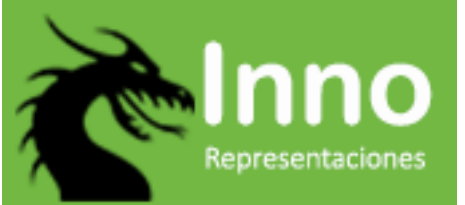

 **Silvia Cahue Cuevas Ciudad de México**

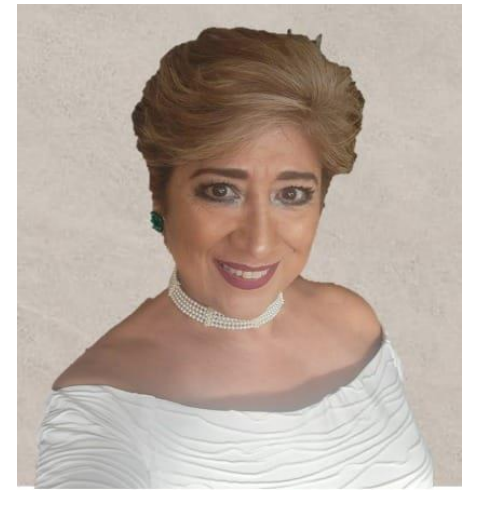

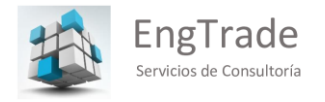

 **EQUS GPS Chihuahua – México**

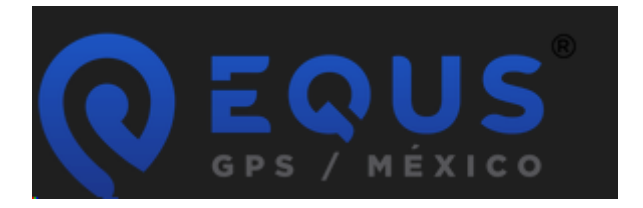

 **ECKOING Bilbao- España**

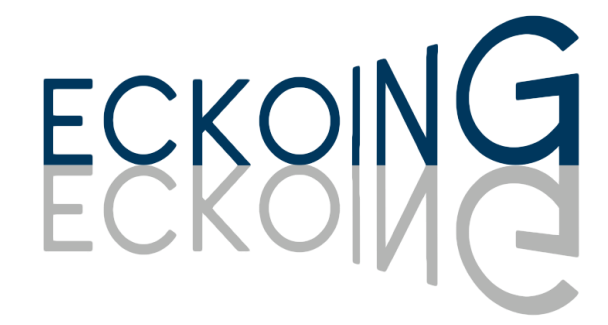

 **ECO CAPITAL LATIN AMERICA Panamá – Chile – Perú – Colombia – Uruguay – U.S.A. Costa Rica - Ecuador**

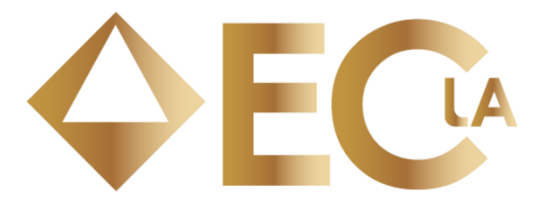

 **L.C. HOLDINGS NS Abu Dhabi – Emiratos Árabes Unidos**

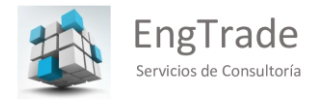

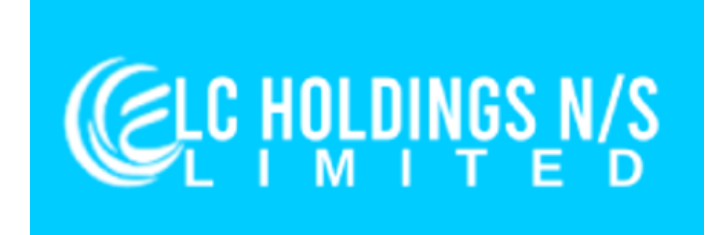

**ATS**

**Seattle – USA**

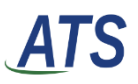

 **W.T.M – WORLD TOP MANAGEMENT Ciudad de México**

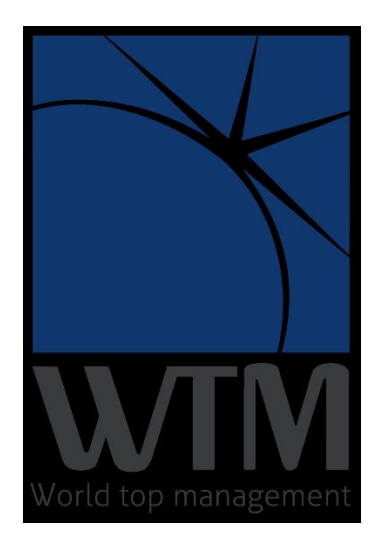

- **PT. DREAM DESTINATION SOLUTION**
- **Bali - Indonesia**

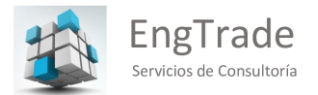

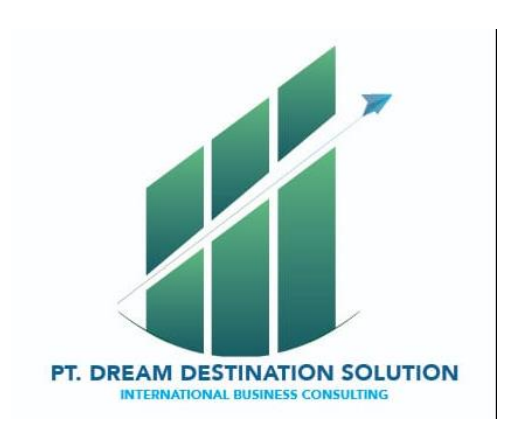

**Sr. Juan Manuel Meléndez**

**San Juan**

**Puerto Rico**

**Grupo Oddone**

**Miami – USA**

**DFG Accountants and Lawyers**

**Montevideo – Uruguay**

**Fabián Mejía Espinal** 

**Cali, Colombia**

- **Presencia Global**
- **Headquarters: Buenos Aires - Argentina**
- **•** Sudamérica
	- **a.** Montevideo Uruguay
	- **b.** Cali Colombia

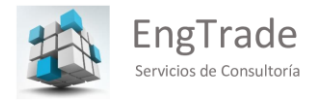

- **c.** Lima Perú
- **d.** Santiago Chile
- **e.** Guayaquil Ecuador

# **América Central**

- a. San José Costa Rica
- b. Ciudad de Panamá Panamá
- c. San Juan Puerto Rico

# **América del Norte**

- a. Chicago IL USA
- b. Houston TX USA
- c. Seattle WA USA
- d. Ciudad de México
- **e.** Chihuahua **–** México
- **Europa**
	- a. Bilbao España
- **Asia**
	- a. Abu Dhabi Emiratos Árabes Unidos
	- b. Bali Indonesia
	- c. Shanghái China